## République Algérienne Démocratique et Populaire Ministère de l'Enseignement Supérieur et de la Recherche Scientifique **Université de Batna -2-**

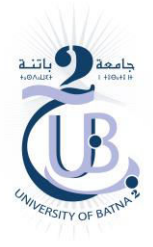

**Faculté de Technologie Département d'Électronique** 

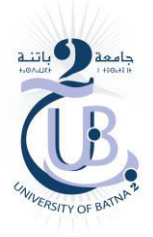

## **THÈSE**

**Présentée pour l'obtention du diplôme de DOCTORAT en SCIENCES Spécialité: Électronique Option: Communication** 

## **Par**

**Djouimaa Awatef** 

## **Thème**

## **Contribution à l'étude des structures planaires à plusieurs niveaux de métallisation et à substrats multicouches homogènes et inhomogènes par une formulation en ondes transverses**

Soutenue le 25/05/2017 Devant le jury:

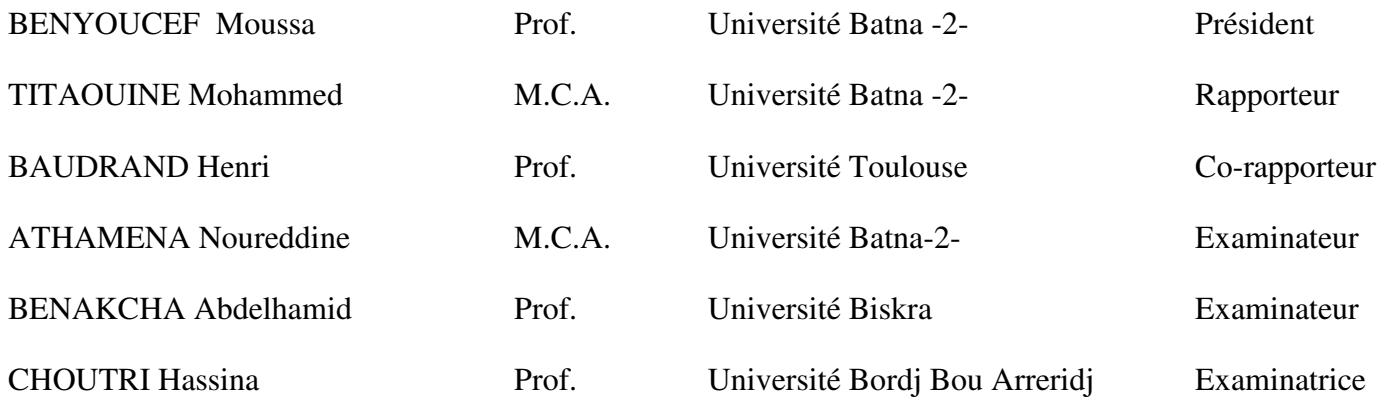

*Á la mémoire de mon père …*

#### **Remerciements**

J'adresse tout d'abord ma gratitude et ma reconnaissance à **M. Titaouine Mohammed** mon directeur de thèse pour son encadrement exceptionnel tout au long de la réalisation de ce travail, pour sa disponibilité, ses conseils et ses encouragements.

Mes remerciements vont aussi à **M. Baudrand Henri**, Professeur à l'université de Toulouse, pour l'honneur qu'il m'a fait en acceptant d'être le co-rapporteur de cette thèse.

Je tiens à remercier ma profonde gratitude aux membres du Jury :

**M. Benyoucef Moussa** Professeur à l'université Batna2, de me faire l'honneur de présider le jury de soutenance.

**Mme. Choutri Hassina** Professeur à l'université de Bordj Bou Arreridj, **M. Benakcha Abdelhamid** Professeur à l'université de Biskra, et **M. Athamena Noureddine** Maitre de conférences à l'université Batna2, pour m'avoir fait l'honneur d'accepter de juger ce travail.

J'adresse un remerciement particulier au Professeur **M. Alfredo Neto Gomes** et à **thayuan. Rolim de Sousa**, pour les réalisations et les mesures effectuées au sein du laboratoire du groupe de télécommunication et de l'électromagnétisme appliquée (GTEMA) du centre fédéral d'éducation et de technologie de Paraiba, CEFET-PB, Joao pessoa, Brésil.

Je remercie également Karima Benchrif, Raouia Saidi et Ibtisseme Adoui pour toute l'aide qu'elles m'ont apporté.

En fin je ne saurais remercier les membres de ma famille pour leurs encouragements de tous les instants, en particulier mes parents et mon époux qui m'ont toujours soutenu.

#### **Résumé**

Ce travail présente une contribution à l'étude des structures planaires à plusieurs niveaux de métallisation et à substrats multicouches homogènes et inhomogènes par la méthode WCIP. Tout d'abord l'étude de trois nouvelles structures de filtrage pour des applications multi bandes et à double polarisation par la méthode WCIP a été effectuée. Une étude paramétrique de la structure á anneau métallique ouvert sur deux rubans métalliques couplés a permis la détermination des dimensions influant sur chacune des résonances et capables de ramener les résonances proches les une des autres pour réaliser un filtre à bande non seulement élargie mais aussi ajustable. La comparaison des résultats obtenus par la méthode WCIP avec les résultats obtenus par le logiciel commercial ComsoLmultiphysics 4.3, et les résultats de mesure pour lesquels les structures concernées ont été réalisées et caractérisées ont montrés un bon accord. Ensuite une étude estimative a été effectuée afin de trouver les circuits équivalents aux structures proposées. Les structures équivalentes sont basées sur des rubans métalliques parallèles. Ces nouvelles structures sont simples à modéliser et leurs fréquences de résonance sont contrôlées par la variation des longueurs des rubans. Les résultats trouvés concernant les fréquences de résonance de ces nouvelles structures ont montré un bon accord avec les résultats de mesure des structures d'origine. Ensuite l'analyse de deux antennes micro rubans par la méthode WCIP a été présentée.Pour l'analyse d'une structure planaire à deux niveaux de métallisation une technique hybridant la méthode WCIP et la méthode SM (scattering matrix) est proposée. Les résultats obtenus par la méthode WCIP et le Comsol multiphysics 4.3 montrent un comportement électromagnétique multi pôles avec une possibilité de réaliser une bande élargie et ajustable. Cette technique a été aussi appliquée pour l'analyse d'une deuxième structure composée d'une antenne microruban mise en cascade avec une FSS passe bande. La structure résultante a permis l'amélioration de la bande passante de l'antenne. En fin l'étude d'une couche inhomogène par l'application de l'approche de couche diélectrique équivalente et son intégration dans la méthode WCIP pour la caractérisation d'une FSS à anneau métallique rectangulaire et une antenne microruban à couches inhomogènes est présentée et validée.

**Mots clés :** La méthode WCIP, boitier à mur périodiques, modes TE et mode TM, approche de longueur de guide, structures planaires à couches homogènes et inhomogènes, circuits équivalent basés sur des rubans métalliques parallèles, plusieurs niveaux de métallisation, L'hybridation des deux méthodes WCIP-SM.

#### **Abstract**

This work presents a contribution to the study of homogenous and inhomogeneous multilayer planar structures by the WCIP method. First the analysis of three novel structures for multi-band and dual polarization applications has been proposed. A parametric study allowed the determination of dimensions that affect each resonance frequency and able to bring the resonances close to each other to realize a filter with an enhanced and tunable band. A comparison of the results obtained by the WCIP method with the results achieved by commercial software Comsol multiphysics 4.3 and the measuring results for which the structures in question was designed and characterized show a good agreement. Equivalent FSS structures based on parallel metallic strips are proposed using an approximate study.These structures are simple to analyze and their frequencies can be easily adjusted by a simple variation of the length strips. The agreement reported between measured and simulated results validates the considered approximate approach. Then the analysis of two antennas by the WCIP method is proposed. For the analysis of multi layer planar structure a technique combining the WCIP method and the SM method (scattering matrix) is proposed. The results obtained by the WCIP-SM method and Comsol multiphysics 4.3 show a multi band electromagnetic behavior with the opportunity to realize an enhanced band. This technique has also been applied to analyse a second structure composed of an antenna cascaded with a band pass FSS. This structure allowed the improvement of the antenna bandwidth. Finally the study of an inhomogeneous layer by the application of the equivalent homogeneous layer approach and its integration in the WCIP method for the characterization of the proposed inhomogeneous layer structures is presented and validated.

**Keywords:** The WCIP method, a rectangular box with periodic walls, TE end TM modes, guide length approach, homogenous and inhomogeneous planar structures, equivalent structures based on parallel metallic bands, multilayer planar structures, the WCIP-SM hybridation technique.

#### **الملخص**

يسهم هذا العمل في در اسة المرشحات المستوية متعددة الطبقات المتجانسة و غير المتجانسة ،باستخدام اسلوب النمذجة بتقنيةWCIP، و قد تم اولا اقتراح دراسة ثلاثة مرشحات مستوية متعددة النطاقات ذات الاستقطاب المزدوج ، حيث سمحت الدراسة الحدودية لاحد هذه المرشحات المستوية بتحديد الابعاد التي تؤثر على كل تردد (الرنين) و سمحت بالحصول على نطاق موسع و قابل للتعديل بمقارنة نتائج WCIP مع نتائج البرنامج 4.3 Comsol multiphysics و القياسات تم الحصول على اتفاق جيد. في المرحلة الثانية و بواسطة الدراسة التقريبية تم اقتراح مرشحات مستوية جديدة مكافئة للمرشحات المستوية المدروسة سابقا. هذه الهياكل الجديدة تعتمد على شرائط معدنية متوازية و التي يمكن تعديل تردداتها بسهولة من خلال تغيير بسيط في طول الشرائط ، و الاتفاق الذي تم الحصول عليه بين نتائج القياس الخاصة بالمرشحات المستوية الاصلية و نتائج المرشحات المستوية المكافئة الجديدة يثبت ان الدراسة التقريبية المقترحة أعطت نتائج معتبرة<sub>.</sub> كما تم اقتراح دراسة هوائيين بواسطة طريقة WCIP. لتحليل المرشحات المستوية متعددة الطبقات تم طرح تقنية تجمع بين طريقة WCIP و طريقة مصفوفة الانتثار (SM) ،حيث أظهرت النتائج التي تم الحصول عليها من طريقة WCIP و Comsol multiphysics 4.3 سلوكا متعدد الاقطاب الكهرومغناطيسية مع فرصة لتحقيق النطاق العريض. و قد طبقت هذه التقنية ايضا لتحليل بنية ثانية مكونة من هوائي و خلية من خلايا المرشحات المستوية الدورية و قد سمحت هذه البنية بتحسين عرض نطاق الـهوائي اخير ا عرض هذا المشر و ع در اسة طبقة غير متجانسة من خلال تطبيق مقاربة العازل المكافئ و دمجها في تقنية WCIP لتوصيف مرشحات مستوية غير متجانسة حيث بينت النتائج المتحصل عليها صحة هذه المقاربة .

ا**لكلمات المفتاحية :** طريقة WCIP ،علبة مستطيلة مع الجدران الدورية وسائط TE و TM ، مقاربة طول الدليل ، المرشحات المستوية المتجانسة و غير المتجانسة ، المرشحات المستوية المكافئة التي تعتمد علي الاعمدة المعدنية المتوازية ، WCIP- SM المرشحات المستوية متعددة الطبقات ، تقنية التهجين

## **Liste des figures**

## **Chapitre 1 Structures planaires**

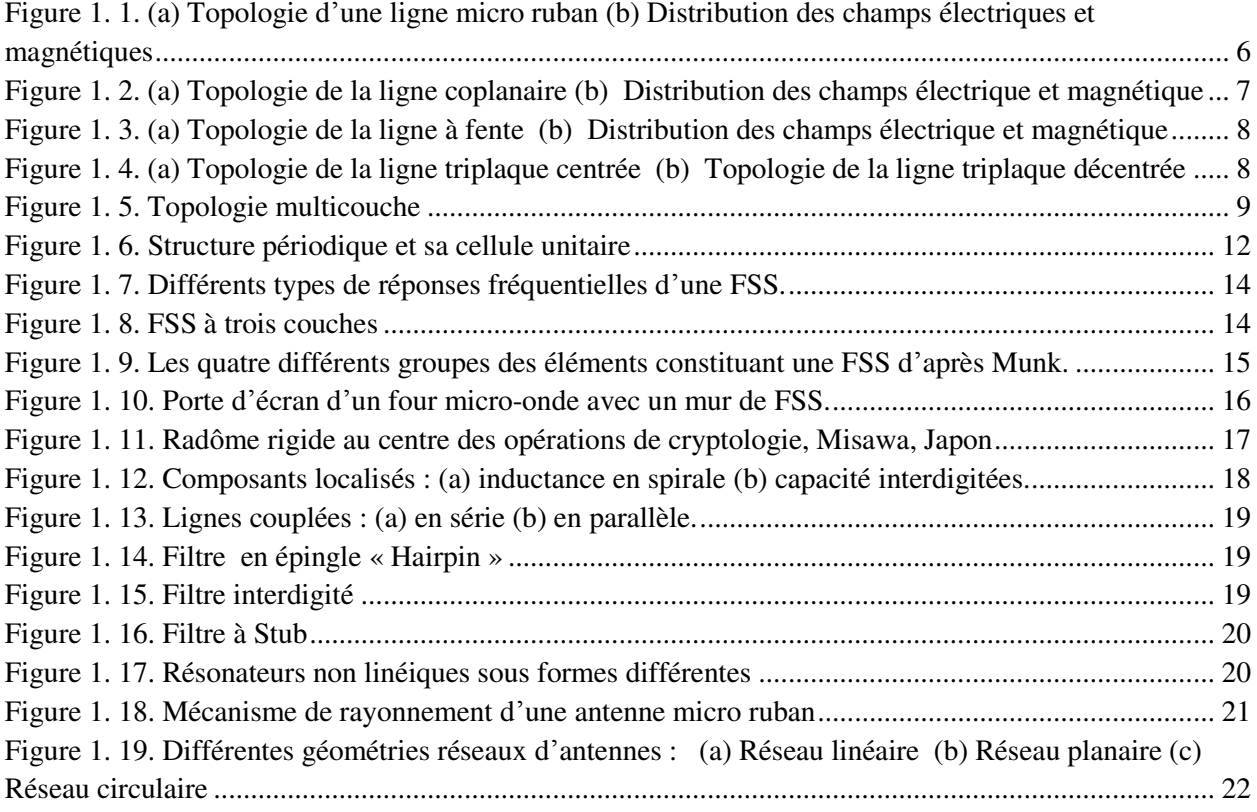

### **Chapitre 2 Méthode WCIP (Wave Concept Itérative Procedure)**

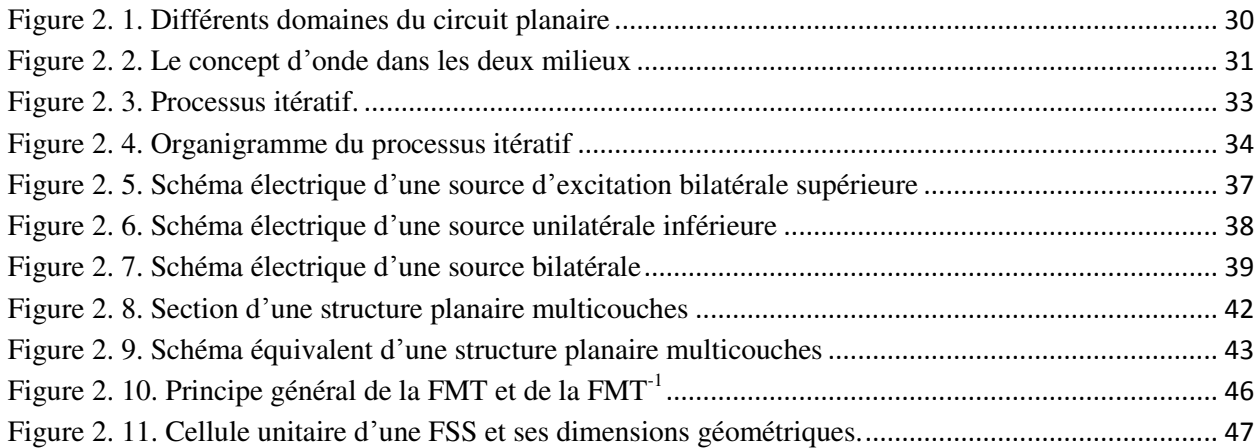

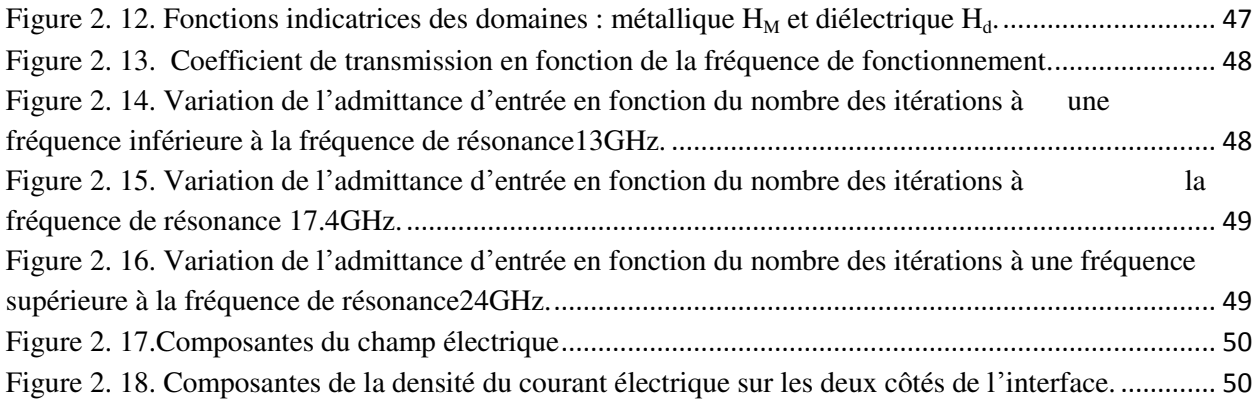

## **Chapitre 3 Modélisation de structures planaires simples couches par la méthode WCIP**

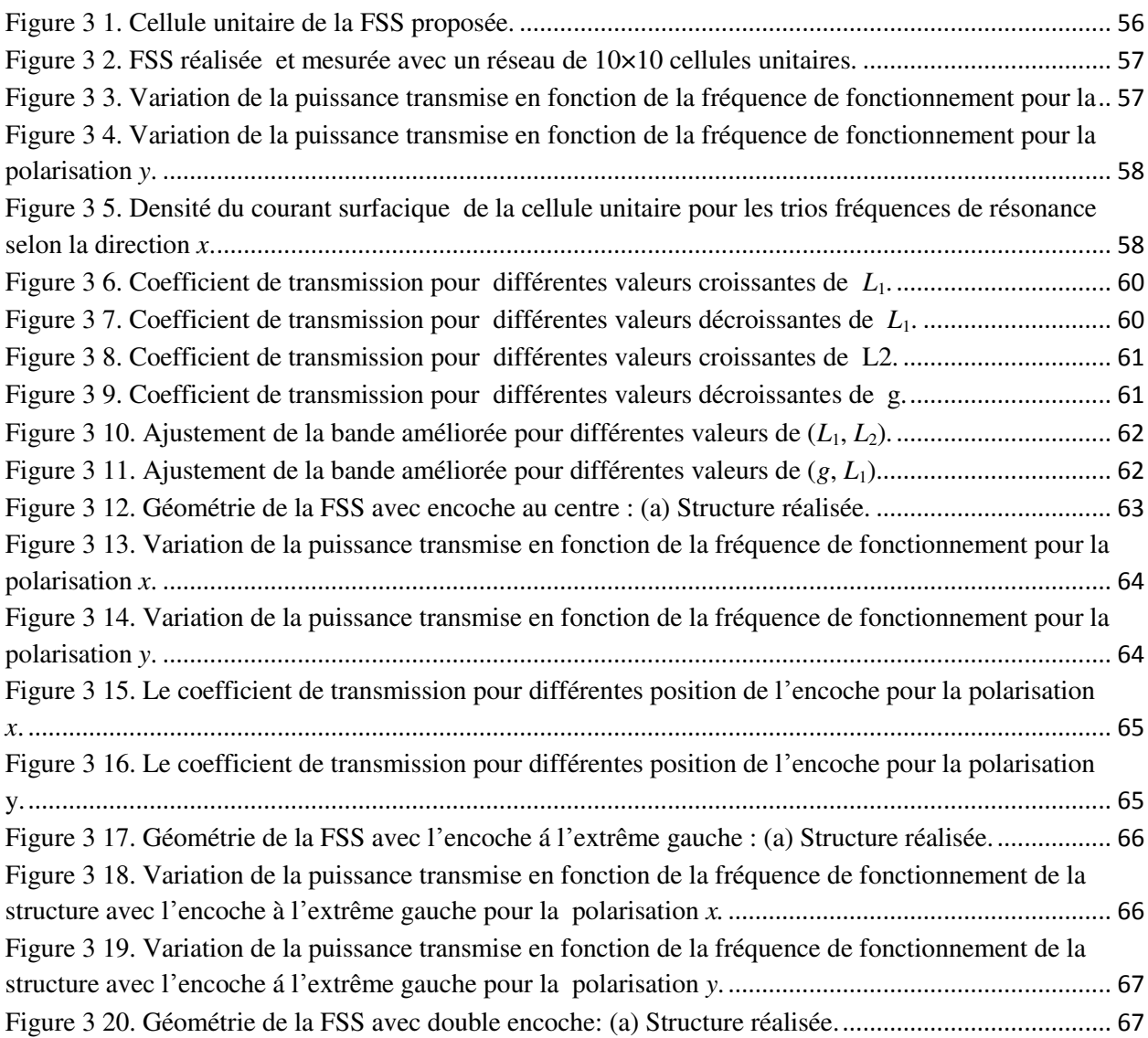

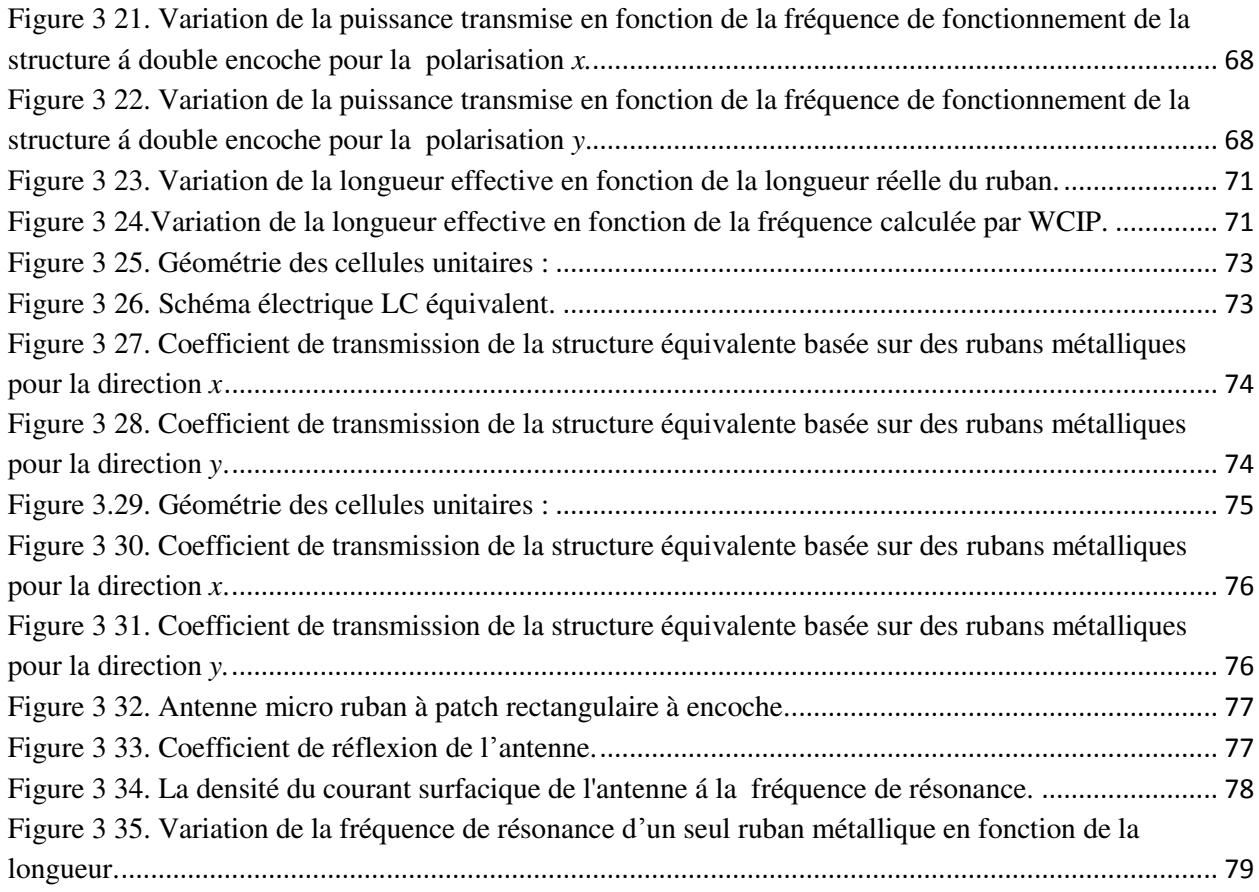

## **Chapitre 4**

## **Hybridation de la méthode WCIP et la méthode SM pour la caractérisation des structures à plusieurs niveaux de métallisation**

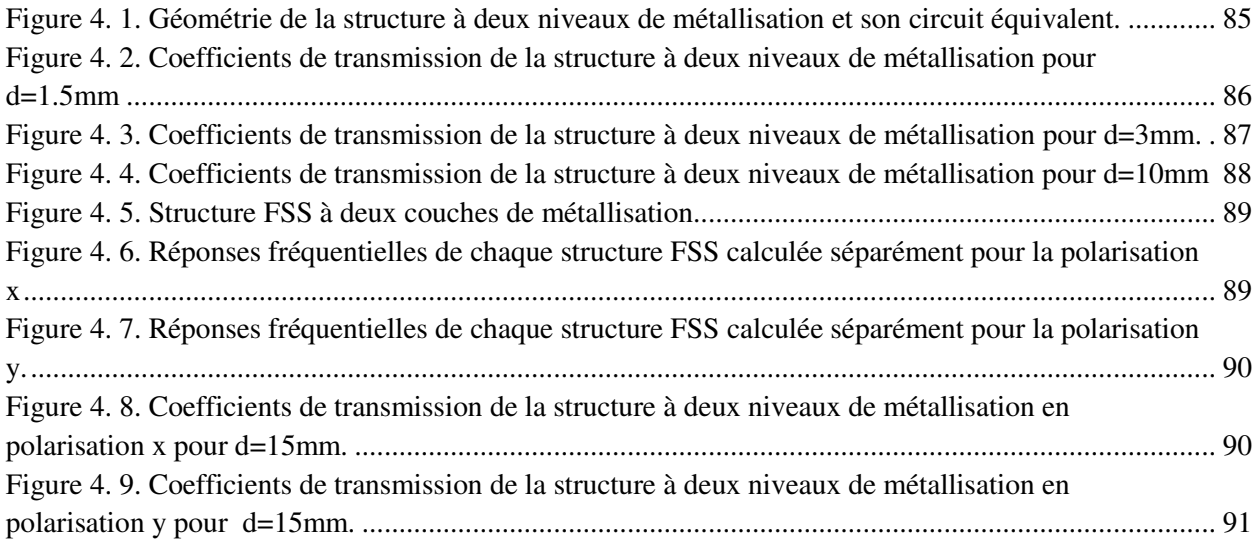

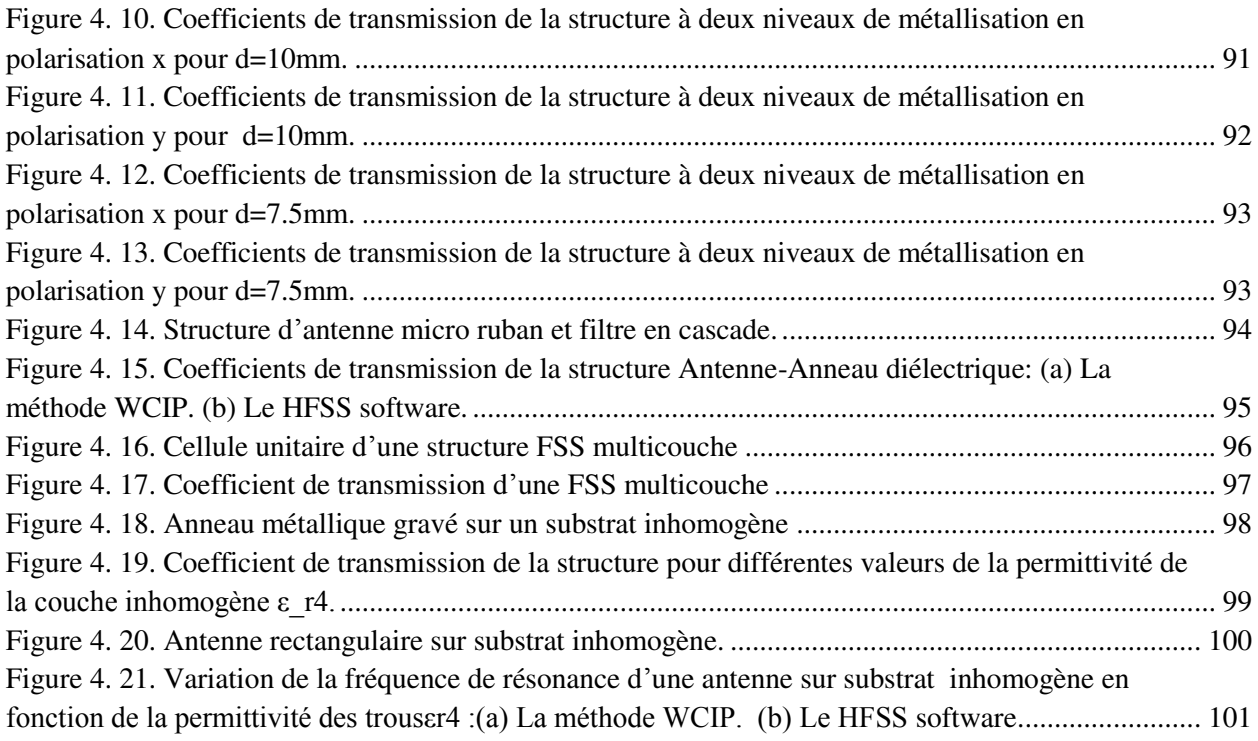

## **Liste des tableaux**

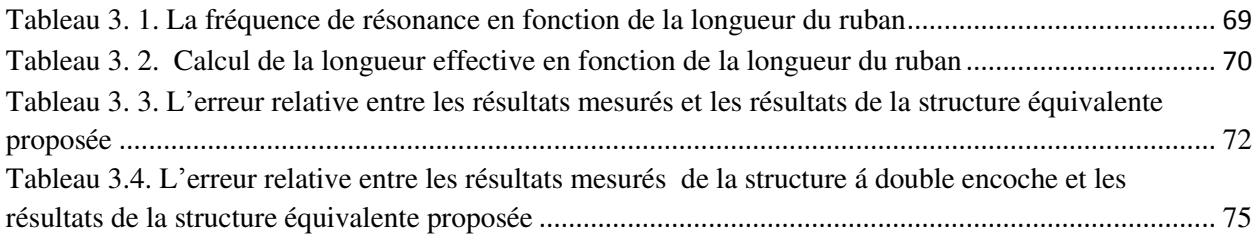

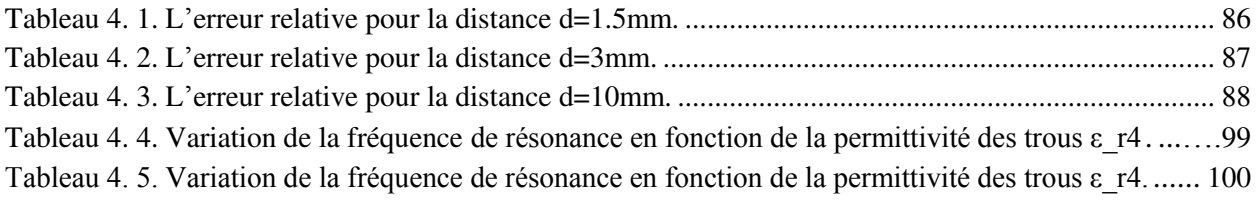

## **Sommaire**

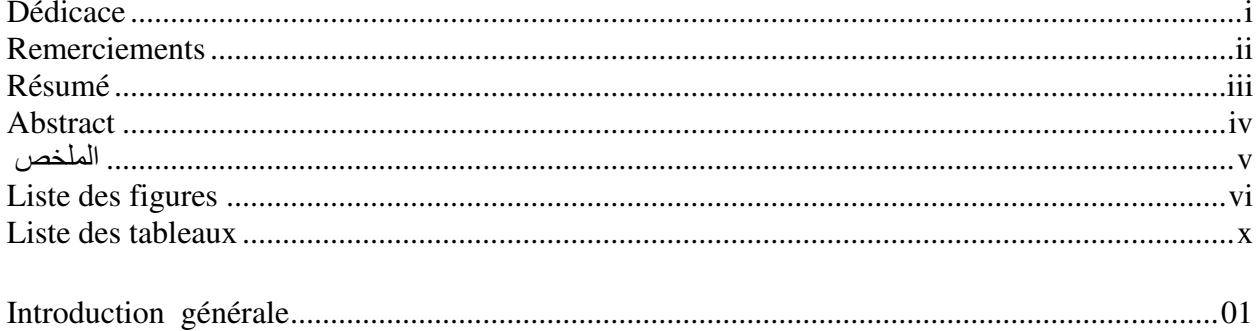

## **Chapitre 1**<br>Structures planaires

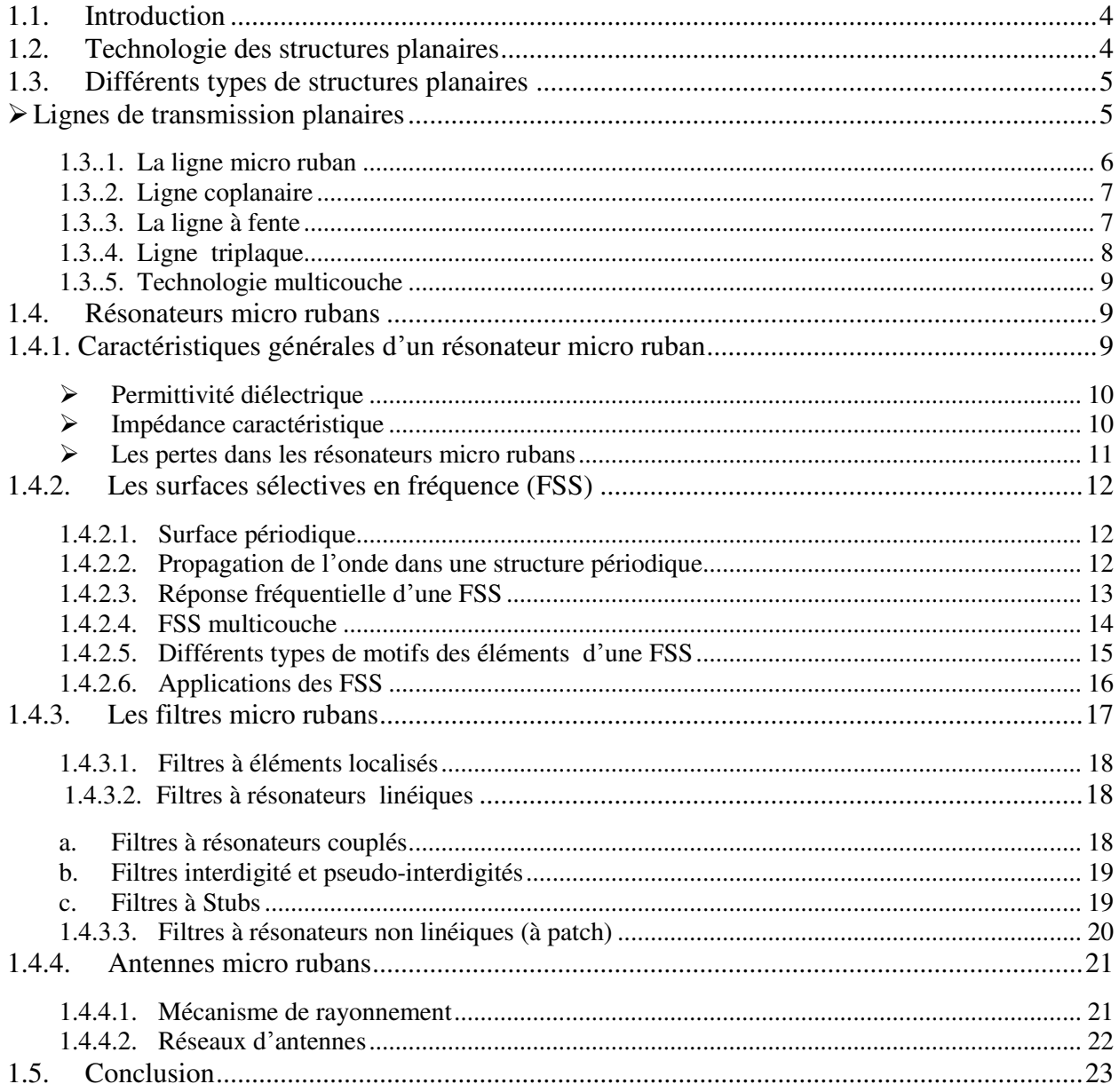

### **Chapitre 2 Méthode WCIP (Wave Concept Itérative Procedure)**

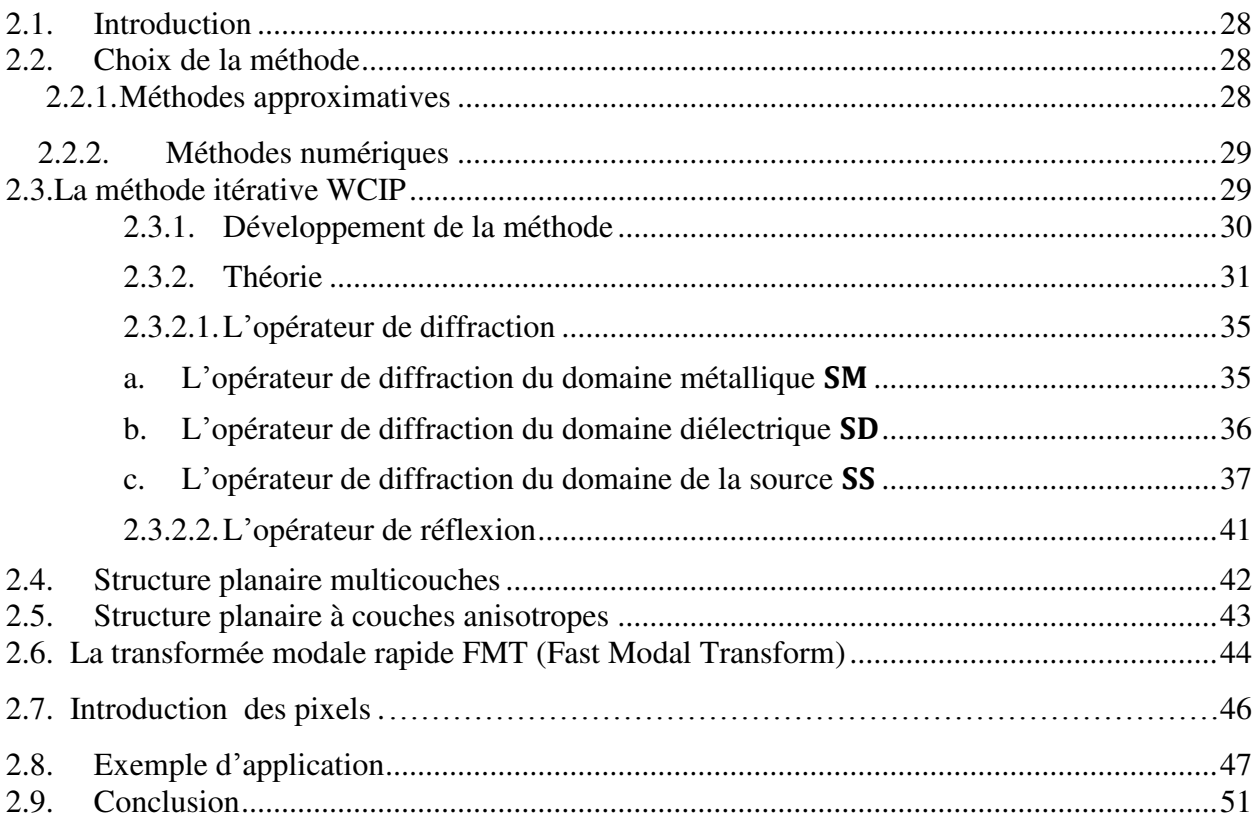

## **Chapitre 3**

## **Modélisation de structures planaires simples couches par la méthode WCIP**

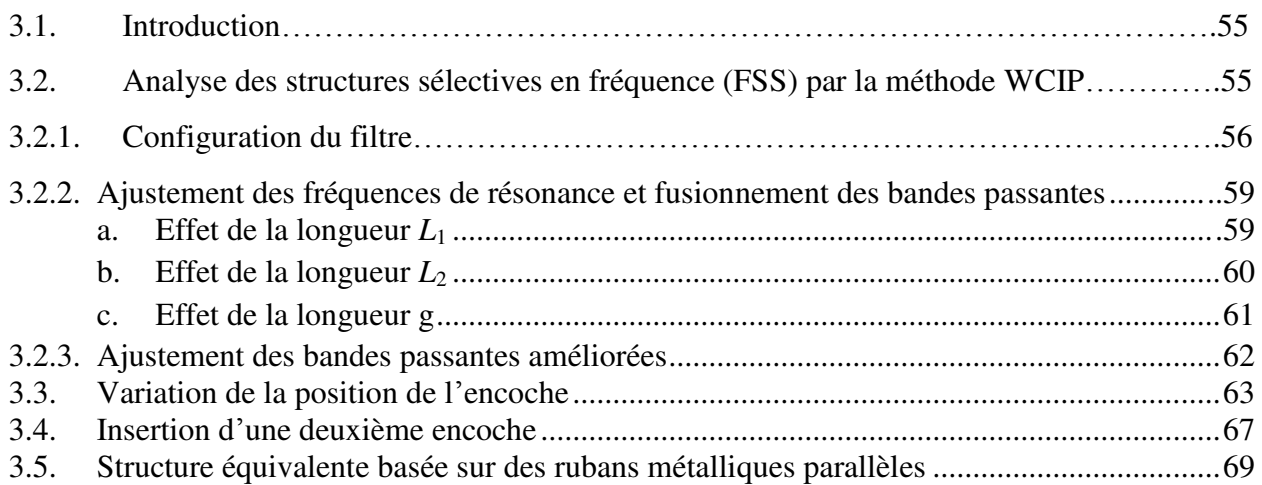

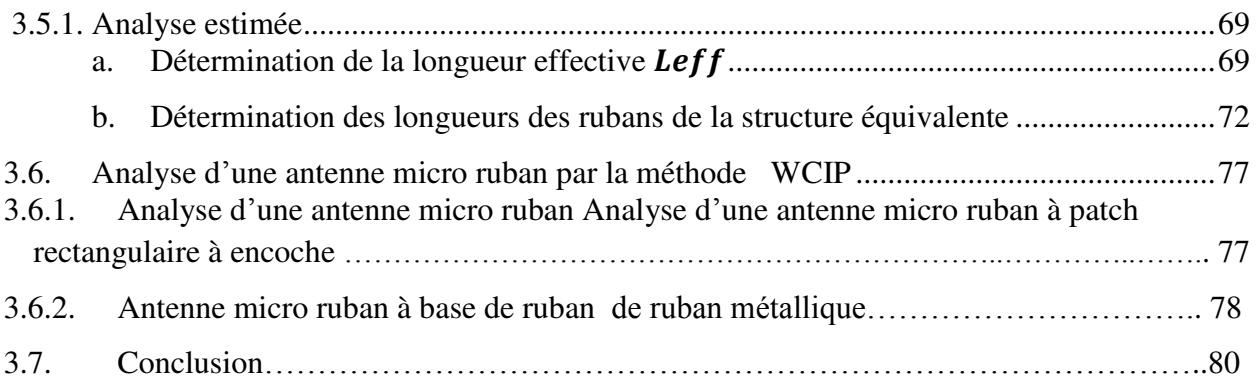

## **Chapitre 4**

## **Hybridation de la méthode WCIP et la méthode SM pour la caractérisation des structures à plusieurs niveaux de métallisation**

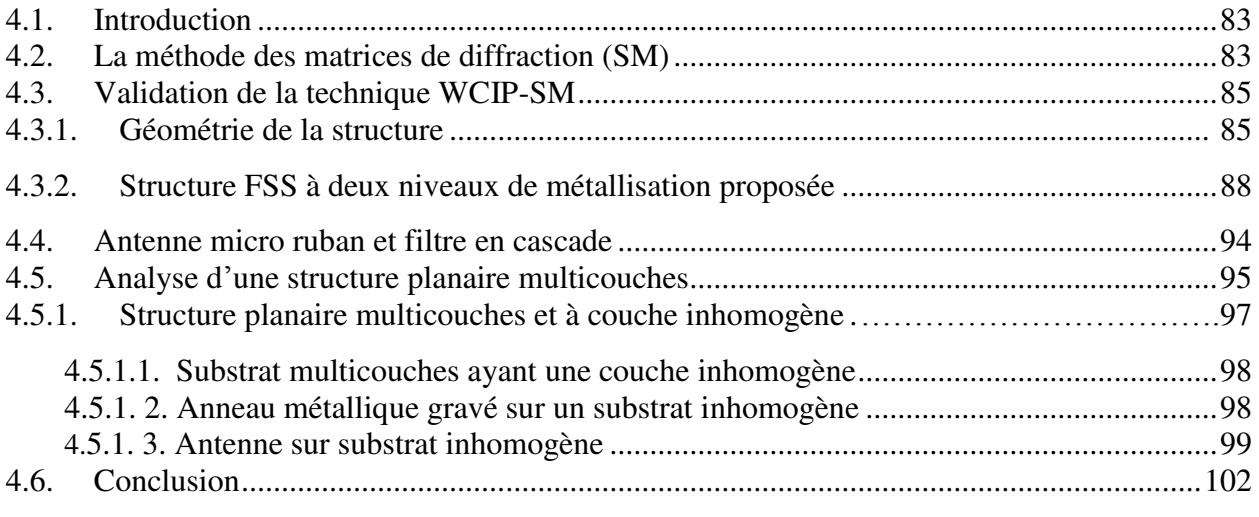

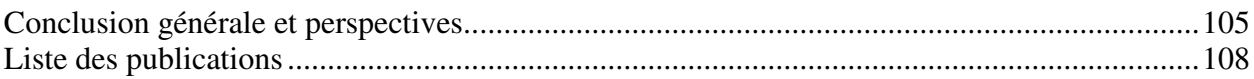

# **Introduction générale**

#### **Introduction générale**

Ces dernières années ont été le témoin du développement spectaculaire des systèmes de communication. S'ils étaient auparavant destinés au secteur militaire, aujourd'hui leurs domaines d'application touchent plusieurs secteurs, allant des applications professionnelles de grandes précisions comme la radiométrie, l'aéronautique, les systèmes de navigation de télécommunication terrestre et spatial, jusqu'aux applications grand public comme la télévision, la téléphonie mobile, l'internet, Bluetooth, WIFI,…

Cependant l'évolution de ces marchés de communication a été associée à plusieurs contraintes. Puisque l'augmentation sans cesse grandissante du nombre des utilisateurs conduit au problème d'interférence des ondes et causera la saturation du spectre radio. Pour pouvoir contourner ces problèmes il faut choisir des structures qui permettent des applications multi bandes et multi polarisations, sans négliger les contraintes de minimisation des circuits électroniques et des coûts de production. La technologie des structures planaires est une réponse à ces exigences et présente de nombreux avantages par rapport aux autres structures micro-ondes, parmi lesquels : le faible poids, l'encombrement réduit, le faible coût de fabrication… Ces structures ont étaient intensément étudiées expérimentalement, et numériquement. Ces dernières décennies plusieurs méthodes numériques ont été proposées. Les chercheurs ont essayé de développer des méthodes de modélisation électromagnétiques afin de réduire le temps de calcul et sauver l'espace mémoire qui augmentent avec la complexité du circuit. Ces deux facteurs sont d'une grande importance dans le choix de la méthode numérique utilisée pour simuler les structures. Parmi ces méthodes figure la méthode WCIP (Wave Concept Iterative Method) qui est une méthode full wave. Son algorithme se résume en deux étapes : La diffraction de l'onde incidente sur l'interface caractérisée par la présence d'un domaine métallique et la réflexion de l'onde diffractée sur les impédances de fermetures des modes TE (Transverse électrique) et TM (Transverse magnétique). Cette procédure sera répétée jusqu'à l'obtention de la convergence.

Dans les années 90 la méthode WCIP a été initiée par la Professeur Henri Baudrand du laboratoire d'électronique de LEN7, Toulouse France et depuis, cette méthode a été développée pour simuler différents circuits planaires. C'est dans ce contexte que ce travail prend place, puisqu'il présente une contribution à l'étude des structures planaires à plusieurs

1

niveaux de métallisation et à substrats multicouches homogènes et inhomogènes par la méthode WCIP mais en supposant que seul le mode fondamental assure le couplage entre les différent nivaux de métallisation.

Ainsi le premier chapitre de cette thèse est consacré tout d'abord à la présentation générale des structures planaires, leurs différentes topologies et leurs domaines d'application sont décrits. La dernière partie du chapitre est consacrée à la présentation des structures planaires FSS (Frequency Selective Frequency), les filtres et leurs différentes technologies ainsi que les antennes micro rubans.

Le deuxième chapitre présente la méthode WCIP utilisée pour analyser des structures planaires de formes arbitraires. Ensuite et dans le but de valider la compréhension de la méthode WCIP ainsi que l'utilisation des équations la décrivant, une structure FSS simple couche est étudiée. Les résultats obtenus sont comparés avec les résultats de simulation et ceux des mesures existantes dans la littérature.

Dans le troisième chapitre, l'utilisation de la méthode WCIP permet l'analyse de trois nouvelles structures L'importance de ces structures est qu'elles sont caractérisées par plusieurs bandes de rejection sur les deux polarisations rectilignes et perpendiculaires de la source d'excitation. Par conséquent elles peuvent présenter une solution au problème d'interférence des ondes électromagnétiques. Une étude paramétrique portée sur l'une des trois structures permet de déterminer les dimensions influant sur les différentes fréquences de résonances qui la caractérisent et permettant d'obtenir des bandes élargies et ajustables. Les résultats obtenus par la méthode WCIP ont été comparés avec les résultats obtenus par le logiciel commercial Comsol multiphysics 4.3 et des résultats de mesure obtenus suite à leurs réalisation et caractérisation dans le laboratoire du groupe de télécommunication et de l'électromagnétisme appliquée (GTEMA) du centre fédéral d'éducation et de technologie de Paraiba, CEFET-PB, Joao pessoa, Brésil. Ensuite une étude approximative a été effectuée dans le but de trouver les circuits équivalents aux structures proposées. Ils sont des structures basées sur des rubans métalliques parallèles qui ont l'avantage d'avoir des fréquences de résonances ajustables par la simple variation des longueurs des rubans métalliques. La dernière partie du chapitre est consacrée à l'analyse de deux antennes micro rubans.

Dans le quatrième chapitre une nouvelle technique qui consiste à l'hybridation de la méthode WCIP et la méthode SM (Scattering Matrix) est proposée pour l'analyse des structures planaires à deux niveaux de métallisation. Tout d' abord l'étude d'une structure FSS à deux niveaux de métallisation pour différentes valeurs de la distance séparant les deux couches a

2

été effectuée. Les résultats obtenus montrant un comportement multi pôle avec la possibilité d'avoir des bandes ajustables ont étaient comparés avec le Comsol multiphysics 4.3.

 Ensuite une deuxième structure qui consiste en une antenne mise en cascade avec un anneau diélectrique a été présentée.

Dans la dernière partie du chapitre l'étude de deux structures planaires (un anneau métallique et une antenne) gravées sur des substrats multi couche inhomogène, en utilisant l'approche de la permittivité diélectrique équivalente a été effectuée. Les résultats trouvés ont été comparés avec les résultats des logiciels commerciaux Comsol multiphysics 4.3 pour l'anneau métallique et le HFSS pour l'antenne.

## **Chapitre 1**

## **Structures planaires**

## **Chapitre 1**

## **Structures planaires**

#### **1.1. Introduction**

Le changement vital de la place des applications micro-ondes, du secteur militaire vers les marchés économiques grand public, ainsi que le développement explosif du domaine des télécommunications sans fil a considérablement accru les activités de recherche dans ce domaine. En effet les applications sont appelées à monter en fréquence et demandent des circuits en nombre important et à faible coût. Sans aucun doute du point de vue coût, poids et encombrement, les circuits planaires classiques réalisés à partir de la technique des circuits intégrés sont les plus attractifs. Explorer les diverses nouvelles configurations des circuits planaires, ainsi que leurs performances constituent l'élément clés des principaux objectifs des derniers travaux et recherches.

 Ce chapitre permet de voir les concepts de base de la technologie planaire et son intégration dans les circuits électroniques, ainsi que les différentes structures planaires et leurs applications, et en dernier lieu les caractéristiques des résonateurs micro rubans.

#### **1.2. Technologie des structures planaires**

Les technologies planaires consistent à utiliser un substrat qui se présente sous la forme d'une plaque de diélectrique et des fines couches métalliques déposées sur l'une ou les deux faces du substrat. Le circuit en entier peut être produit en grand nombre à faible coût par photolithographie [1]. Les critères de choix du substrat sont principalement les caractéristiques électriques du diélectrique (tangente de perte et permittivité), les caractéristiques thermiques et mécaniques (conductivité thermique, coefficient de dilatation thermique), le coût et la technologie de fabrication utilisée (procédé de dépôt des couches métalliques) [2].

 Le choix de la technologie et de son procédé de fabrication est lié à la fonction à réaliser et au niveau d'intégration désiré [3].

 $\triangleright$  **Les MIC<sub>S</sub>** (Microwave Integrated Circuits) intègrent des lignes de transmission sur le substrat et les autres éléments (passifs et actifs) sont reportés. Les premiers circuits étaient gravés sur des substrats recouverts d'une couche de cuivre et l'implantation des composants se faisait par l'intermédiaire de fils soudés [2].

- $\triangleright$  **Les MMIC<sub>S</sub>** (Monolithique Microwave Integrated Circuit), les circuits passifs et actifs et leurs interconnexions sont réalisés en grand nombre sur le même substrat.
- $\triangleright$  **Les HMIC<sub>S</sub>** ( **Miniaturized Hybrid Microwave Integrated Circuit), ce sont les circuits** les plus complexes qui autorisent l'intégration sur le substrat d'éléments de connexion et d'éléments passifs et qui possèdent une réduction de la taille et de la masse des circuits. Ils possèdent aussi une meilleure fiabilité de connexion et une meilleure reproductibilité dédiés à des applications spatiales, militaires,…

La plupart des circuits réalisés sur des substrats planaires ont la particularité d'utiliser des modes de propagation transverses électromagnétiques (TEM) ou (quasi TEM). Cette particularité permet d'utiliser des modèles de ligne de transmission et il est possible d'utiliser alors les notions de courant et de tension et de définir des impédances, conductances et inductances linéiques. Ces grandeurs sont couramment utilisées et leur manipulation est relativement aisée [3].

## **1.3. Différents types de structures planaires**

#### **Lignes de transmission planaires**

Les lignes de transmission planaires constituent le point le plus essentiel dans les circuits MIC<sub>S</sub>, due essentiellement à leurs propriétés [4] :

- Faible coût, faible poids, faible dimensions et légèreté.
- Compatibilité avec les circuits intégrés.
- Performances intéressantes.
- Meilleure fiabilité
- Reproductibilité

 Les premiers travaux concernant les lignes de transmission planaires en micro-ondes ont été effectués en 1952, lorsque Greig et Engleman ont proposé en premier la ligne micro ruban, qui fut utilisée comme un substrat des guides d'onde non-planaires et des câbles coaxiaux. A la fin des années soixante-deux autres types de lignes de transmission planaires furent aussi inventées, il s'agit des lignes à fentes et des lignes coplanaires. Ces deux configurations utilisent une seule face du substrat. Dans les années soixante-dix et afin de surmonter les inconvénients de la ligne micro ruban dus à la présence des modes supérieures et des couplages parasites, une classe de structure combinant une géométrie planaire et une autre non-planaire, telle celle des lignes suspendues blindées ou celle des lignes à ailettes, fut proposée [5].

#### **1.3.1. La ligne micro ruban**

 La ligne micro ruban comporte un substrat diélectrique métallisé sur toute sa largeur en face inférieure et couvert d'une bande métallique étroite en face supérieure La géométrie d'une ligne micro ruban est illustrée par la figure 1.1

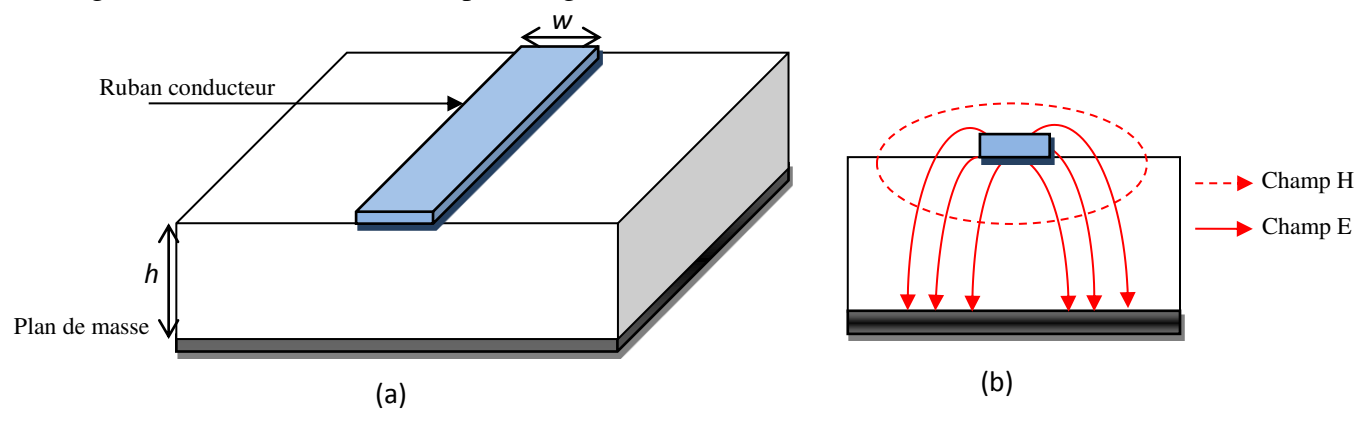

Figure 1. 1. (a) Topologie d'une ligne micro ruban (b)Distribution des champs électriques et magnétiques

Les lignes de champ électromagnétique de la ligne micro ruban sont situées principalement dans le substrat diélectrique et une fraction des champs dans l'air. Le mode de propagation n'est pas TEM car le milieu n'est pas homogène, cependant les amplitudes des composantes longitudinales des champs électriques et magnétiques sont suffisamment faibles pour être négligées, alors le mode est dit quasi TEM.

Les principaux paramètres qui caractérisent la structure micro ruban sont :

La permittivité  $\varepsilon_r$  (choisie souvent élevée pour concentrer le champ électromagnétique et donc réduire les pertes par rayonnement), et les paramètres géométriques w et h (généralement  $0.1 \le$  $w/h \le 10$  [6].

 La ligne micro ruban est la plus utilisée parmi toutes les structures planaires à cause de sa simplicité, sa facilité de fabrication et d'intégration dans les dispositifs micro-ondes.

Néanmoins, elle présente certains inconvénients comme dans le cas de connexion en parallèle, la réalisation de court-circuit par retour à la mass doit se faire à l'aide de trous métallisés. Ces derniers génèrent des effets parasites. Le deuxième inconvénient de cette technologie est que la plage d'impédances caractéristiques réalisables est restreinte une fois les caractéristiques du substrat choisies puisqu'il n'y a qu'une seule valeur de largeur  $w$  de la ligne micro ruban pour une valeur d'impédance correspondante [6].

#### **1.3.2. Ligne coplanaire**

La topologie coplanaire est constituée de deux plans de masse et d'un ruban central située sur la même face du substrat figure1.2.a. Dans ce type de technologie deux modes peuvent être excités en continu du fait de la présence de trois conducteurs : un mode pair et un mode impair. Figure1.2.b montre la distribution du champ électrique et du champ magnétique dans la topologie de ligne coplanaire.

Grâce à cette configuration la ligne coplanaire possède de nombreux avantages : l'élimination des effets parasites associés, la possibilité de réaliser une impédance caractéristique avec différentes dimensions de lignes, la facilité de report de composants en parallèle ou en série.

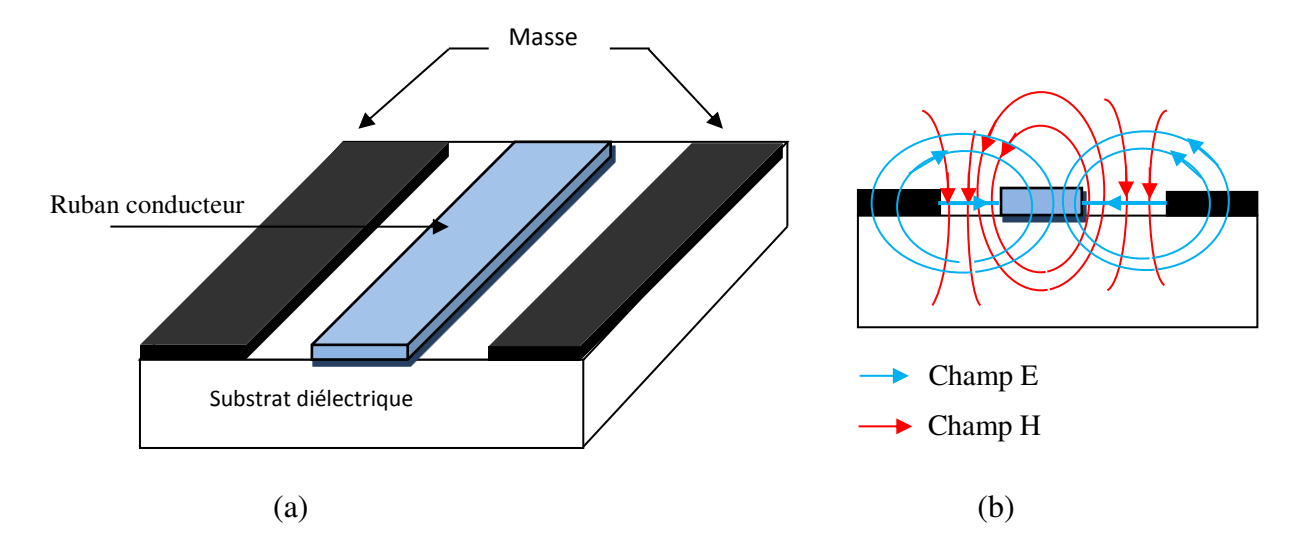

Figure 1. 2. (a) Topologie de la ligne coplanaire (b) Distribution des champs électrique et magnétique

Cependant la présence de deux modes est l'un des principaux inconvénients de cette technologie, de plus le manque de modèles fiables dans la bibliothèque des logiciels de simulation des circuits usuels rend l'utilisation de la technologie coplanaire difficile d'un point de vue conception [7].

#### **1.3.3. La ligne à fente**

La ligne à fente est illustrée par la figure 1.3. Les lignes de champ électrique se développent à travers la fente et les lignes de champ magnétique entourent les conducteurs. Si les largeurs des deux rubans sont égales, on parle de configuration symétrique, si elles sont différentes la configuration est dite asymétrique.

L'avantage de cette méthode par rapport à la ligne micro ruban est que l'insertion des composants série et parallèle s'effectue sans avoir recours aux trous métallisés qui introduisent des éléments parasites. De plus une ligne à fente occupe moins de surface que la ligne coplanaire, ceci conduit à des coûts de fabrication plus bas [4][7].

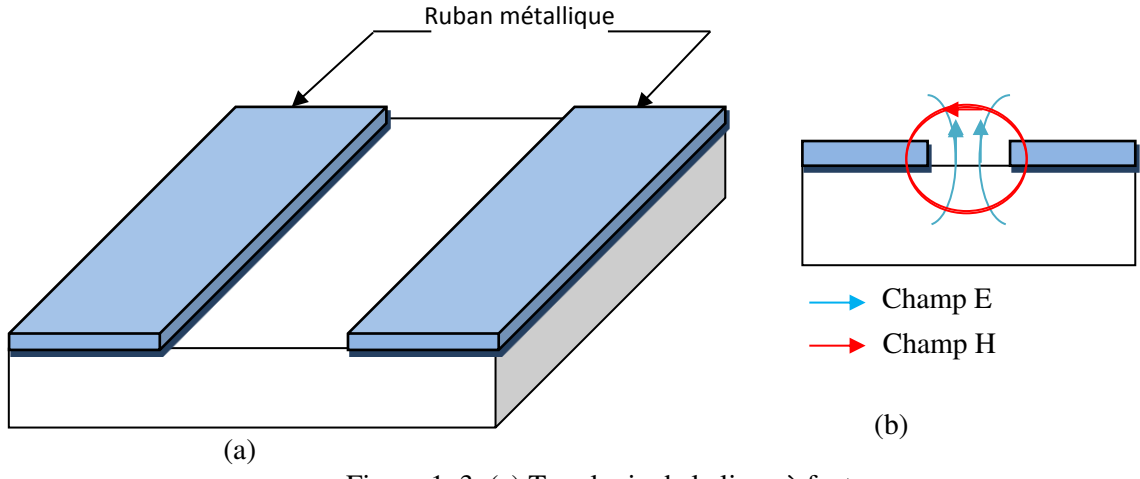

Figure 1. 3. (a) Topologie de la ligne à fente (b) Distribution des champs électrique et magnétique

#### **1.3.4. Ligne triplaque**

 La technologie triplaque consiste à utiliser un ruban métallique noyé dans un substrat. Sur les deux faces inférieures et supérieures, des plans de masse sont situés. Il existe plusieurs formes des lignes triplaques telle que la ligne centrée ou symétrique (la ligne de transmission est située à égale distance des deux plans de masse), la ligne décentrée ou asymétrique (le ruban est plus proche d'un des deux plans de masse).

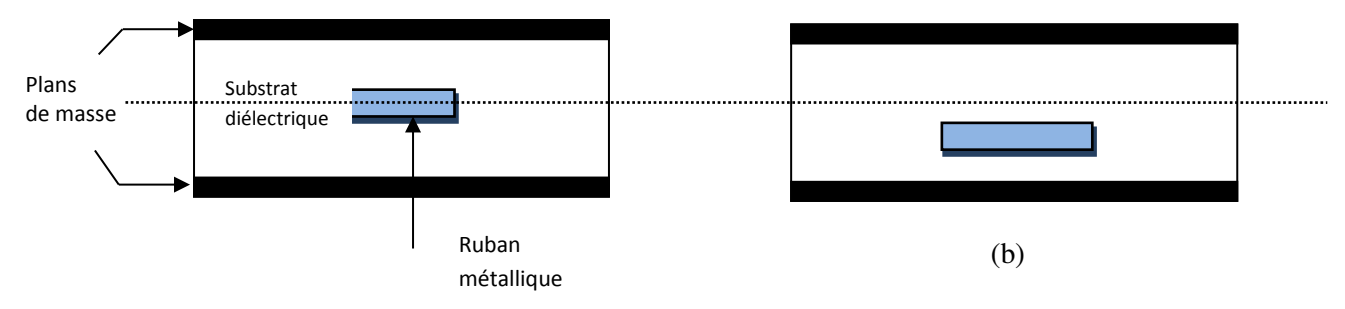

Figure 1. 4. (a) Topologie de la ligne triplaque centrée

Comme dans le cas de la technologie coplanaire, la présence de trois conducteurs, conduit à l'existance de deux modes différents, cependant un seul est exploitable. Les circuits triplaques sont bien isolés des parasites électromagnétiques et il n'y a pas de pertes par rayonnement. Les inconvénients majeurs rencontrés par cette technologie sont les dispersions technologiques qui ont un impact fort sur la réponse électrique en raison de l'immersion totale de la ligne dans le substrat. De plus le report d'éléments actifs ou tout autre élément discret n'est pas aisé [5].

 <sup>(</sup>b) Topologie de la ligne triplaque décentrée

#### **1.3.5. Technologie multicouche**

 Pour satisfaire à la fois les critères de faibles coûts, de faible encombrement des circuits et interconnexions, et de montée en fréquence des systèmes de communication, des solutions d'intégration multi-niveaux ou multicouches ont été développées, cette technologie comprend plusieurs couches diélectriques avec des permittivités différentes et différents niveaux de métallisation qui sont couplés par champ électromagnétique ou directement connectés entre eux par l'intermédiaire de trous métallisés figure1.5 [4].

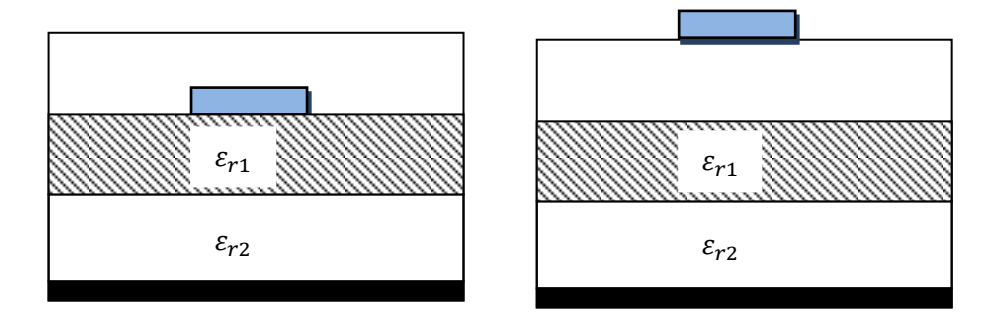

Figure 1. 5. Topologie multicouche

Cette technologie offre différents avantages :

Il est possible de réaliser des lignes partiellement couplées sur deux niveaux de métallisation différents afin d'atteindre des niveaux de couplage importants [4] [5]. La possibilité d'utiliser les différentes couches comme support des différents éléments augmente la compacité des systèmes et leurs efficacités ainsi que la possibilité d'obtention de valeurs d'impédances très fortes ou très faibles.

 Le principal inconvénient de cette technologie est la complexité du processus technologique par rapport aux technologies planaires classiques [4].

Sans aucun doute parmi ces différentes topologies planaires, la ligne micro ruban est la plus utilisée. Dans la section qui suit, une étude détaillée sur le résonateur micro ruban sera portée.

#### **1.4. Résonateurs micro rubans**

#### **1.4.1. Caractéristiques générales d'un résonateur micro ruban**

Les caractéristiques d'une ligne micro ruban, telles que l'impédance caractéristique *Zc* et la constante diélectrique effective *ε<sup>e</sup>ff*, dépendent toutes de sa géométrie et de la constante diélectrique relative *εr* du substrat.

#### **Permittivité diélectrique**

La ligne micro ruban est un milieu de propagation inhomogène, constitué de deux milieux diélectriques différents (air et substrat). Cette discontinuité des milieux de propagation rend difficile l'étude et l'analyse de la structure. Une solution technique à ce problème électromagnétique consiste à introduire une nouvelle quantité nommée permittivité effective. L'idée consiste à immerger la ligne dans un milieu diélectrique intermédiaire homogène et isotrope, de permittivité ε<sub>reff</sub> données par [10]

**pour** 
$$
\frac{w}{h} \le 1
$$
:  $\varepsilon_{reff} = \frac{\varepsilon_r + 1}{2} + \frac{\varepsilon_r - 1}{2} \left[ \left( 1 + \frac{12}{w/h} \right)^{-\frac{1}{2}} + 0.04 \left( 1 - \frac{w}{h} \right)^2 \right]$ 

**pour** 
$$
\frac{w}{h}
$$
 > 1:  $\varepsilon_{reff} = \frac{\varepsilon_r + 1}{2} + \frac{\varepsilon_r - 1}{2} \left( 1 + \frac{12}{w/h} \right)^{-\frac{1}{2}}$ 

#### **Impédance caractéristique**

Les expressions de l'impédance caractéristique d'une ligne micro ruban dépendent de ses caractéristiques: longueur (*L)*, largeur (*w)*, hauteur (*h*) et de la permittivité effective du diélectrique  $\varepsilon_{reff}$ , elles sont données par les formules approximatives suivantes [10]:

$$
pour \frac{w}{h} \leq 1: Zc = \frac{60}{\sqrt{\varepsilon_{eff}}} Ln \left( \frac{8h}{w_{eff}} + \frac{w_{eff}}{4h} \right)
$$
 1.3

$$
pour \frac{w}{h} > 1: Zc = \frac{120\pi}{\sqrt{\varepsilon_{eff}}} Ln (w_{eff} + 1.393 + 0.667 * Ln \left[\frac{w_{eff}}{h} + 1.444\right]) \tag{1.4}
$$

*Weff* est la largeur équivalente du ruban (*w*) donnée par les expressions suivantes :

$$
pour \frac{w}{h} \leq \frac{1}{2\pi} : \quad \frac{w_{eff}}{h} = \frac{w}{4h} + \frac{1.25t/h}{\pi} \left( 1 + Ln \left( 4\pi \frac{w/h}{t/h} \right) \right) \tag{1.5}
$$

$$
pour \frac{w}{h} > \frac{1}{2\pi} : \quad \frac{w_{eff}}{h} = \frac{w}{4h} + \frac{1.25t/h}{\pi} \left( 1 + Ln\left(\frac{2}{t/h}\right) \right) \tag{1.6}
$$

 Comme la propagation des ondes dans une ligne micro ruban s'effectue à la fois dans le milieu diélectrique et dans l'air figure 1.1, la répartition des lignes de champ qui s'étend autour et dans la structure dépend essentiellement :

- $\bullet$  De la largeur *w* des circuits de métallisation.
- Des caractéristiques du substrat à savoir sa constante diélectrique  $\varepsilon_r$  et son épaisseur ℎ.

#### **Les pertes dans les résonateurs micro rubans**

L'une des principales limitations des résonateurs micro rubans sont les pertes d'insertion qui se traduisent par un faible facteur de qualité, ceci présente un sérieux handicap dans la conception des filtres très sélectifs en technologie planaire.

Les pertes présentes dans les résonateurs peuvent être d'origine diélectrique, métallique et rayonnement [8,9].

#### **a. Pertes métalliques**

Ces pertes constituent la principale source de pertes d'un circuit planaire classique. Elles sont dues aux conducteurs métalliques (ruban et plan de masse) qui possèdent une conductivité finie, donc ils auront forcément une résistivité différente de zéro, par conséquent au passage de l'onde, il y aura échauffement des conducteurs et dissipation de la chaleur par effet Joule.

#### **b. Pertes diélectriques**

En général, les pertes diélectriques d'une ligne micro ruban sont très inférieures aux pertes métalliques. Elles sont causées par le fait que le substrat (diélectrique) utilisé n'est pas parfaitement isolant.

#### **c. Pertes par rayonnement**

Elles sont dues à la géométrie des résonateurs, aux discontinuités, et à l'état de surface de la métallisation, ainsi qu'aux caractéristiques du substrat, et elles sont directement liées à la fréquence puisqu'elles augmentent avec l'augmentation de celle-ci.

Dans certains cas et pour éliminer les pertes par rayonnement, il est préférable de blinder le circuit en l'entourant d'une enceinte métallique [10].

 Le choix des valeurs de ces paramètres conditionne généralement le type d'application à concevoir avec la technologie micro ruban. Pour la réalisation de circuits hyperfréquences, le rayonnement en espace libre de la ligne sera minimisé, en conséquence le choix du substrat sera tel que l'énergie électromagnétique reste concentré dans le diélectrique, donc le substrat aura une constante diélectrique élevée. En ce qui concerne les antennes, le substrat le mieux approprié est celui possédant une constante diélectrique faible, une épaisseur grande (par rapport à la longueur d'onde d'opération) et peu de pertes ( $tan g\delta$ ). Un substrat épais augmente la puissance rayonnée par l'antenne, réduit les pertes par effets Joules et améliore la bande passante de l'antenne, en contrepartie, le poids est augmenté [11,12].

#### **1.4.2. Les surfaces sélectives en fréquence (FSS)**

Les structures sélectives en fréquence FSS (Frequency Selective Surfaces), sont des structures périodiques comportant des motifs métalliques ou diélectriques qui, comme leurs noms l'indiquent, effectuent une opération de filtrage. Ces structures sont un élément clé dans la conception des systèmes à fréquences de résonances multiples [13,14].

 Les FSS à motifs métalliques imprimés sur un substrat diélectrique sont utilisées entant que filtres coupe bande.

 Les FSS à motifs diélectriques sont principalement utilisées en tant que filtres passe bande. Ces structures peuvent être aussi conçues pour donner les réponses spectrales des filtres passe haut et passe bas.

#### **1.4.2.1. Surface périodique**

Une surface périodique est une structure physique tridimensionnelle présentant deux ou trois directions de périodicités. C'est un ensemble d'éléments identiques de motifs de base qui se répète régulièrement sur deux ou trois vecteurs de périodicité. Un exemple est représenté sur la figure1.6, où des éléments ont été organisés sur un réseau rectangulaire avec des espacements inter-éléments  $D_x$  et $D_y$  [15] [16].

Les FSS peuvent être excitées par une onde plane normale (dans la direction –*z*) ou oblique comme il est représenté dans la figure 1.6.

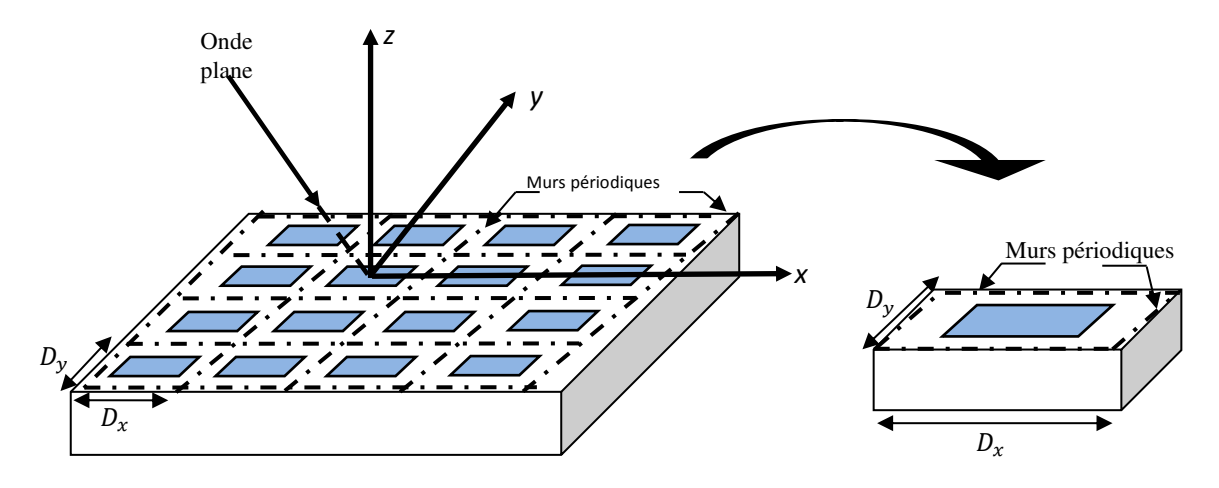

Figure1.6. Structure périodique et sa cellule unitaire

#### **1.4.2.2. Propagation de l'onde dans une structure périodique**

Lorsqu'une structure périodique FSS est excitée par une onde plane de longueur  $\lambda$ , une partie de l'onde incidente sera transmise tandis que l'autre partie sera réfléchie avec un certain

déphasage. Ceci est déterminé par la géométrie des motifs périodisés, leurs propriétés de dispersion … Le phénomène de résonance apparait quand la taille des éléments du réseau périodique est un multiple de  $\lambda$  la longueur d'onde d'excitation [15,17]. En général les performances et le comportement d'une FSS sont influés par les facteurs suivants [18 ,19] :

- La conductivité du conducteur.
- La géométrie des éléments.
- La permittivité du substrat : en augmentant la permittivité du substrat la fréquence de résonance diminue.
- L'épaisseur du substrat, qui influe directement sur la fréquence de résonance jusqu'à une valeur de quelques millimètres.
- La périodicité du réseau qui influe surtout sur la largeur de la bande passante, lorsque la période augmente la largeur de la bande diminue.
- La distance entre les différentes couches, dans le cas d'une structure multicouches.
- Le nombre des couches dans le cas d'une structure multicouches.
- Le nombre de période (déterminer le nombre de période pour lequel la FSS cesse de se comporter comme une structure périodique).

#### **1.4.2.3. Réponse fréquentielle d'une FSS**

Après le passage de l'onde électromagnétique à travers la FSS certaines fréquences seront transmises tandis que d'autres seront réfléchies. Comme il a été précisé dans la section précédente la réaction d'une FSS face à une excitation dépend de plusieurs facteurs parmi lesquels la géométrie et le type des motifs. A partir de ces motifs et leurs géométries, une FSS peut être conçue pour produire les quatre réponses spectrales : coupe bande, passe bande, passe bas et passe haut, comme illustré par la figure1.7. Bien sûr, les critères de conception comme le niveau d'atténuation, la fréquence de coupure, la bande passante et l'angle d'incidence de l'onde influent aussi le type de réponse fréquentielle [14].

#### **Bande passante**

Dans la conception d'une FSS à large bande, la bande passante de l'élément est très importante. Pour augmenter la bande passante de la FSS, il est important d'essayer d'arranger les éléments plus proches les uns des autres, en choisissant des éléments qui permettent de minimiser la taille de la cellule [13]. La bande passante d'une FSS coupebande ou passe-bande peut aussi être élargie en mettant deux FSS en parallèle (double screen FSS) et en choisissant la distance entre les deux surfaces soigneusement.

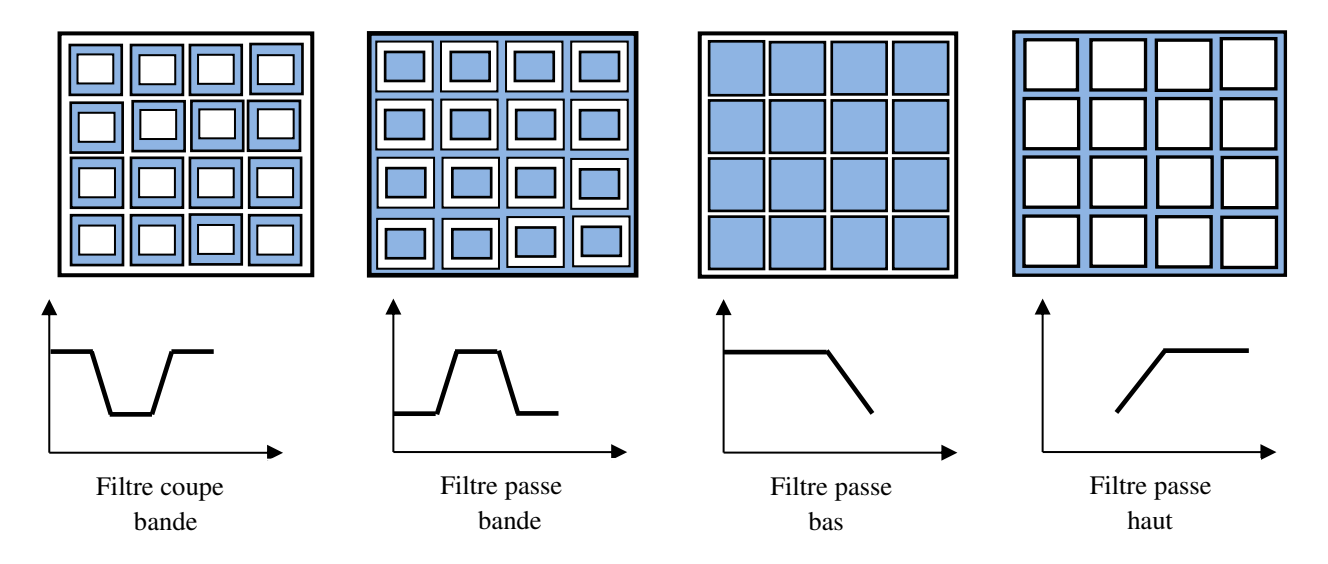

Figure1.7. Différents types de réponses fréquentielles d'une FSS.

#### **1.4.2.4. FSS multicouche**

Les FSS multicouches ou à écran multiples (figure1.8) sont utilisées pour obtenir certains comportements spécifiques. Elles consistent en un empilement de deux ou plusieurs interfaces comportant des motifs métalliques et/ou diélectriques. Dans le cas d'une FSS simple couche, il est difficile d'améliorer le comportement de la bande passante pour certaines applications qui nécessitent une large bande de transmission ou de réflexion et une rapide transition entre les deux bandes, les FSS multicouches présentent une solution pour ces problèmes. [20,21]

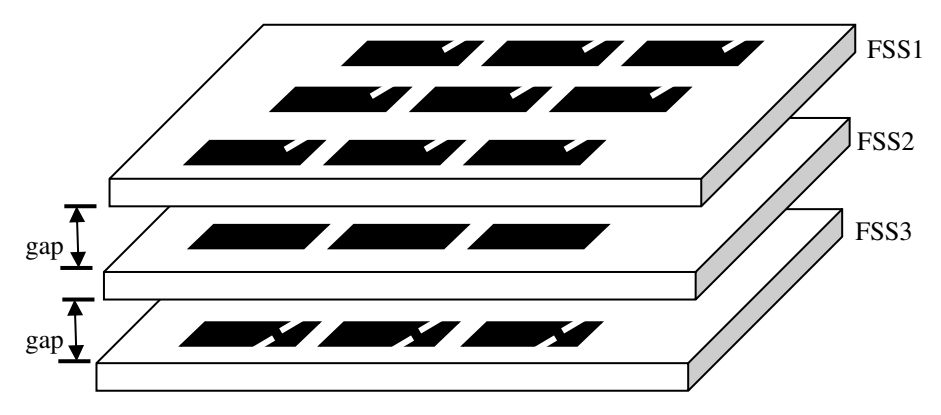

Figure1.8. FSS à trois couches [22]

#### **1.4.2.5. Différents types de motifs des éléments d'une FSS**

Les motifs utilisés dans les FSS sont classés en quatre groupes de base [15,13,23] dont des exemples sont montrés dans la figure 1.9 :

- Réseau formé par des éléments connectés au centre comme les dipôles, tripodes, les croix de Jérusalem.
- Réseau formé par des éléments en anneau comme les anneaux circulaires, carrés, hexagonaux.
- Réseau formé par des ouvertures de forme quelconques dans un plan conducteur ou des patchs de formes diverses imprimées sur un substrat.
- Réseau formé d'une combinaison des éléments cités ci-dessus. Ces combinaisons ont été employées afin d'atténuer certains des problèmes liés à des FSS constituées par un seul type d'éléments [15].

Ces quatre modèles de base peuvent être combinés pour générer, de nombreuses nouvelles FSS dont les caractéristiques sont uniques, tout dépend des performances désirées. La taille des éléments et la façon dont ils sont disposés dans le réseau jouent un rôle important pour la stabilité du FSS avec l'angle d'incidence. En effet, pour améliorer la stabilité de la FSS, il faut que la taille de la cellule soit inférieure à la moitié de la longueur d'onde à la fréquence de fonctionnement [18]. Par exemple les FSS avec des éléments du deuxième groupe ont été proposées dans la littérature dans le but était d'avoir des structures multi-bandes avec une réduction de la taille (miniaturisation) et une stabilité des propriétés de résonance par rapport a l'onde d'incidente [24,25].

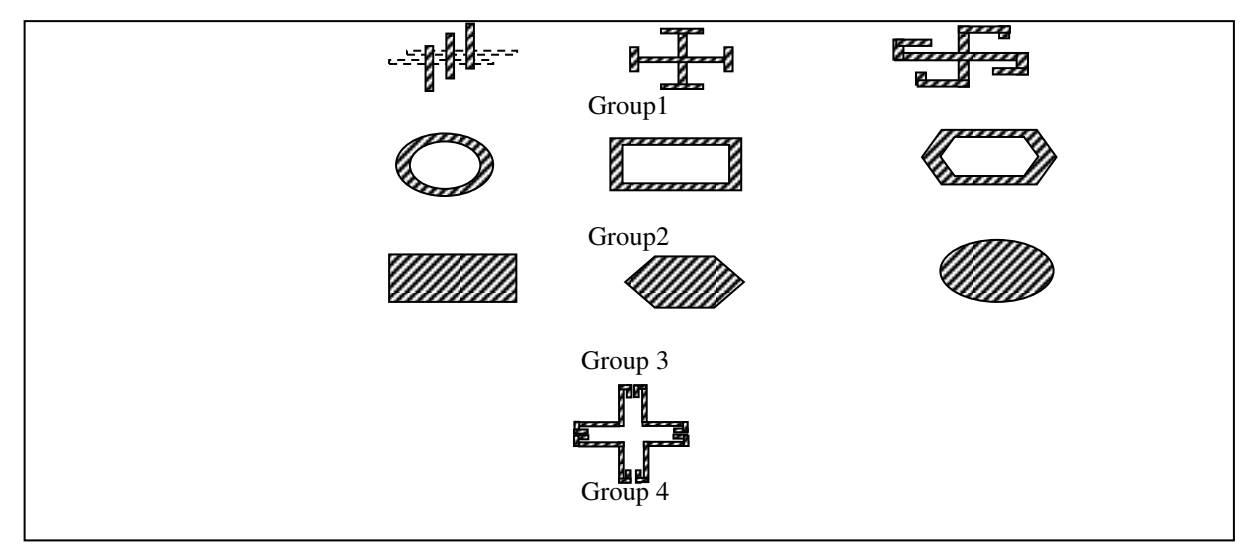

Figure1.9. Les quatre différents groupes des éléments constituant une FSS d'après Munk [15].

#### **1.4.2.6. Applications des FSS**

Comme son nom l'indique, la principale application d'une FSS est son écran sélectif, en choisissant soigneusement la forme et la taille du motif de la FSS ; la fréquence désirée peut être obtenue. C'est pour cette raison que ces structures ont trouvés une large application dans tout le domaine des micro-ondes. Dans la section suivante, quelques applications des FSS sont citées.

#### **Isolant aux ondes WIFI**

Les FSS ont été utilisées pour bloquer ou transmettre la bande du WIFI 2.4GHz. Dans [26] une FSS a été conçue dans le but de contrôler la bande WIFI dans une chambre en l'imprimant sur ses murs. Dans [27] une FSS a été fabriquée pour bloquer la pénétration des ondes WIFI dans un bâtiment.

#### **La porte d'écran du four micro-onde**

Le four micro-onde offre également un exemple d'utilisation d'une structure périodique. Il y a dans la porte vitrée, une sorte de grillage qui sert de filtre coupe bande, elle réfléchit complètement l'énergie électromagnétique à 2.45 GHz en laissant passer la lumière pour pouvoir voir les aliments dans le four(figure 1.10). Dans [27], une FSS a été conçue pour transmettre la bande 10GHz et bloquer les autres fréquences.

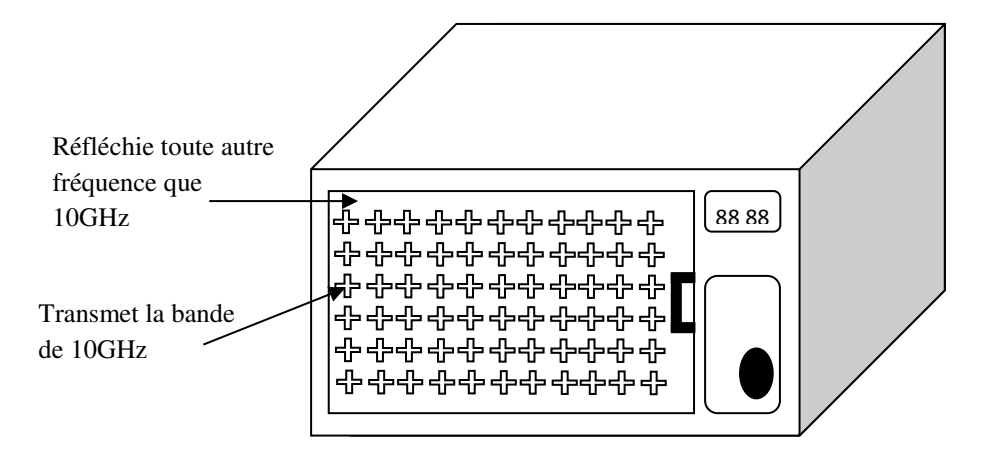

Figure 1.10. Porte d'écran d'un four micro-onde avec un mur de FSS.

#### **Les Radômes**

Les FSS sont insérées dans les Radômes qui sont principalement conçus pour protéger une antenne des intempéries (figure 1.11). Dans ce cas, ces structures sont utilisées de façon à produire un filtrage passe bande, qui idéalement laisse passer toute l'information radar nécessaire au fonctionnement de l'antenne, mais rien de ce qui pourrait provoquer des perturbations et gêner sa bonne marche [14]**.** Il permet aussi de réduire la surface équivalente radar (SER) de l'antenne en dehors de sa bande de fréquence de fonctionnement. Cette dernière application est utilisée aussi dans les avions de combats afin de permettre d'opérer à l'insu des radars d'un ennemi potentiel, ce qui représente l'un des objectifs des recherches de la technologie militaire  $[17]$ .

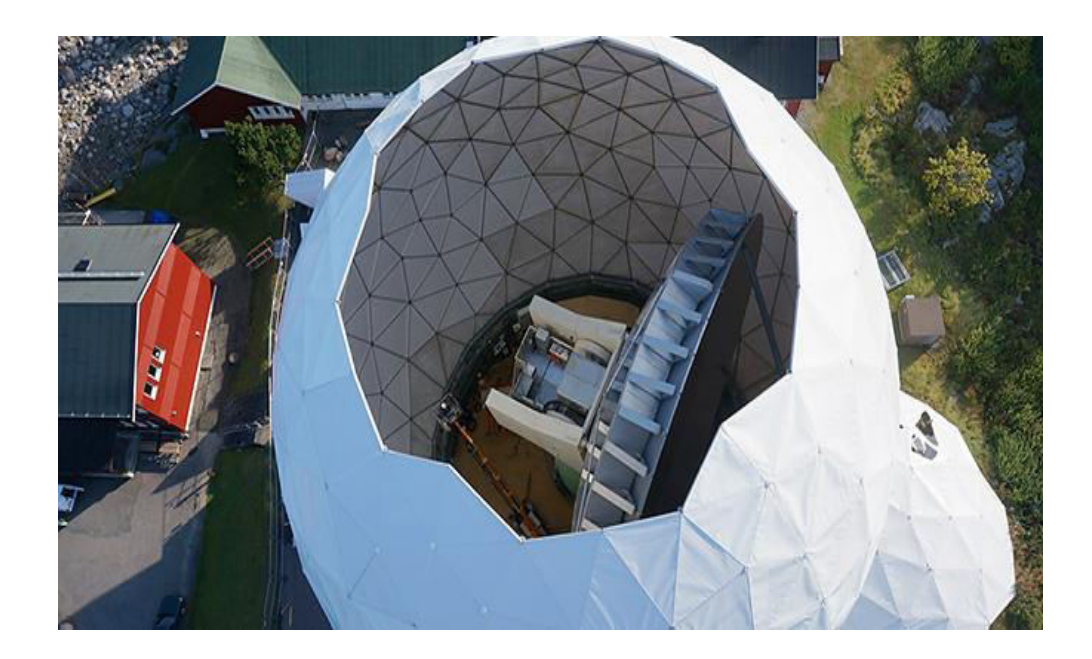

Figure 1.11. Radôme rigide [28]

#### **Communications par Satellite**

Les FSS ont fait leurs preuves en tant que méthode pour augmenter les capacités des communications par satellite nécessitant de fonctionner sur plusieurs bandes. Elles sont souvent utilisées dans des applications spatiales en raison de leur capacité de permettre à des signaux, dans des bandes de fréquences différentes, d'utiliser un seul réflecteur parabolique [29,30].

#### **1.4.3. Les filtres micro rubans**

Depuis plusieurs années, les filtres planaires ont été sujets à de nombreuses études. Les filtres micro rubans peuvent être classés en trois catégories :

- Les filtres à éléments localisés
- Les filtres à résonateurs linéiques
- Les filtres à résonateurs non linéiques (type patch).

#### **1.4.3.1. Filtres à éléments localisés**

 Un élément est considéré comme étant localisé lorsque ses dimensions physiques sont très inférieures à la longueur d'onde de l'ordre de 1/20<sup>ème</sup> [6,31]. Les filtres à élément localisés correspondent à la transcription directe d'un modèle équivalent en basse fréquence micro-ondes. Par exemple, les inductances peuvent être réalisées sous formes de ligne en spirale tandis que les capacités peuvent être réalisées à l'aide de lignes interdigitées où le diélectrique sépare les surfaces métalliques (figure1.12), [10] [32].

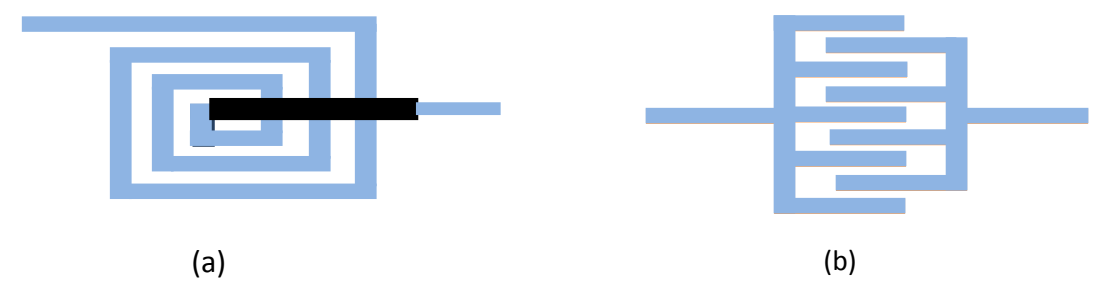

Figure 1. 12. Composants localisés : (a) inductance en spirale (b) capacité interdigitées.

 Ces filtres sont caractérisés par leur intégration importante (technologie MMIC), et l'encombrement réduit. Cependant ils présentent l'inconvénient des pertes élevées dues aux faibles coefficients de qualité des éléments localisés [32].

#### **1.4.3.2. Filtres à résonateurs linéiques**

#### **a. Filtres à résonateurs couplés**

Ces filtres sont constitués de section de lignes couplées quart ou demi-onde  $\int_0^A$  $\frac{1}{2}$  ou  $\frac{\lambda_g}{\lambda_g}$  $\mathcal{A}_4$ ),  $\lambda_g$  étant la longueur d'onde guidée. La longueur de ces tronçons de ligne fixe

la fréquence de fonctionnement, alors que les largeurs des fentes fixent le niveau des couplages de proximité [33,34].

Les topologies de filtre à lignes de propagation couplées les plus connues sont :

- Le couplage capacitif en série ou couplage bout à bout figure 1.13.a
- Le couplage distribué ou parallèle illustré par la figure 1.13.b

Ces filtres peuvent être réalisés en technologie micro ruban ou coplanaire.

Le couplage en parallèle peut être plus important que le couplage série et permet ainsi d'obtenir des bandes passantes plus larges. Il permet de réduire la longueur du filtre de moitié par rapport à un filtre à couplage en série (au détriment de la largeur) [35].

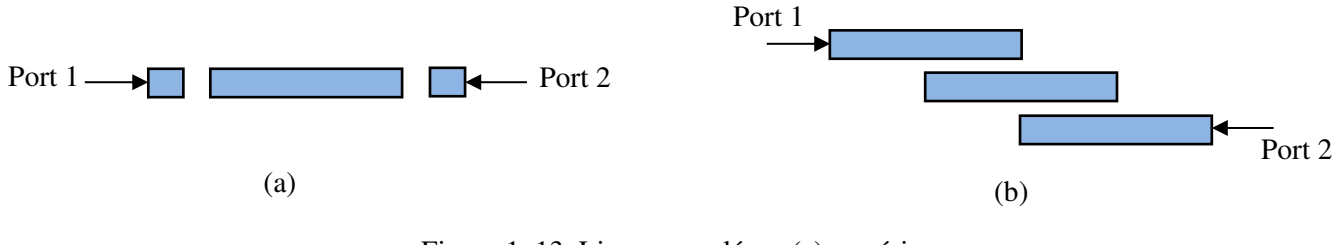

Figure 1. 13. Lignes couplées : (a) en série (b) en parallèle.

 Ces filtres présentent l'avantage d'être assez facile à concevoir et à régler, cependant l'encombrement de ces structures est important. Afin de résoudre ce problème la topologie U ou en épingle (Hairpin) constitue une alternative intéressante (figure1.14). Ces filtres reposent sur le même principe de fonctionnement que les filtres à ligne couplées [33,34].

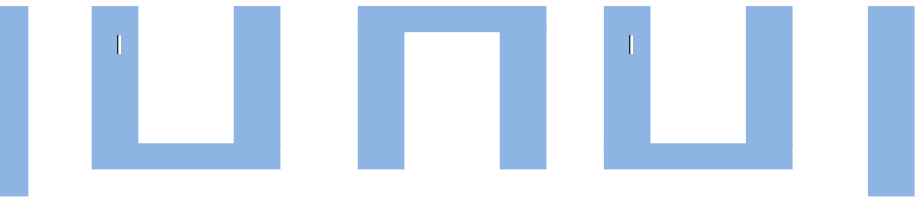

Figure 1.14. Filtre en épingle « Hairpin »

#### **b. Filtres interdigité et pseudo-interdigités**

Les filtres interdigités sont constitués de résonateurs de la même longueur  $l = \lambda_{g}/4$ parallèles, fonctionnant sur un mode quasi TEM, chacune des lignes possède une extrémité reliée à un plan de masse et l'autre extrémité non connectée comme illustré dans la figure 1.15

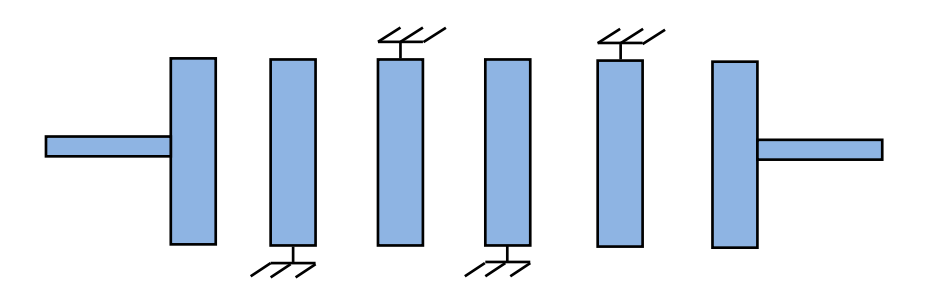

Figure 1. 15. Filtre interdigité

 Les filtres interdigités présentent l'avantage d'être compact et faciles à fabriquer, les gaps relativement importants entre les résonateurs rendent la structure peu sensible aux tolérances de fabrication. Cependant ils présentent de faibles facteurs de qualité entrainant des pertes importantes pour l'application de filtrage bande étroite [36].

#### **c. Filtres à Stubs**

Les filtres à stubs utilisent des tronçons de ligne (Stub) de longueur  $l = \lambda_g/4$  ou  $l = \lambda_g/2$ , la largeur du stub dépend de l'impédance à synthétiser (figure1.16)
Cette topologie permet d'obtenir de fort facteurs de qualité et donc de faibles pertes. Elle est classique, facile à maitriser et intéressante pour la réalisation de fonctions de filtrage large bande.

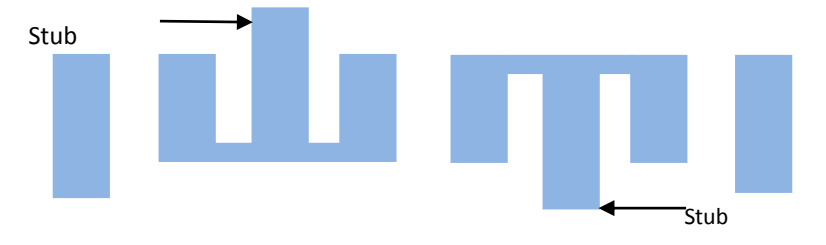

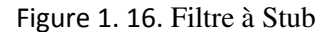

Cependant elle ne peut être utilisée pour synthétiser des filtres dont la bande passante est petite en raison de contraintes technologiques (impédance caractéristique trop faible) [36].

#### **1.4.3.3. Filtres à résonateurs non linéiques (à patch)**

Les filtres à résonateurs non linéiques utilisent des résonateurs surfaciques à géométries variées, quelques formes sont montrées dans la figure 1.17.

Ils fonctionnent pour la plupart sur plusieurs modes. En jouant sur la forme géométrique, il est facile de concevoir des filtres ayant des formes originales et des caractéristiques spécifiques.

Ces filtres permettent de réduire l'encombrement du filtre et présentent une bonne tenue en puissance [36].

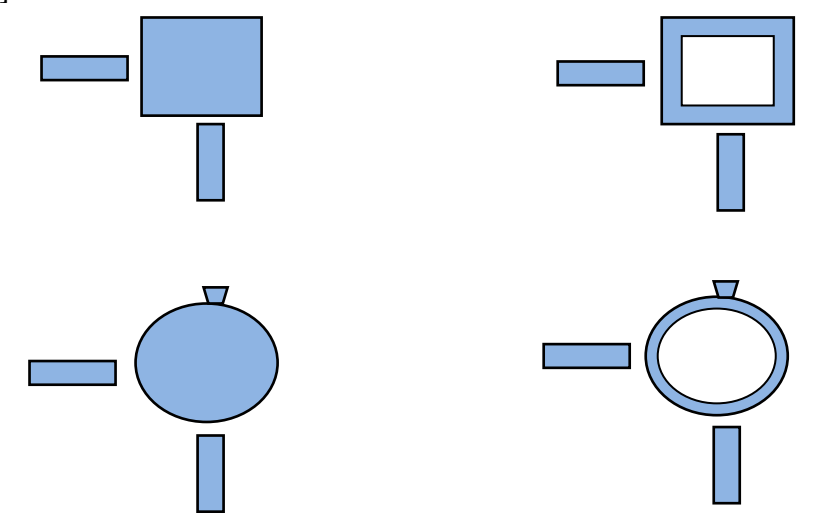

Figure 1. 17. Résonateurs non linéiques sous formes différentes.

# **1.4.4. Antennes micro rubans**

Les antennes micro rubans peuvent être classifiées dans deux catégories principales selon le rapport longueur/largeur. Un résonateur fait d'un ruban conducteur étroit est appelé dipôle, tandis que le patch est réalisé à partir d'un ruban conducteur large.

# **1.4.4.1. Mécanisme de rayonnement**

Pour comprendre comment fonctionne une antenne patch, considérant la coupe donnée par la figure 1.18. Au point *a* du conducteur supérieur, on considère une source ponctuelle qui rayonne dans toutes les directions, une partie du signal émis est réfléchie par le plan de masse, puis par le conducteur supérieur et ainsi de suite, tandis que certain rayons seront diffractés au point *b* située sur les arrêtes du conducteur.

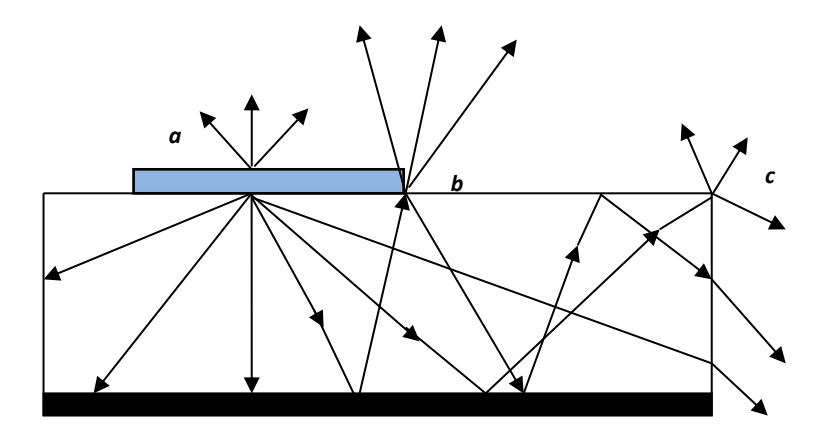

Figure 1.18. Mécanisme de rayonnement d'une antenne micro ruban

Cette figure peut être divisée en deux régions distinctes l'air et le substrat :

- Dans le substrat entre les deux plans conducteurs, les rayons sont les plus concentrés, le champ électromagnétique s'accumule dans cette région de l'espace,
- Dans l'air, au-dessus du substrat, le signal se disperse librement dans l'espace et contribue au rayonnement de l'antenne, comme les courants de surface circulent surtout sur la face inférieure du conducteur supérieur (côté diélectrique), le rayonnement est surtout émis par le voisinage immédiat des arrêtes. Le modèle de la ligne de transmission met à profit ce phénomène, puisqu'il considère le rayonnement d'un ensemble de fentes fictives situées sur le pourtour de l'antenne
- Certains rayons atteignent les surfaces de séparation et restent piégés à l'intérieur du diélectrique, il s'agit donc d'une réflexion totale. Une onde de surface est

alors guidée par le bord du diélectrique, ne contribuant pas directement au rayonnement de l'antenne, toutefois quand cette onde atteint le bord du substrat (point *c*), elle sera diffractée et générera un rayonnement parasite. Dans le cas d'une antenne en réseau, l'onde de surface crée un couplage entre les éléments du réseau [37,38].

# **1.4.4.2. Réseaux d'antennes**

Les réseaux d'antennes imprimées ont suscité un intérêt croissant au cours de ces dernières années, qui réside dans la possibilité d'obtenir une répartition spatiale de la puissance rayonnée variable comparativement à une antenne à un seul élément isolé, ayant un rayonnement figé dans l'espace (sauf s'il est tourné mécaniquement). Cette caractéristique du réseau d'antennes est possible en déposant différentes sources dans l'espace et en jouant sur les retards entre les signaux émis par les différentes sources [39].

 Ce type d'antenne est composé d'une multitude d'éléments identiques et indépendants. L'énergie est distribuée entre les diverses sources selon une loi donnée grâce à un répartiteur qui distribue le signal sur chaque élément, avec une amplitude et une phase connues. Des déphaseurs contrôlables peuvent être insérés entre les éléments rayonnants et les répartiteurs pour former un réseau en phase [40].

 Les antennes réseaux peuvent avoir plusieurs géométries : réseau linéaire, réseau planaire et réseau circulaire (figure 1.19).

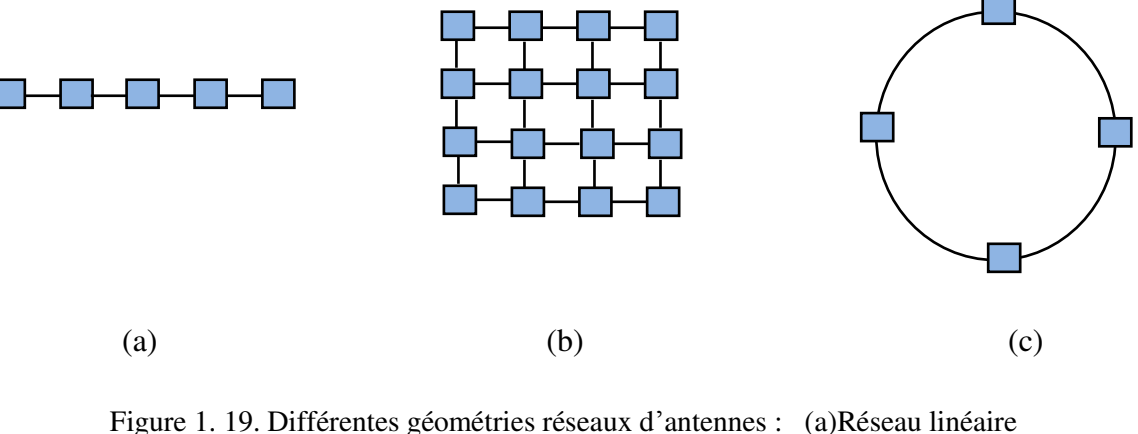

 (b) Réseau planaire (c) Réseau circulaire

Dans le cas d'un réseau constitué d'éléments identiques, cinq paramètres principaux permettent de contrôler la forme du rayonnement global [41] :

La géométrie du réseau : linéaire, rectangulaire, circulaire, surfacique,…

- L'espacement relatif entre chaque élément.
- L'amplitude de l'excitation de chaque élément.
- La phase appliquée à chaque excitation.
- Le diagramme de rayonnement propre à chaque élément.

# **1.5. Conclusion**

Ce premier chapitre introductif a été consacré à un rappel théorique sur les structures planaires. Dans la première partie les différents types des lignes de propagation utilisées dans les structures planaires : ligne micro ruban, ligne coplanaire, ligne à fente,…leurs topologies ainsi que leurs avantages et inconvénients ont été décrits.

Comme les structures étudiées dans ce travail sont toutes de type micro ruban, dans la deuxième partie une étude sur les résonateurs micro rubans et leurs caractéristiques a été portée.

En fin dans la dernière partie les trois configurations des résonateurs micro rubans : les surfaces sélectives en fréquence (FSS), les filtres et les antennes ont été brièvement décrites.

*Chapitre 1 Structures planaires* 

# **Références**

- [1] Edward C. Niehenke, Robert A. Pucel, and Inder J. Bahl, "Microwave and Millimeter-Wave ntegrated Circuits"*, IEEE Transactions on Microwave Theory and Techniques*, vol.50, no. 3, pp. 846-857, March 2002.
- [2] Wang Tongqing, *Etude de circuits intégrés micro-ondes planaires et non planaires,* Thèse de Doctorat, école polytechnique de Montréal.
- [3] Joong Chang Chun, and Wee Sang Park*,* "Analysis of a Double Step Microstrip Discontinuity in the substrate Using the 3-D-FDTD Method", *IEEE Transactions on Microwave Theory and Techniques*, vol.44, no.9, pp.1600-1602, September 1996.
- [4] Thanh Mai Vu, *Contribution à la mise en œuvre de fonctions accordables à MEMS RF En bande millimétrique sur silicium*, Thèse de Doctorat, Université de Toulouse, 2010.
- [5] Keith R. Carver, and James W. Mink, "Microstrip Antenna Technology", *IEEE Transactions On Antennas and Propagation*, vol. AP.29, no.1, pp.2-24, January 1981.
- [6] T.C.Edwards, *Conception des circuits micro-ondes,* Masson édition,1984.
- [7] Benjamin Potelon, *Etude et conception de Filtres Hyperfréquences Hybrides Planaires-Volumiques,* Thèse de Doctorat, Université de Bretagne Occidentale, 2007.
- [8] J.-M.Ribero, J.-P.Damiano, R.Staraj, "Accurate analysis and synthesis of annular ring Microstrip antennas", *IEE Poc-Microw, Antennas propag*, vol. 144, no.5, October 1997.
- [9] Tatsuo Itoh and Raj Mittra, *Analysis of Microstrip Transmission lines*, Antenna laboratory Departement of Electrical Engineering, scientific rapport, University of Illinois, 1972.
- [10] Emmanuel Rampnoux , *Analyse Conception et réalisation de filtres planaires Millimétriques appliqués à la radiométrie spatiale*, thèse de Doctorat, Université de Limoges, Mars 2003.
- [11] Daniel H. Schaubert, Frederick G. farrar, Arthur R. Sindoris and Scott T. Hayes, "Frequency Agile Microstrip Antannas" , *IEEE On Antennas and Propagation*,vol.29, no.1, pp.118-123,1980
- [12] Dominic Grenier, *Antennes et Propagation Radio*, édition Hiver, 2017.
- [13] Eulog Budet Tchikaya, *Modélisation électromagnétique des Surfaces Sélectives en Fréquence finies uniformes et non uniformes par la technique de changement d'échelle (SCT)*, Thèse de doctorat, Institut National Polytechnique de Toulouse, Octobre 2010.
- [14] Samuel Nosal, *Modélisation électromagnétique de structures périodiques et matériaux artificiels Application à la conception d'un radôme passe-bande*, Thèse de doctorat, EcoleCentrale des Arts et Manufactures, Ecole centrale Paris, septembre 2009.
- [15] Ben A.Munk, *Frequency Selective Surfaces: Theory and Design*, 1<sup>st</sup> edition (New York: Johon Wiley & Sons, Inc,2000).
- [16] *C*. *Mias*, *C*. *Tsakonas*, *C*. *Oswald, Frequency Selective Windows employing periodic structures*(*Ref*. *AY3922*), Final Report for The Radiocommunications Agency, The Nottingham Trent University*ITY Department* of *Electrical* and *Electronic*,Apr,28,2015.
- [17] Romain Garnier, *Contribution à la résolution des équations de Maxwell dans les structures périodiques par la méthode des éléments finis*, Thèse de doctorat, Université Toulouse III - Paul Sabatier, janvier 2013.
- [18] Jay Houston Barton, B.S.E.E, *Frequency Selective Surfaces for extreme applications*, Thèse de doctorat, Department of Electrical and Computer Engineering , The university of Texas, Mai 2014.
- [19] Adriano P. Raiva, Frances J. Harackiewicz et Jefferson Lindsey, "Frequency selective surfaces: design of broadband element and new frequency stabilization techniques", *Proroceedings of the 2003 Antenna Applications Symposium [27th]Held in Monticello,* vol.1, pp.107-130, Illinois on 17-19, September 2003.
- [20] Antonio Luiz Pereira de Siqueira Cqmpos, Robson Hebraico Cipriano Manicola, Adaildo Gomes d'Assuncao, "Investigation of Enhancement Band Using Double Screen Frequency Selective Surfaces with Koch Fractal Geometry at Millimeter Wave Range, " *Journal Infrared Milli Terahz Waves,* Oct 2010.
- [21] [J. C. Zhang,](http://www.tandfonline.com/author/Zhang%2C+J+C) [Y. Z. Yin](http://www.tandfonline.com/author/Yin%2C+Y+Z) and [S. F. Zheng,](http://www.tandfonline.com/author/Zheng%2C+S+F) "Double Screen FSSs with Multi-Resonant Elements for Multiband, Broadband Applications", *Journal of Electromagnetic Waves and Applications*, [vol. 23,](http://www.tandfonline.com/loi/tewa20?open=23&repitition=0#vol_23) pp. 2209-2218, 2009.
- [22] Francisco Carlos Gurgel da Silva Segundo, Antonio Luiz Pereira de Siqueira Campos, Alfredo Gomes Neto, "A design proposal for ultrawide band frequency selective surface", *Journal of Microw. Optoelectron. Electromagn.* Appl, vol.12, no.2, pp.398- 409, Dec. 2013.
- [23] Dana C. Kohlgraf , *Design and Testing of a Frequency Selective Surface (FSS) Based Wide-Band Multiple Antenna System*, Department of Electrical and Computer Engineering. The Ohio State University 2005.
- [24] Romeu J., Rahmat-Samii Y, "Dual band FSS with fractal elements", *Electronics Letters*,vol. 35, no. 9, pp. 702-703, April 1999.
- [25] Taylor, P. S, "An active annular ring frequency selective surface", *IEEE Transactions on Antennas and Propagation*, vol. 59, no. 9, pp.3265–3271, Sep. 2011.
- [26] Raspopoulos, M., "Frequency selective buildings through frequency selective surfaces"*, IEEE Transactions on Antennas and Propagation*, vol. 59, no. 8, pp.2998–3005, Aug. 2011.
- [27] Jaganathan Thirumal Murugan, Thengalpalayam R. Suresh Kumar,Peedikakkandy Salil, and Chakrapani Venkatesh, "Dual Frequency Selective Transparent Front Doors for Microwave Oven with Different Opening Areas", *Progress In Electromagnetics Research Letters*, vol. 52, pp.11–16, 2015.
- [28] Chalmers University of Technology website, Sep 2014, Suede, consulté le 28/08/2016.
- [29] T. K. Wu, *Frequency-selective surface and grid array.* Wiley, New York, 1995.
- [30] C. Guo, H. Sun, and X. Lu, "A novel dual band frequency selective surface with periodic cell perturbation"*, Progress In Electromagnetics Research B*, vol. 9, pp. 137– 149, 2008.
- [31] Samiha Mekerta, "modélisation électromagnétique de structures micro ondes planaires A résonateurs diélectriques, application au filtrage micro onde", *revue « Nature& Téchnologie »,* no .5, pages 17 à 25, Juin 2011.
- [32] Benjamin Potelon, *Etude et Conception de Filtres Hyperfréquences Hybrides Planaires- Volumique,* Thèse de Doctorat, Université de Bretagne Occidentale, Décembre 2007.
- [33] Tzong-Lin Wu, *Micro Wave filter Design*, Department of Electrical Engineering National, Taiwan University.
- [34] Daniel H. Schaubert, Frederick G. Farrar, Arthur Sindoris, and Scott T. Hayes, "Microstrip Antennas with Frequency Agility and Polarization Diversity", *IEEE Transactions On Antennas and Propagation*, vol.29, no.1, pp.118-123, January 1981.
- [35] Hamza Issa, *Miniaturisation des lignes de propagation micro-ondes en technologies Circuit imprimé et CMOS- Application à la synthèse de filtres*, thèse de Doctorat, Université Joseph Fourier, Novembre 2009.
- [36] S. Dali, M. Feham,N. Benahmed, M.Meliani, K. Nouri, *Hautes performances des Lignes Planaires Micro usinées sur membrane : Application à la conception des filtres*
- [37] Zied Harouni, *Conception et Caractérisation d'une Rectenna à Double Polarisations Circulaire à 2.45 GHz*, Thèse de Doctorat, Université Paris-Est, 2011.
- [38] Hala Elsadek*, Microstrip For Mobile Wireless Communication Systems*, In Techopen,January,2010.
- [39] Ahcen Boualleg, salah Redadaa, Nadjim Merabtine, Rachid Hamdi et Malek Benslama "Pondération des sources dans un réseau d'antennes de Télécommunication", *5th International Conference : Sciences of Electronic, Technologies of Information and*

 *Telecommunication,* Mars 2009, Tunisie.

- [40] S.Drabowwitch, C.Ancona, *Antennes2 Applications*, édition Masson, 1986.
- [41] Céline Laumond, *Conception de réseaux d'antennes imprimées large bande à fort gain* Thèse de Doctorat, Université de Limoges, Mai 2005.

# **Chapitre 2**

# **Méthode WCIP**

# **(Wave Concept Itérative Procedure)**

# **Chapitre 2**

# **Méthode WCIP (Wave Concept Iterative Procedure)**

# **2.1. Introduction**

Le développement rapide des systèmes de communication, fonctionnant à de très hautes fréquences, a nécessité l'utilisation de nouvelles technologies et de nouvelles structures, qui intègrent des composants passifs (ligne micro ruban, antenne planaire, filtre) et actifs (diodes et transistors) simples ou multicouches, pour des géométries simples ou complexes. Ces développements ont poussé les industriels et les chercheurs à améliorer et à adapter leurs outils de simulation afin de développer de nouvelles techniques d'extraction des paramètres de ces dispositifs [1].L'importance de ces techniques est de diminuer les couts excessifs de fabrication des dispositifs actifs et passifs dans les systèmes de communications.

Le choix de la méthode à adopter pour l'analyse des structures planaires est basé sur son temps d'exécution et l'espace mémoire requis ainsi que sa précision [2].

# **2.2. Choix de la méthode**

En pratique, les méthodes sont choisies en fonction d'un compromis entre principalement la précision, la rapidité de calcul, la mémoire requise et la complexité de la structure [2]. Les approches théoriques peuvent être classées en deux groupes :

 Le premier groupe est celui des approches dites analytiques ou approximatives. Le deuxième groupe est celui des approches numériques ou full wave.

#### **2.2.1. Méthodes approximatives**

Les méthodes analytiques ou approximatives sont basées sur des hypothèses simplificatrices, donc on peut dire qu'elles sont limitées et comme leurs nom l'indique fournissent des solutions moins précises. Elles deviennent moins précises avec l'augmentation de l'épaisseur du substrat ou de la valeur de sa permittivité relative. Cependant elles offrent un bon aperçu physique avec un temps de calcul très petit [3] [4].Les méthodes approximatives les plus populaires comprennent le modèle de la ligne de transmission, le modèle de la cavité et la technique de segmentation dite aussi généralisée de la cavité. Ces modèles considèrent l'antenne comme une ligne de transmission ou une cavité résonnante.

# **2.2.2. Méthodes numériques**

Les méthodes full wave tiennent compte de tous les mécanismes importants qui caractérisent l'onde et s'appuient énormément sur l'utilisation d'algorithmes numériques efficaces. Lorsqu'elles sont appliquées convenablement, ces méthodes sont très précises, mais elles fournissent moins d'aperçu physique et nécessitent souvent un temps de calcul important [5].

Trois méthodes très populaires sont employées pour l'analyse des structures planaires : La méthode des moments (MM), La méthode des éléments finis (FEM) et la méthode des différences finies domaine temporel (FDTD).Toutes ces méthodes sont basées sur la discrétisation d'une certaine propriété électromagnétique inconnue. Pour la méthode des moments c'est la densité de courant et pour les méthodes FEM et FDTD c'est le champ électrique (aussi le champ magnétique dans le cas de la méthode FDTD).Dans la procédure de discrétisation, la propriété électromagnétique d'intérêt est approchée par un ensemble de petits éléments dont l'amplitude complexe est inconnue. Ces amplitudes sont déterminées en appliquant la méthode numérique qui convient [5-7].

Cependant chacune de ces méthodes présente certains inconvénients [8,9] :

Dans la méthode des moments, la résolution des structures où la géométrie contient différents milieux diélectriques ou magnétiques se révèle délicate. Dans la méthode des différences finies, le temps de calcul est élevé si on s'intéresse à une petite bande de fréquence. Dans la méthode des éléments finis, le temps de calcul est élevé (maillage volumique).

Dans ce travail et afin de contourner certains de ces inconvénients, la méthode itérative ou Wave Concept Itérative Procedure (WCIP) a été choisie.

#### **2.3.La méthode itérative WCIP**

La méthode WCIP est une méthode full wave basée sur la formulation en ondes transverses. Elle a été initiée par le professeur Henri Baudrand dans les années 1995, et depuis plusieurs applications de la méthode ont été développés afin de simuler les circuits planaires.

Le principe de cette méthode simple et efficace est de mettre en relation les ondes incidentes et les ondes réfléchies dans les milieux autours des discontinuités. L'algorithme de la méthode WCIP se résume en deux étapes :

La diffraction de l'onde incidente sur l'interface caractérisée par la présence du métal et la réflexion de l'onde réfléchie sur les impédances de fermeture. Cette procédure sera répétée jusqu'à l'obtention de la convergence.

L'opérateur de diffraction est défini dans le domaine spatial. Il est déterminé à partir de la géométrie de la structure et les conditions aux limites de l'interface présentées dans les domaines du métal, du diélectrique et de la source.

L'onde réfléchie est décomposée en modes TEM (Transvere Electromagnetic), modes TE (Transverse Electric) et modes TM (Transverse Magnetic). Chaque mode sera réfléchi par son propre coefficient de réflexion caractérisé par son impédance de fermeture. Puisque l'opérateur de réflexion est défini dans le domaine modal, une transformation modale rapide (FMT : Fast Mode Transform)) est sa transformation inverse (FMT<sup>-1</sup>) seront nécessaires pour passer du domaine spatial vers le domaine modal et vice versa [8, 10,11].

La méthode WCIP offre plusieurs avantages par rapport aux autres méthodes full wave. Elle est simple à appliquer, en raison de l'absence de fonctions de test. Elle offre un important gain dans le temps de calcul essentiellement réalisé grâce à l'utilisation systématique de la FMT. La convergence est assurée indépendamment du circuit électrique étudie due à l'emploi des opérateurs bornés, contrairement aux autres méthodes qui emploient des opérateurs non bornés (operateur de l'impédance ou de l'admittance dans le cas de la méthode des moments). En fin, elle n'est pas limitée par la forme du métal. D'où la méthode WCIP peut être utilisée dans l'étude des circuits planaires intégrant des composants passifs ou actifs, simples ou multicouches, a substrat isotope ou anisotrope, homogène ou inhomogène [12-14].

#### **2.3.1. Développement de la méthode**

La structure planaire simple couche considérée (figure2.1).Elle représente un plan d'interface (P) partiellement métallisé contenant une source de champ électrique. Ces deux éléments sont déposés sur une couche diélectrique de constante diélectrique  $\varepsilon_r$  généralement différente de celle de l'air. Sur les différents sous domaines, le champ magnétique tangentiel *H<sup>T</sup>* est nul sur le diélectrique (D) et le champ électrique tangentiel  $E_T$  est nul sur le métal.

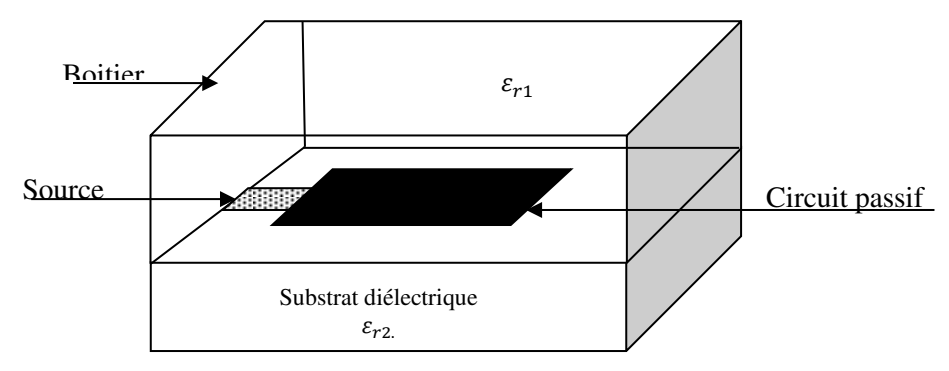

Figure 2. 1. Différents domaines du circuit planaire

30

#### **2.3.2. Théorie**

On considère un plan  $\Omega$  sur lequel est imprimé le circuit. Le plan sépare deux milieux différents, chaque milieu est caractérisé par sa propre permittivité et sa propre perméabilité. En excitant la structure par une source de champ électrique $E_0$ , deux types d'ondes peuvent être générées au niveau de l'interface  $\Omega$ : les ondes incidentes $A_i$  et les ondes réfléchies  $B_i$  (figure 2.2). Ces ondes seront réfléchies par les fermetures supérieure et inférieure du boitier pour donner naissance à de nouvelles ondes qui constitueront les ondes incidentes de l'itération suivante.

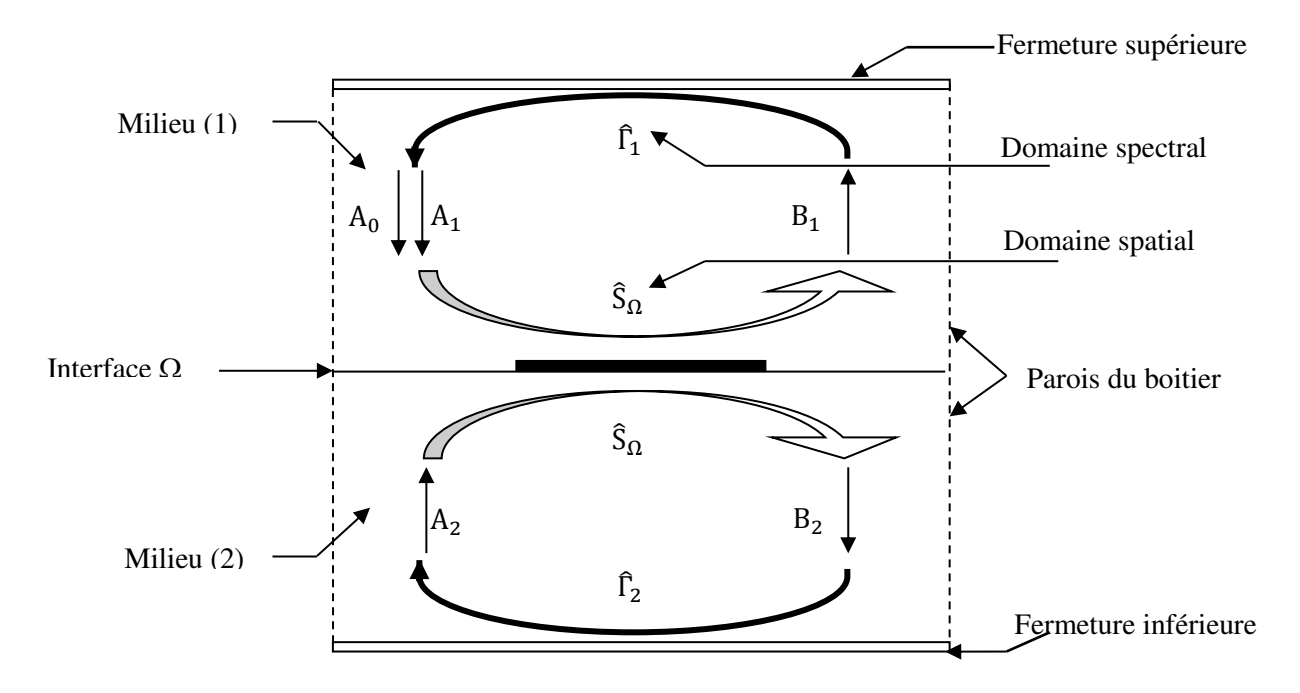

Figure 2. 2. Le concept d'onde dans les deux milieux

Les ondes incidentes  $A_i$  et diffractées $B_i$  sont données en fonction du champ électrique tangentiel  $\vec{E}_{Ti}$ et du champ magnétique tangentiel  $\vec{H}_{Ti}$ [15-17] :

$$
\begin{cases}\n\vec{A}_i = \frac{1}{2\sqrt{Z_{0i}}} \left( \vec{E}_{Ti} + Z_{0i} (\vec{H}_{Ti} \cdot \vec{n}) \right) \\
\vec{B}_i = \frac{1}{2\sqrt{Z_{0i}}} \left( \vec{E}_{Ti} - Z_{0i} (\vec{H}_{Ti} \cdot \vec{n}) \right)\n\end{cases}
$$
\n(2.1)

ܼ désigne l'impédance d'onde du milieu *i*, elle est donnée par :

$$
Z_{0i} = \sqrt{\frac{\mu_0}{\varepsilon_i \varepsilon_0}}
$$
 (2.2)

La densité du courant du milieu i est introduite, elle est donnée en fonction du champ magnétique  $\vec{H}_{Ti}$ par [18]:

$$
\vec{J}_i = \vec{H}_{Ti} a \vec{n}
$$

L'équation 2.1 peut alors s'écrire :

$$
\begin{cases}\n\vec{A}_i = \frac{1}{2\sqrt{Z_{0i}}} (\vec{E}_{Ti} + Z_{0i}\vec{J}_{Ti}) \\
\vec{B}_i = \frac{1}{2\sqrt{Z_{0i}}} (\vec{E}_{Ti} - Z_{0i}\vec{J}_{Ti})\n\end{cases}
$$
\n2. 4

Le champ électrique tangentiel et la densité du courant tangentielle sur les deux côtés de l'interface peuvent être calculés en fonction des ondes incidentes et des ondes diffractées :

$$
\begin{cases}\n\vec{E}_{Ti} = \sqrt{Z_{0i}} (\vec{A}_i + \vec{B}_i) \\
\vec{J}_{Ti} = \frac{1}{\sqrt{Z_{0i}}} (\vec{A}_i - \vec{B}_i)\n\end{cases}
$$
\n(2.5)

# *Processus itératif*

Pour la bonne compréhension de la méthode WCIP, une étude détaillée sera portée en commençant par la première itération pour terminer avec des équations générales de la méthode.

# *Première itération*

Le circuit est excité par une onde plane $\vec{A}_0$  incidente sur l'interface $\Omega$ , l'onde incidente sera difractée pour donner naissance aux ondes  $B_1^{\{k\}}$  $^{(1)}_1$ et  $\vec{B}_2^0$  $n_2^{(1)}$  donnée par [10] [17] [19] :

$$
\left| \frac{\vec{B}_1^{(1)}}{\vec{B}_2^{(1)}} \right| = \hat{S}_P \left| \frac{\vec{A}_0}{0} \right|
$$

 $\hat{S}_P$  est l'operateur de diffraction défini dans le domaine spatial et tient compte des conditions aux limites au niveau de l'interface $\Omega$ .

Les ondes diffractées  $B_1^{\prime}$  $^{(1)}_1$  et  $\vec{B}_2^0$  $\chi_2^{(1)}$  seront réfléchies à partir des capots de fermeture supérieur et inférieur respectivement pour générer les ondes incidentes de la prochaine itération, qui sont données par :

$$
\left| \frac{\vec{A}_1^{(1)}}{\vec{A}_2^{(1)}} \right| = \hat{T} \left| \frac{\vec{B}_1^{(1)}}{\vec{B}_2^{(1)}} \right| \tag{2.7}
$$

 $\hat{\Gamma}$  est le coefficient de réflexion défini dans le domaine spectral.

# *Deuxième itération*

À la deuxième itération l'onde de source  $A_0$  sera ajoutée aux ondes réfléchies obtenues dans la première itération, les ondes incidentes de la deuxième itération  $A_1^{\prime}$  $\vec{A}_1^{(2)}$  et  $\vec{A}_2^{(3)}$  $\frac{1}{2}$  sur l'interface  $\Omega$ seront exprimées par :

$$
\left| \frac{\vec{A}_1^{(2)}}{\vec{A}_2^{(2)}} \right| = \left| \frac{\vec{A}_1^{(1)}}{\vec{A}_2^{(1)}} \right| + \left| \frac{\vec{A}_0}{0} \right|
$$
 2.8

Les ondes diffractées  $B_1^{\prime}$  $^{(2)}_{1}$ et  $\vec{B}_{1}^{(2)}$  $\binom{2}{1}$ de la deuxième itération au niveau de l'interface  $\Omega$  ainsi que les ondes réfléchies à partir des capots de fermeture $\hat{A}_1^{\dagger}$  $\vec{A}^{(2)}_1$  et  $\vec{A}^{(3)}_2$  $\chi^{(2)}$ sont respectivement données en fonction de l'opérateur de diffraction  $\hat{S}_P$ et de l'opérateur de réflexion  $\hat{\Gamma}$ :

$$
\begin{vmatrix} \vec{B}_1^{(2)} \\ \vec{B}_2^{(2)} \end{vmatrix} = \hat{S}_P \begin{vmatrix} \vec{A}_1^{(2)} \\ \vec{A}_2^{(2)} \end{vmatrix}
$$
 2. 9a

Les ondes difractées  $B_1^{\prime}$  $_1^{(2)}$  et  $\vec{B}_2^{(3)}$  $\binom{2}{2}$  seront réfléchies à partir des capots de fermeture supérieur et inférieur respectivement pour générer les ondes incidentes de la prochaine itération, qui sont données par :

$$
\begin{vmatrix} \vec{A}_1^{(3)} \\ \vec{A}_2^{(3)} \end{vmatrix} = \hat{T} \begin{vmatrix} \vec{B}_1^{(2)} \\ \vec{B}_2^{(2)} \end{vmatrix}
$$
 2.9b

En ajoutant la source  $\vec{A}_0$  aux ondes réfléchies  $\vec{A}_1^0$  $a_1^{(3)}$ et $\vec{A}_2^{(3)}$  $\chi_2^{(3)}$  des capots de fermeture, les ondes incidentes de la troisième itération peuvent être calculées.

# *k ème itération*

 $\hat{A}$  la  $k^{eme}$  itération, les ondes difractées  $\vec{B}_i$  $\binom{k}{i}$  seront données en fonction des ondes incidentes  $A_i^{\prime}$  $j^{(k)}$ par [20]:

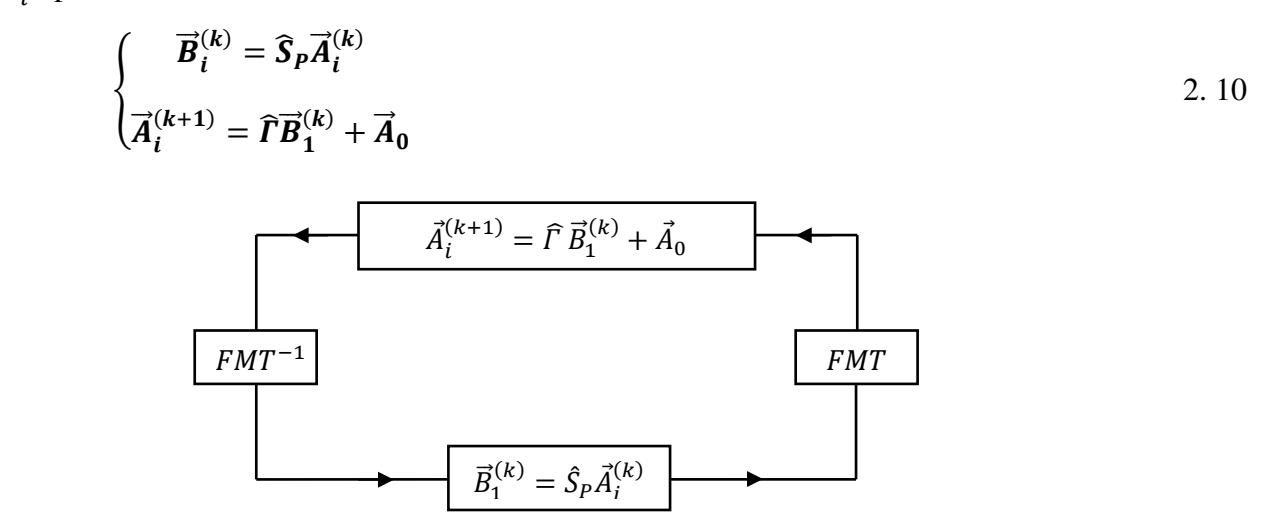

Figure 2. 3. Processus itératif.

Par conséquent la méthode itérative est basée sur deux principales équations : la première équation donne les ondes diffractées sur l'interface $\Omega$ , tandis que la deuxième équation permet le calcul des ondes réfléchies par les capots de fermeture supérieure et inférieure du boitier. Pour résoudre ces deux équations il suffit de déterminer les deux opérateurs de diffraction et de réflexion définis dans les domaines spatial et spectral respectivement. Le passage entre les deux domaines sera assuré par la transformée modale rapide FMT (Fast Modal Transform) est sa transformée inverse  $FMT^{-1}$ (figure 2.3) [21].

Le processus itératif est résumé par l'organigramme donné dans la figure 2.4.

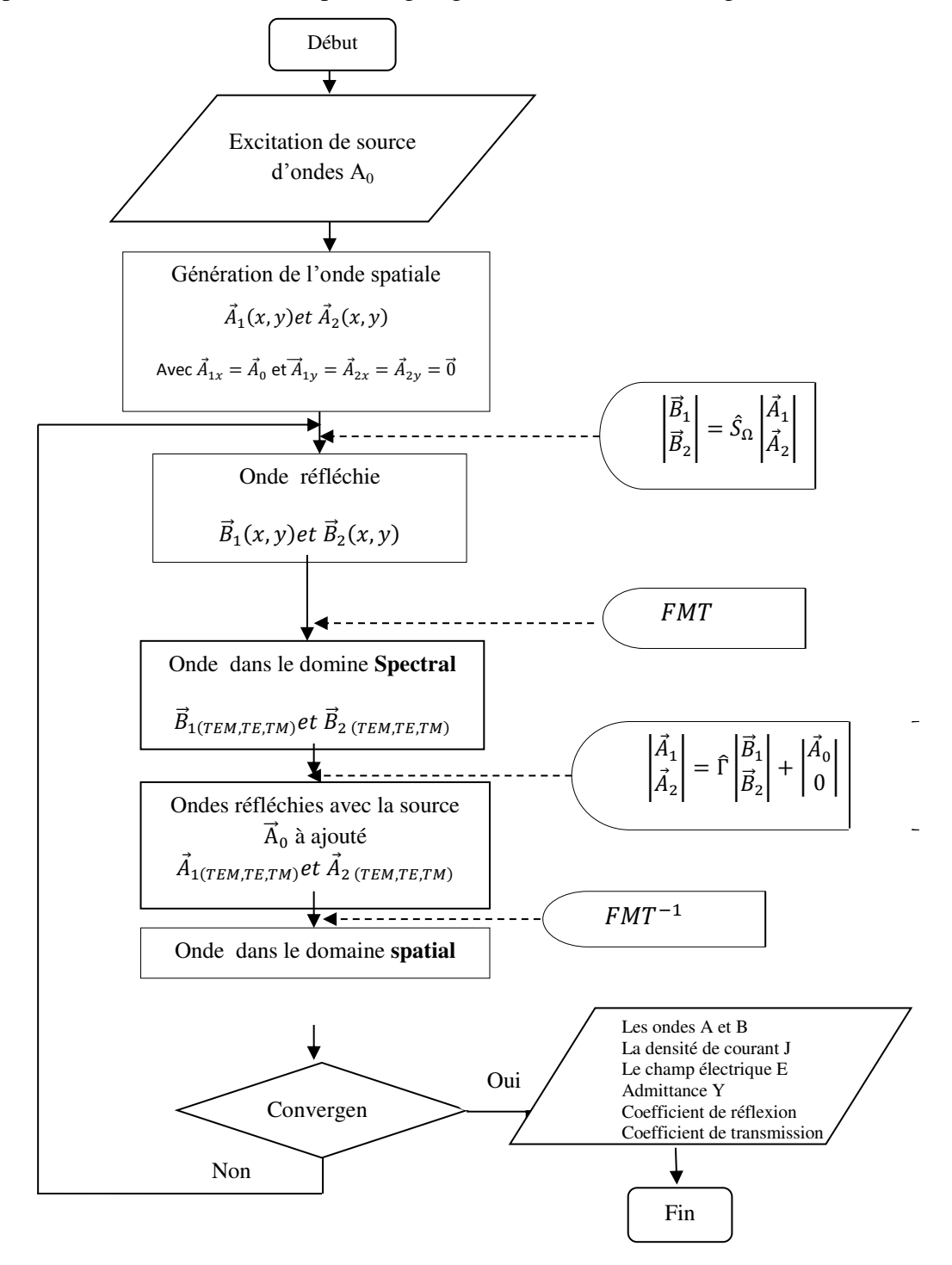

Figure 2. 4. Organigramme du processus itératif

# **2.3.2.1.L'opérateur de diffraction**

Au niveau de la discontinuité métal/diélectrique et à l'interface comportant le circuit électrique, la tombée d'une onde incidente donne naissance à une infinité d'ondes portées par les modes TE et TM et dans toutes les directions. Cette onde incidente n'est que le mode TEM à la première itération de la méthode itérative lorsque la source d'excitation est une onde plane en incidence normale. C'est pour cette raison que l'opérateur de diffraction est appelé ainsi. Il est donné dans le domaine spatial et il peut être défini à partir des conditions aux limites et la géométrie des motifs au niveau de l'interface  $\Omega$  composée de trois sous domaines : le domaine diélectrique (D), le domaine métallique (M) et le domaine de la source (S). En appliquant les conditions aux limites de chaque domaine, l'opérateur de diffraction de toute la surface  $\hat{S}_P$  peut être déterminé, puisque c'est la somme des trois opérateurs,  $\hat{S}_D$ ,  $\hat{S}_M$ , et  $\hat{S}_S$  relatifs aux trois sous domaines ( diélectrique, métallique et source) respectivement.

Les fonctions indicatrices des trois domaines peuvent être déterminées en utilisant les échelons d'Heaviside comme [22,23] :

$$
H_M = \begin{cases} 1, & \text{sur le métal} \\ 0, & \text{ailleurs} \end{cases} \tag{2.11}
$$
\n
$$
H_D = \begin{cases} 1, & \text{sur le diélectrique} \\ 0, & \text{ailleurs} \end{cases} \tag{2.12}
$$
\n
$$
H_S = \begin{cases} 1, & \text{sur la source} \\ 0, & \text{ailleurs} \end{cases} \tag{2.13}
$$

## a. L'opérateur de diffraction du domaine métallique  $\hat{S}_M$

Le domaine métallique représente l'élément passif du circuit. Il est supposé idéal puisqu' on ne prend pas compte des pertes et sa conductivité est infinie.

À partir des conditions aux limites du domaine métallique le champ tangentiel dans chacun des deux milieux est nul [13,22]:

$$
\begin{cases}\n\vec{E}_1 = \vec{E}_2 = \vec{0} \\
\vec{J}_1 + \vec{J}_2 = \vec{J}_0\n\end{cases}
$$
 2. 14

En termes des ondes, l'équation (2.14) s'écrit :

ailleurs

$$
\sqrt{Z_{01}}(\vec{A}_1 + \vec{B}_1) = \sqrt{Z_{02}}(\vec{A}_2 + \vec{B}_2) = \vec{0}
$$

$$
\begin{cases}\n\vec{B}_1 = -\vec{A}_1 \\
\vec{B}_2 = -\vec{A}_2\n\end{cases}
$$
 2. 16

L'équation (2.16) peut s'écrire sous forme matricielle :

$$
\begin{vmatrix} \vec{B}_1 \\ \vec{B}_2 \end{vmatrix} = \begin{vmatrix} -1 & 0 \\ 0 & -1 \end{vmatrix} \begin{vmatrix} \vec{A}_1 \\ \vec{A}_2 \end{vmatrix}
$$
 2. 17

Les ondes incidentes et les ondes diffractées au niveau de l'interface  $(\Omega)$  peuvent être liées entre elles en fonction des fonctions indicatrices du domaine métallique  $H_M[24]$  :

$$
\begin{vmatrix} \vec{B}_1 \\ \vec{B}_2 \end{vmatrix} = \begin{vmatrix} -H_M & 0 \\ 0 & -H_M \end{vmatrix} \begin{vmatrix} \vec{A}_1 \\ \vec{A}_2 \end{vmatrix}
$$
 2. 18

L'opérateur de diffraction du domaine métallique est :

$$
\begin{bmatrix} \widehat{S}_M \end{bmatrix} = \begin{bmatrix} -H_M & 0 \\ 0 & -H_M \end{bmatrix} \tag{2.19}
$$

# **b. L'opérateur de diffraction du domaine diélectrique**

Les conditions aux limites des champs électromagnétiques transverses sur le domaine diélectrique impliquent que la densité du courant totale est nulle et que le champ électrique de part et d'autre de la discontinuité est identique:

$$
\begin{cases}\n\vec{E}_1 = \vec{E}_2 \\
\vec{J}_1 + \vec{J}_2 = \vec{0}\n\end{cases}
$$
 2. 20

En terme des ondes l'équation (2.20) devient :

$$
\begin{cases}\n\sqrt{Z_{01}}(\vec{A}_1 + \vec{B}_1) = \sqrt{Z_{02}}(\vec{A}_2 + \vec{B}_2) \\
\frac{1}{\sqrt{Z_{01}}}(\vec{A}_1 - \vec{B}_1) = \frac{1}{\sqrt{Z_{02}}}(\vec{A}_2 - \vec{B}_2)\n\end{cases}
$$
\n2. 21

Les ondes incidentes et diffractées sont liées entre elles en fonction des fonctions indicatrices du milieu diélectrique :

$$
\begin{vmatrix} \vec{B}_1 \\ \vec{B}_2 \end{vmatrix} = \begin{vmatrix} \frac{1-N^2}{1+N^2} H_D & \frac{2N}{1+N^2} H_D \\ \frac{2N}{1+N^2} H_D & -\frac{1-N^2}{1+N^2} H_D \end{vmatrix} \begin{vmatrix} \vec{A}_1 \\ \vec{A}_2 \end{vmatrix}
$$
 2.22

$$
Avec: N = \sqrt{\frac{Z_{01}}{Z_{02}}}
$$

L'opérateur de diffraction du domaine diélectrique  $\hat{S}_{D}$  est donné par :

$$
\begin{bmatrix} \hat{\mathbf{S}}_D \end{bmatrix} = \begin{bmatrix} \frac{1 - N^2}{1 + N^2} H_D & \frac{2N}{1 + N^2} H_D \\ \frac{2N}{1 + N^2} H_D - \frac{1 - N^2}{1 + N^2} H_D \end{bmatrix}
$$
 2. 23

# **c. L'opérateur de diffraction du domaine de la source**

Trois types de sources peuvent être considérés : source d'excitation bilatérale excitant les ondes incidentes dans les deux milieux, la source d'excitation unilatérale inférieure assurant une excitation uniquement dans la partie inférieure par rapport à l'interface et l'excitation unilatérale supérieure où l'excitation se fait dans la partie supérieure par rapport à l'interface.

### *Source d'excitation supérieure*

La source fournit l'énergie seulement à la partie supérieure, et la face qui ne générera pas des ondes sera métallisée. Dans ce cas le schéma électrique équivalent est illustré par la figure 2.5

En appliquant les conditions aux limites de la source :

$$
\vec{E}_1 = \vec{E}_0 - Z_{01}(\vec{J}_1 + \vec{J}_2)
$$
 (Dans le milieu supérieur) (Dans le milieu inférieur) (Dans le milieu inférieur) (Dans le milieu inférieur) (Dans le milieu inférieur) (Dans le milieu inférieur) (Dans le milieu inférieur) (Dans le milieu inférieur) (Dans le milieu inférieur) (E<sub>2</sub> =  $\vec{0}$ ) (Dans le milieu inférieur) (Dans le milieu inférieur) (E<sub>2</sub> =  $\vec{0}$ ) (Dans le milieu inférieur) (Dans le milieu inférieur) (E<sub>2</sub> =  $\vec{0}$ ) (Dans le milieu inférieur) (E<sub>2</sub> =  $\vec{0}$ ) (Dans le milieu inférieur) (Dans le milieu inférieur)

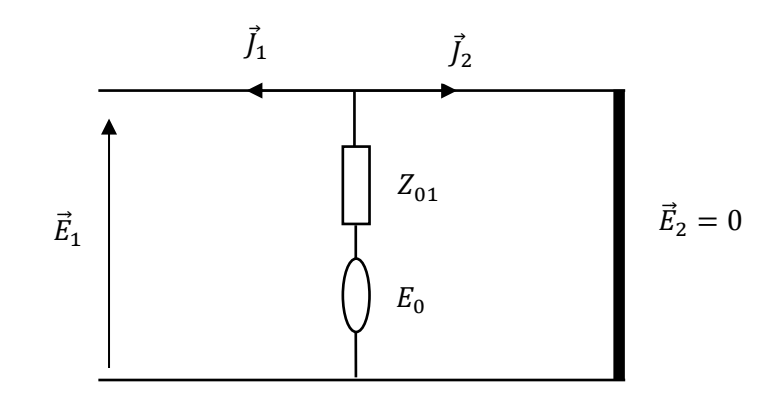

Figure 2. 5. Schéma électrique d'une source d'excitation bilatérale supérieure

 $\vec{E}_0$  est le champ électrique produit par la source d'excitation.

Ces deux équations s'écrivent en terme des ondes comme :

$$
\sqrt{Z_{01}}\left(\vec{A}_1+\vec{B}_1\right)=\vec{E}_0-Z_{01}\left(\frac{1}{\sqrt{Z_{01}}}\left(\vec{A}_1-\vec{B}_1\right)+\frac{1}{\sqrt{Z_{02}}}\left(\vec{A}_2-\vec{B}_2\right)\right)
$$
 2.26

$$
\sqrt{\mathbf{Z}_{02}}(\vec{A}_2 + \vec{B}_2) = \mathbf{0} \Rightarrow \vec{A}_2 = -\vec{B}_2
$$

Les ondes incidentes et diffractées sont liées entre elles en fonction des fonctions génératrices:

$$
\begin{vmatrix} \vec{A}_1 \\ \vec{A}_2 \end{vmatrix} = \begin{vmatrix} 0 & 0 \\ 0 - H_S \end{vmatrix} \begin{vmatrix} \vec{B}_1 \\ \vec{B}_2 \end{vmatrix} + \begin{vmatrix} \frac{\vec{E}_0}{2\sqrt{Z_{01}}} \\ 0 \end{vmatrix}
$$
 2.28

L'opérateur de diffraction du domaine de la source est donné par :

$$
\begin{bmatrix} \widehat{\mathbf{S}}_{\mathcal{S}} \end{bmatrix} = \begin{bmatrix} \mathbf{0} & \mathbf{0} \\ \mathbf{0} & -\mathbf{1} \end{bmatrix} \tag{2.29}
$$

L'opérateur de diffraction de toute l'interface $\hat{S}_P$  est la somme des opérateurs des trois sous domaines, il est donné par :

$$
\begin{bmatrix} \hat{\mathbf{S}}_P \end{bmatrix} = \begin{bmatrix} -H_M + \frac{1-N^2}{1+N^2} H_D \frac{2N}{1+N^2} H_D \\ \frac{2N}{1+N^2} H_D & -H_M - H_S - \frac{1-N^2}{1+N^2} H_D \end{bmatrix}
$$
 2. 30

# **Source d'excitation unilatérale inférieure**

Dans ce cas la source fournit de l'énergie au milieu inférieur et le milieu supérieur est court circuité par une lame métallique, figure2.6

En appliquant les conditions aux limites sur le schéma équivalent :

$$
\vec{E}_2 = \vec{E}_0 - Z_{02}(\vec{J}_1 + \vec{J}_2)
$$
 (Dans le milieu inférieur) (2. 31)

$$
\vec{E}_1 = \vec{0}
$$
 (Dans le milieu supérieur) (2.32)

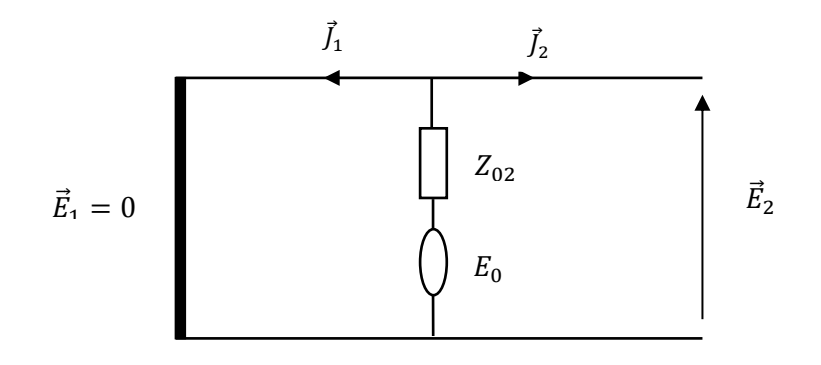

Figure 2. 6. Schéma électrique d'une source unilatérale inférieure

Ces deux équations s'écrivent en terme des ondes comme :

$$
\sqrt{Z_{02}}\left(\vec{A}_2 + \vec{B}_2\right) = \vec{E}_0 - Z_{02}\left(\frac{1}{\sqrt{Z_{01}}}(\vec{A}_1 - \vec{B}_1) + \frac{1}{\sqrt{Z_{02}}}(\vec{A}_2 - \vec{B}_2)\right)
$$
 (2.33)

$$
\sqrt{Z_{02}}(\vec{A}_1 + \vec{B}_1) = \mathbf{0} \Rightarrow \vec{A}_1 = -\vec{B}_1
$$

Les ondes incidentes et diffractées sont liées entre elles en fonction des fonctions génératrices:

$$
\begin{vmatrix} \vec{A}_1 \\ \vec{A}_2 \end{vmatrix} = \begin{vmatrix} -H_S & 0 \\ 0 & 0 \end{vmatrix} \begin{vmatrix} \vec{B}_1 \\ \vec{B}_2 \end{vmatrix} + \begin{vmatrix} 0 \\ \frac{\vec{E}_0}{2\sqrt{Z_{02}}} \end{vmatrix}
$$
 (2.35)

L'opérateur de diffraction du domaine de la source est donné par :

$$
\begin{bmatrix} \widehat{\mathbf{S}}_{\mathcal{S}} \end{bmatrix} = \begin{bmatrix} -1 & 0 \\ 0 & 0 \end{bmatrix}
$$
 2. 36

L'opérateur de diffraction de toute l'interface est donné par :

$$
\begin{bmatrix} \widehat{S}_P \end{bmatrix} = \begin{bmatrix} -H_M - H_S + \frac{1-N^2}{1+N^2} H_D \frac{2N}{1+N^2} H_D \\ \frac{2N}{1+N^2} H_D & -H_M - \frac{1-N^2}{1+N^2} H_D \end{bmatrix}
$$
 2.37

### **Source d'excitation bilatérale**

Si la source génère des ondes de part et d'autre de l'interface de discontinuité de telle sorte que les champs soient identiques dans les deux milieux, cette source est dite bilatérale, le schéma électrique équivalent est donné par la figure2.7

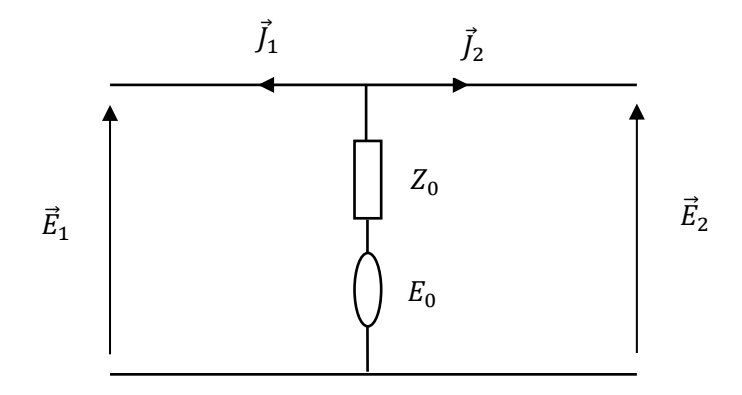

Figure 2. 7. Schéma électrique d'une source bilatérale

D'après le schéma équivalent, les équations des champs de part et d'autre de la source sont :

$$
\vec{E}_1 = \vec{E}_0 - Z_0(\vec{J}_1 + \vec{J}_2)
$$
 (Dans le milieu supérieur)  
\n
$$
\vec{E}_2 = \vec{E}_0 - Z_0(\vec{J}_1 + \vec{J}_2)
$$
 (Dans le milieu inférieur)  
\n2. 39  
\n2. 39

 $Z_0$ est l'impédance équivalente des deux milieux donnée par :

$$
Z_0 = \frac{Z_{01} Z_{02}}{Z_{01} + Z_{02}} \tag{2.40}
$$

En remplaçant les équations précédentes par les équations d'onde :

$$
\sqrt{Z_{01}}\left(\vec{A}_1 + \vec{B}_1\right) = \vec{E}_0 - Z_0\left(\frac{1}{\sqrt{Z_{01}}}(\vec{A}_1 - \vec{B}_1) + \frac{1}{\sqrt{Z_{02}}}(\vec{A}_2 - \vec{B}_2)\right)
$$
 2.41

$$
\sqrt{Z_{02}}\left(\vec{A}_2 + \vec{B}_2\right) = \vec{E}_0 - Z_0\left(\frac{1}{\sqrt{Z_{01}}}(\vec{A}_1 - \vec{B}_1) + \frac{1}{\sqrt{Z_{02}}}(\vec{A}_2 - \vec{B}_2)\right)
$$
 2.42

Les équations (2.41) et (2.42) s'écrivent sous la forme matricielle comme :

$$
\begin{vmatrix} \vec{A}_1 \\ \vec{A}_2 \end{vmatrix} = \begin{vmatrix} \frac{-1+n_1-n_2}{1+n_1+n_2} H_S \frac{2n}{1+n_1+n_2} H_S \\ \frac{2n}{1+n_1+n_2} H_S \frac{-1-n_1+n_2}{1+n_1+n_2} H_S \end{vmatrix} \begin{vmatrix} \vec{B}_1 \\ \vec{B}_2 \end{vmatrix} + \frac{1}{1+n_1+n_2} \begin{vmatrix} \frac{\vec{E}_0}{\sqrt{Z_{01}}} \\ \frac{\vec{E}_0}{\sqrt{Z_{02}}} \end{vmatrix}
$$
  
Qu: $n_1 = \frac{Z_0}{Z_{01}}$ ,  $n_2 = \frac{Z_0}{Z_{02}}$ ,  $n = \frac{Z_0}{\sqrt{Z_{01}Z_{02}}}$ 

L'opérateur de diffraction du domaine de la source bilatérale s'écrit sous la forme:

$$
\begin{bmatrix} \widehat{S}_{S} \end{bmatrix} = \begin{bmatrix} \frac{-1+n_1-n_2}{1+n_1+n_2} \frac{2n}{1+n_1+n_2} \\ \frac{2n}{1+n_1+n_2} \frac{-1-n_1+n_2}{1+n_1+n_2} \end{bmatrix}
$$
 2. 44

L'opérateur de diffraction de toute l'interface est donné par [25]:

$$
\begin{bmatrix} \widehat{S}_P \end{bmatrix} = \begin{bmatrix} -H_M + \frac{-1 + n_1 - n_2}{1 + n_1 + n_2} H_S + \frac{1 - N^2}{1 + N^2} H_D \frac{2n}{1 + n_1 + n_2} H_S + \frac{2N}{1 + N^2} H_D \\ \frac{2n}{1 + n_1 + n_2} H_S + \frac{2N}{1 + N^2} H_D & -H_M + \frac{-1 - n_1 + n_2}{1 + n_1 + n_2} H_S - \frac{1 - N^2}{1 + N^2} H_D \end{bmatrix}
$$
 2.45

### **2.3.2.2.L'opérateur de réflexion**

Dans le domaine modal chaque mode est réfléchi à partir des capots inférieurs et supérieurs du boitier par son propre coefficient de réflexion. Le coefficient de réflexion dans le domaine modal est donné par [10,26] :

$$
\begin{cases}\n\Gamma_{imn}^{TE} = \frac{1 - Z_{0i} Y_{imn}^{TE}}{1 + Z_{0i} Y_{imn}^{TE}} \\
\Gamma_{imn}^{TM} = \frac{1 - Z_{0i} Y_{imn}^{TM}}{1 + Z_{0i} Y_{imn}^{TM}}\n\end{cases}
$$
\n2. 46

Avec :

 $Y_{imn}^{TE}$  et  $Y_{imn}^{TM}$  sont les admittances des modes  $TE_{mn}$  et  $TM_{mn}$ du milieu *i* respectivement.

Dans le cas où les capots du boitier n'existent pas, les admittances des modes  $TE_{mn}$  et  $TM_{mn}$  sont données par [13,27] :

$$
Y_{imn}^{TM} = \frac{jw\epsilon_0\epsilon_{ri}}{\gamma_{mn}^i}
$$

$$
Y_{imn}^{TE} = \frac{Y_{mn}^i}{j w \mu_0}
$$
 2.48

 $\gamma_{mn}^i$ est la constante de propagation du milieu *i* donnée par :

$$
\gamma_{mn}^i = \sqrt{\left(\frac{2\pi m}{a}\right)^2 + \left(\frac{2\pi n}{b}\right)^2 - k_0^2 \varepsilon_{ri}}
$$

 $k_0^2$  est le nombre d'onde dans le vide donné par :  $k_0^2 = \omega \sqrt{\mu_0 \varepsilon_0}$ 

- $\varepsilon_0$  permittivité du vide.
- $\varepsilon_{ri}$  permittivité relative du milieu i
- $\mu_0$  perméabilité du vide
- $\omega$ : Pulsation angulaire égale à  $2\pi f$
- *a* : Correspond à la dimension du circuit suivant l'axe (*ox*).
- *b* : Correspond à la dimension du circuit suivant l'axe (*oy*).
- Si le boitier est terminé par un mur métallique équivalent à un court-circuit l'admittance est donnée par [22] :

 $Y^{\alpha}_{imn}(cc) = \hat{Y}^{\alpha}_{imn} coth(\gamma^{i}_{mn}h_{in})$  $(2.50)$ 

 Dans le cas où il n'existe aucun mur métallique (circuit ouvert) l'admittance vue par chaque mode est donnée par [10] :

$$
Y_{imn}^{\alpha}(co) = \widehat{Y}_{imn}^{\alpha} \tanh(\gamma_{mn}^i h_i) \tag{2.51}
$$

# **2.4. Structure planaire multicouches**

Dans la méthode itérative une structure planaire multicouches peut être réduite en une structure à deux milieux [13].La figure2.8 représente une section de la structure planaire multicouches.

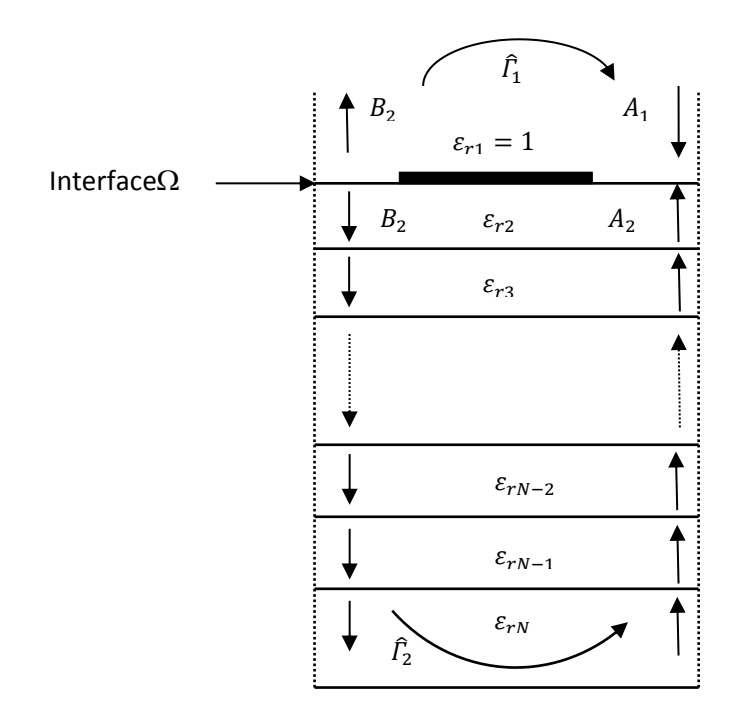

Figure 2. 8. Section d'une structure planaire multicouches

Le circuit électrique équivalent à la structure est illustré par la figure 2.9.L'admittance du mode  $TE_{mn}$  ou  $TM_{mn}$  de la couche N est ramenée au niveau de l'interface [10].  $Q_1$ ,  $Q_2$ ,…… $Q_{N-1}$  sont les quadripôles de longueur  $h_2$ ,  $h_3$ ,…….  $h_{N+1}$  et de constante de propagation  $\gamma_{mn}^{(2)}, \gamma_{mn}^{(3)}, \ldots, \gamma_{mn}^{(N+1)}$  respectivement.

L'admittance modale vue à l'interface entre la couche N-1 et la couche N-2 est [13] :

$$
Y_{imn(N-1)}^{\alpha} = \widehat{Y}_{imn(N-1)}^{\alpha} \left( \frac{Y_{imn(N)}^{\alpha} + \widehat{Y}_{imn(N-1)}^{\alpha} \tanh\left(\gamma_{mn}^{(N-1)} h_{(N-1)}\right)}{\widehat{Y}_{imn(N-1)}^{\alpha} + Y_{imn(N)}^{\alpha} \tanh\left(\gamma_{mn}^{(N-1)} h_{(N-1)}\right)} \right)
$$
 (2.52)

Á partir de l'équation2. 53 l'admittance modale, au niveau de l'interface, est donnée de la même façon par :

$$
Y_{imn(2)}^{\alpha} = \widehat{Y}_{imn(2)}^{\alpha} \left( \frac{Y_{imn(3)}^{\alpha} + \widehat{Y}_{imn(2)}^{\alpha} \tanh\left(\gamma_{mnh(2)}^{(2)}\right)}{\widehat{Y}_{imn(2)}^{\alpha} + Y_{imn(3)}^{\alpha} \tanh\left(\gamma_{mnh(2)}^{(2)}\right)} \right)
$$
 (2.54)

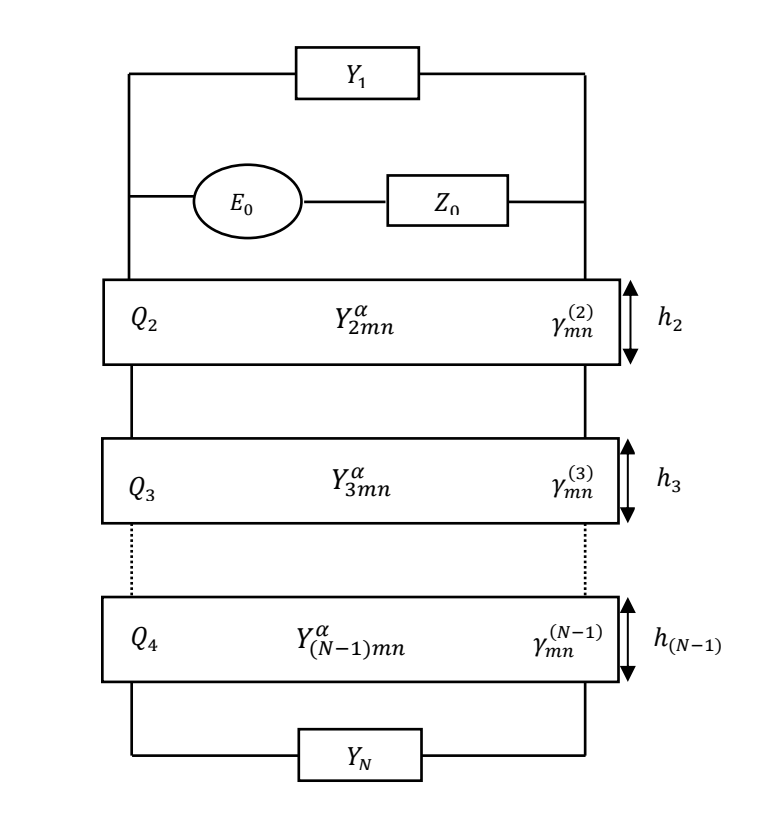

Figure 2. 9. Schéma équivalent d'une structure planaire multicouches

# **2.5. Structure planaire à couches anisotropes**

Le problème d'anisotropie peut être résolu en déterminant une couche diélectrique isotrope de permittivité diélectrique $\varepsilon_{req}$ et d'épaisseur équivalente  $h_{eq}$ données par [28] :

$$
\begin{cases} \varepsilon_{req} = \sqrt{\varepsilon_{xx} \varepsilon_{zz}} \\ \boldsymbol{h}_{eq} = \boldsymbol{h} \sqrt{\frac{\varepsilon_{xx}}{\varepsilon_{zz}}} \end{cases}
$$
 2.55

ℎ est l'épaisseur du substrat anisotrope.

 $ε_{xxi}$ ,  $ε_{yii}$ , et  $ε_{zzi}$ sont les constantes diélectriques axiales du tenseur constante diélectrique du substrat anisotrope $\bar{\varepsilon}_i$ , il est donné par [28] :

$$
\overline{\varepsilon}_{i} = \varepsilon_{o} \begin{bmatrix} \varepsilon_{xxi} & 0 & 0 \\ 0 & \varepsilon_{yii} & 0 \\ 0 & 0 & \varepsilon_{zzi} \end{bmatrix}
$$
 2.56

Cette approche a été validée dans [13] pour le cas des FSS á patchs rectangulaires.

# **2.6. La transformée modale rapide FMT (Fast Modal Transform)**

La définition du coefficient de réflexion dans le domaine modal et l'opérateur de diffraction dans le domaine spatial nécessite un passage entre le domaine spatial vers le domaine modal et vice versa. Cela est assuré par la transformée modale rapide FMT est sa transformation inverse FMT-1 .

La FMT est utilisée pour déterminer les amplitudes des modes TE et TM composant une onde, dans un boitier modélisé par un guide d'onde rectangulaire à parois périodiques.

Les fonctions de base des modes TE et TM, d'un guide d'onde rectangulaire à parois périodiques sont données par les deux équations respectivement [26] :

$$
\begin{cases}\nf_{xmn}^{TE}(x,y) = \frac{n/b}{\sqrt{ab}\sqrt{(m/a)^2 + (n/b)^2}} e^{-j\frac{2\pi m}{a}x} e^{-j\frac{2\pi n}{b}y} \\
f_{ymn}^{TE}(x,y) = \frac{-m/a}{\sqrt{ab}\sqrt{(m/a)^2 + (n/b)^2}} e^{-j\frac{2\pi m}{a}x} e^{-j\frac{2\pi n}{b}y}\n\end{cases}
$$
\n2.57

$$
\begin{cases}\nf_{xmn}^m(x,y) = \frac{m_{a}}{\sqrt{ab}\sqrt{(m_{a})^2 + (n_{b})^2}} e^{-j\frac{2\pi m}{a}x} e^{-j\frac{2\pi n}{b}y} \\
f_{ymn}^{\text{TM}}(x,y) = \frac{n_{b}}{\sqrt{ab}\sqrt{(m_{a})^2 + (n_{b})^2}} e^{-j\frac{2\pi m}{a}x} e^{-j\frac{2\pi n}{b}y}\n\end{cases}
$$
\n2.58

La projection du champ électrique sur ces bases donne [13] [27] :

$$
\begin{cases}\n\left|E_x(x,y)\right\rangle = \sum_{m,n} B_{mn}^{TE} |f_{xmn}^{TE}\rangle + \sum_{m,n} B_{mn}^{TM} |f_{xmn}^{TM}\rangle \\
\left|E_y(x,y)\right\rangle = \sum_{m,n} B_{mn}^{TE} |f_{ymn}^{TE}\rangle + \sum_{m,n} B_{mn}^{TM} |f_{ymn}^{TM}\rangle\n\end{cases}
$$
\n(2.59)

 $B_{mn}^{TE}$  et  $B_{mn}^{TM}$  sont les amplitudes des modes  $TE_{mn}$  et  $TM_{mn}$  respectivement.

Pour pouvoir utiliser la FFT bidimensionnelle, le champ électrique transverse est projeté sur la base cartésienne [13,27] :

$$
\begin{cases} \left| E_x(x, y) \right\rangle = \sum_{m,n} E_{xmn} \left| e^{-j\frac{2\pi m}{a}x} e^{-j\frac{2\pi n}{b}y} \right| \\ \left| E_y(x, y) \right\rangle = \sum_{m,n} E_{ymn} \left| e^{-j\frac{2\pi m}{a}x} e^{-j\frac{2\pi n}{b}y} \right| \end{cases}
$$
 2.59

Maintenant les amplitudes  $E_{xmn}$  et  $E_{ymn}$  peuvent être calculées en utilisant la FFT bidimensionnelle.

La projection de  $E_x(x, y)$  et  $E_y(x, y)$  sur les bases modales donne:

$$
\begin{cases}\n\langle f_{mm}^{TE}/E_x(x,y)\rangle = \sum_{m,n} B_{mn}^{TE} \langle f_{mm}^{TE}/f_{mm}^{TE}\rangle + \sum_{m,n} B_{mn}^{TM} \langle f_{mm}^{TE}/f_{mm}^{TM}\rangle \\
\langle f_{ymn}^{TE}/E_y(x,y)\rangle = \sum_{m,n} B_{mn}^{TE} \langle f_{ymn}^{TE}/f_{ymn}^{TE}\rangle + \sum_{m,n} B_{mn}^{TM} \langle f_{ymn}^{TE}/f_{ymn}^{TM}\rangle\n\end{cases}
$$
\n2.60

En remplaçant  $E_x(x, y)$  et  $E_y(x, y)$  par leurs valeurs dans 2.60

$$
\begin{cases} \sum_{m,n} E_{xmn} \langle f_{xmn}^{TE} / e^{-j\frac{2\pi m}{a}} e^{-j\frac{2\pi n}{b}} \rangle \end{cases} = \sum_{m,n} B_{mn}^{TE} \langle f_{xmn}^{TE} / f_{xmn}^{TE} \rangle + \sum_{m,n} B_{mn}^{TM} \langle f_{xmn}^{TE} / f_{xmn}^{TM} \rangle
$$
  
\n
$$
\sum_{m,n} E_{ymn} \langle f_{ymn}^{TE} / e^{-j\frac{2\pi m}{a}} e^{-j\frac{2\pi n}{b}} \rangle = \sum_{m,n} B_{mn}^{TE} \langle f_{ymn}^{TE} / f_{ymn}^{TE} \rangle + \sum_{m,n} B_{mn}^{TM} \langle f_{ymn}^{TE} / f_{ymn}^{TM} \rangle
$$
  
\n2.61

Les produits scalaires sont calculés comme :

$$
\langle f_{xmn}^{TE}/f_{xmn}^{TE} \rangle = \iint_S f_{xmn}^{TE} f_{xmn}^{TE} dS = \frac{n^2}{b^2} k_{mn}^2
$$
 2.62

$$
\langle f_{ymn}^{TE}/f_{ymn}^{TE}\rangle = \iint_S f_{ymn}^{TE^*} f_{ymn}^{TE} dS = \frac{m^2}{a^2} k_{mn}^2
$$
 2.63

$$
\langle f_{xmn}^{TE}/f_{xmn}^{TM}\rangle = \iint_S f_{xmn}^{TE^*} f_{xmn}^{TE} dS = \frac{mn}{ab} k_{mn}^2
$$

$$
\langle f_{ymn}^{TE}/f_{ymn}^{TM}\rangle = \iint_S f_{ymn}^{TE^*} f_{ymn}^{TE} dS = -\frac{mn}{ab} k_{mn}^2
$$
 2.65

$$
\langle f_{xmn}^{TE}/e^{-j\frac{2\pi m}{a}}x e^{-j\frac{2\pi n}{b}}y \rangle = \iint_S f_{xmn}^{TE^*} e^{-j\frac{2\pi m}{a}}x e^{-j\frac{2\pi n}{b}}y dS = \frac{n}{b} k_{mn}
$$

$$
\langle f_{ymn}^{TE}/e^{-j\frac{2\pi m}{a}}e^{-j\frac{2\pi n}{b}}y\rangle = \iint_S f_{ymn}^{TE^*} e^{-j\frac{2\pi m}{a}}e^{-j\frac{2\pi n}{b}}y dS = -\frac{m}{a}k_{mn}
$$

$$
A \text{vec}: \mathbf{k}_{mn} = \frac{1}{\sqrt{\frac{m^2}{a^2} + \frac{n^2}{b^2}}}
$$

Donc les amplitudes des modes peuvent être calculées comme :

$$
E_{xmn} = \frac{n}{b} k_{mn} B_{mn}^{TE} + \frac{m}{a} k_{mn} B_{mn}^{TM}
$$

$$
E_{\gamma mn} = -\frac{m}{a} k_{mn} B_{mn}^{TE} + \frac{n}{b} k_{mn} B_{mn}^{TM}
$$

En posant :

$$
K_{xmn} = -\frac{m}{a}k_{mn} \quad \text{et} \quad K_{ymn} = -\frac{n}{b}k_{mn}
$$

 $E_{xmn}$  et  $E_{ymn}$  peuvent s'écrire sous forme matricielle :

$$
\begin{vmatrix} E_{xmn} \\ E_{ymn} \end{vmatrix} = \begin{vmatrix} K_{ymn} & K_{xmn} \\ -K_{xmn} & K_{ymn} \end{vmatrix} \begin{vmatrix} B_{mn}^{TE} \\ B_{mn}^{TM} \end{vmatrix}
$$
 2.69

En posant :

 $\widehat{T}^{-1}$ =|  $K_{ymn}$   $K_{xmn}$ <br> $-K_{xmn}$   $K_{ymn}$  et  $\hat{T} = \begin{bmatrix} K_{ymn} - K_{xmn} \\ K_{xmn} & K_{yn} \end{bmatrix}$ | $K_{xmn}$   $K_{ymn}$ 

Lespassages du domaine modale vers le domaine spectral et vice versa se font par des simples multiplications par les opérateurs $\hat{T}^{-1}$ et  $\hat{T}$  respectivement [13] [26] [29]. Les amplitudes des modes peuvent être calculées par :

$$
\begin{vmatrix} B_{mn}^{TE} \\ B_{mn}^{TM} \end{vmatrix} = \begin{vmatrix} K_{ymn} & -K_{xmn} \\ K_{xmn} & K_{ymn} \end{vmatrix} \begin{vmatrix} E_{xmn} \\ E_{ymn} \end{vmatrix}
$$
 2.70

Dans la méthode itérative la FMT<sup>-1</sup>et la FMT sont respectivement appliquées aux ondes incidentes  $A_i$  et diffractées  $B_i$ . La figure 2.10 résume les différentes étapes du passage du domaine spatial vers le domaine modal et du domaine modal vers le domaine spatial.

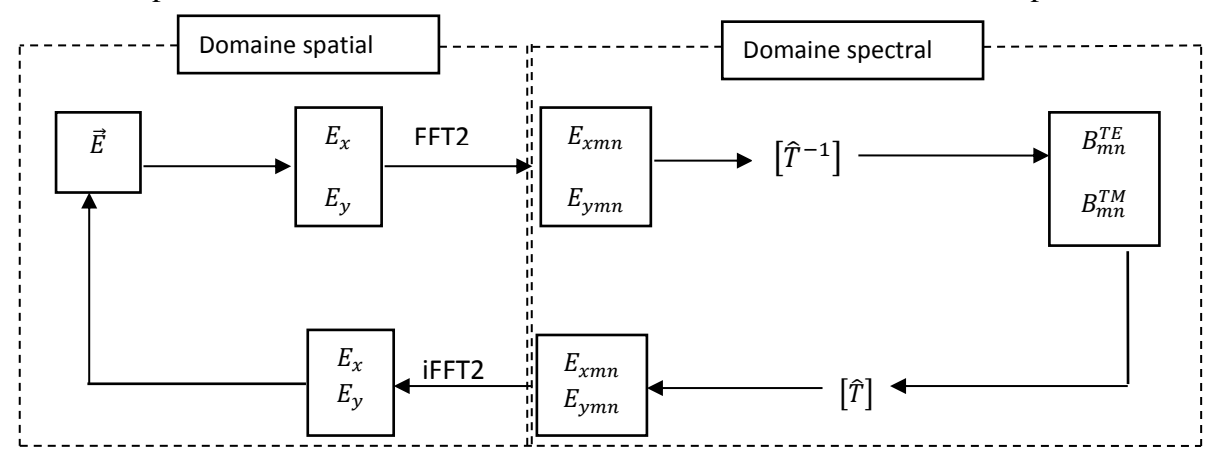

Figure 2. 10. Principe général de la FMT et de la FMT-1

### **2.7. Introduction des pixels**

Dans la méthode itérative WCIP l'interface contenant la cellule unitaire est divisée en un nombre de pixels M×N, où M est le nombre de pixels selon la direction *x* et N est le nombre de pixels selon la direction *y*. Le pixel est défini comme étant un rectangle de surface égale á ΔxΔy , ou Δ $x = \frac{a}{M}$ et Δ $y = \frac{b}{N}$ , *a* et *b* représentent les dimensions de la cellule unitaire dans la direction *x* et *y* respectivement [19].

# **2.8. Exemple d'application**

Dans le but de valider la compréhension et la manipulation de la méthode WCIP résumée par les étapes citées dans les sections précédentes, la méthode itérative WCIP sera appliquée sur une structure FSS (frequency selective surface) avec un patch de forme carrée, dont la cellule unitaire est représentée dans la figure 2.11. La première et la dernière couche du substrat diélectrique sont l'air. Le coefficient de transmission de la structure obtenu par la méthode itérative est comparé à celui de simulations et de mesures existant dans la littérature [30].

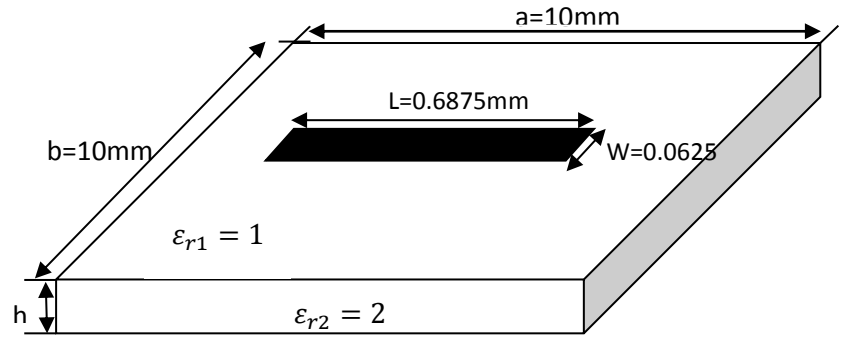

Figure 2. 11. Cellule unitaire d'une FSS et ses dimensions géométriques.

Les fonctions indicatrices du domaine métallique  $H_M$  et du domaine diélectrique  $H_d$  sont représentées dans les figures 2.12.a et 2.12.b respectivement.

La figure2.13 représente la puissance transmise de la structure de la figure 2.11, calculée par la méthode WCIP avec une excitation par une onde plane en incidence normale dans la direction *x*. Un maillage de 80×80 pixels est utilisé pour décrire l'interface et le processus itératif est arrêté après 600 itérations.

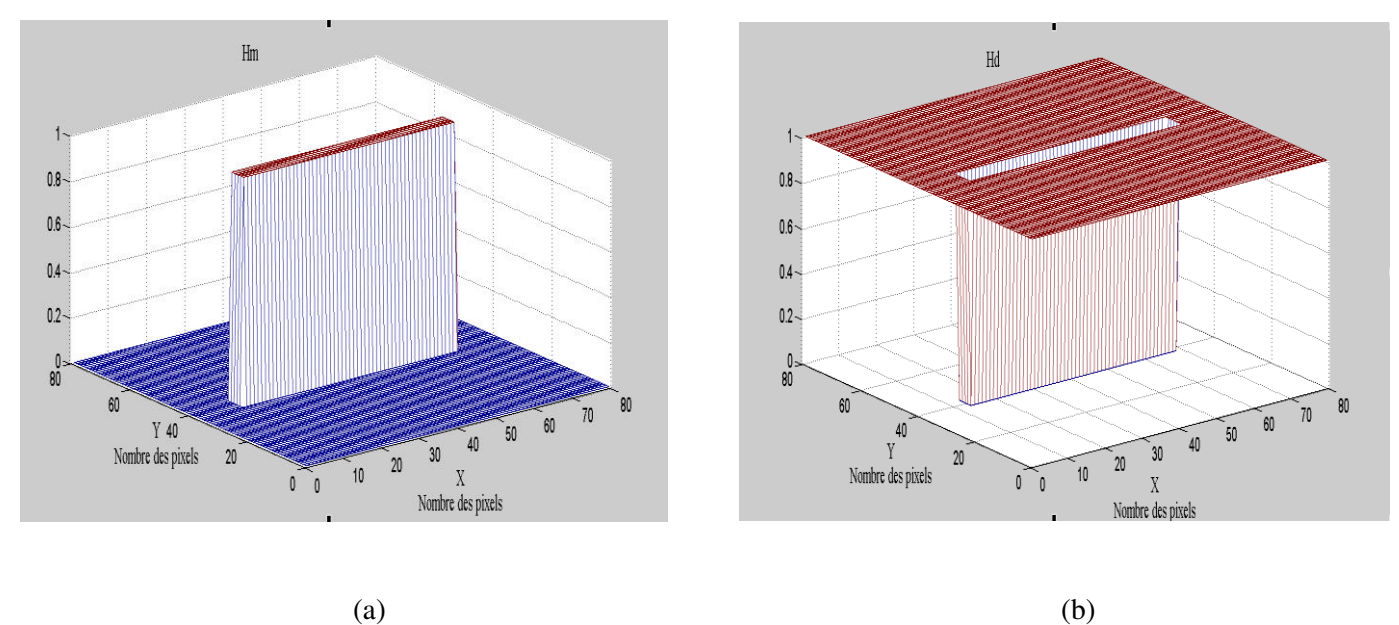

Figure 2. 12. Fonctions indicatrices des domaines : métallique  $H_M$  et diélectrique  $H_d$ .

Le coefficient de transmission calculé par la méthode WCIP indique une résonance à 17.4GHz, il est clair que les résultats sont en bon accord avec les mesures et les résultats de simulations [30]

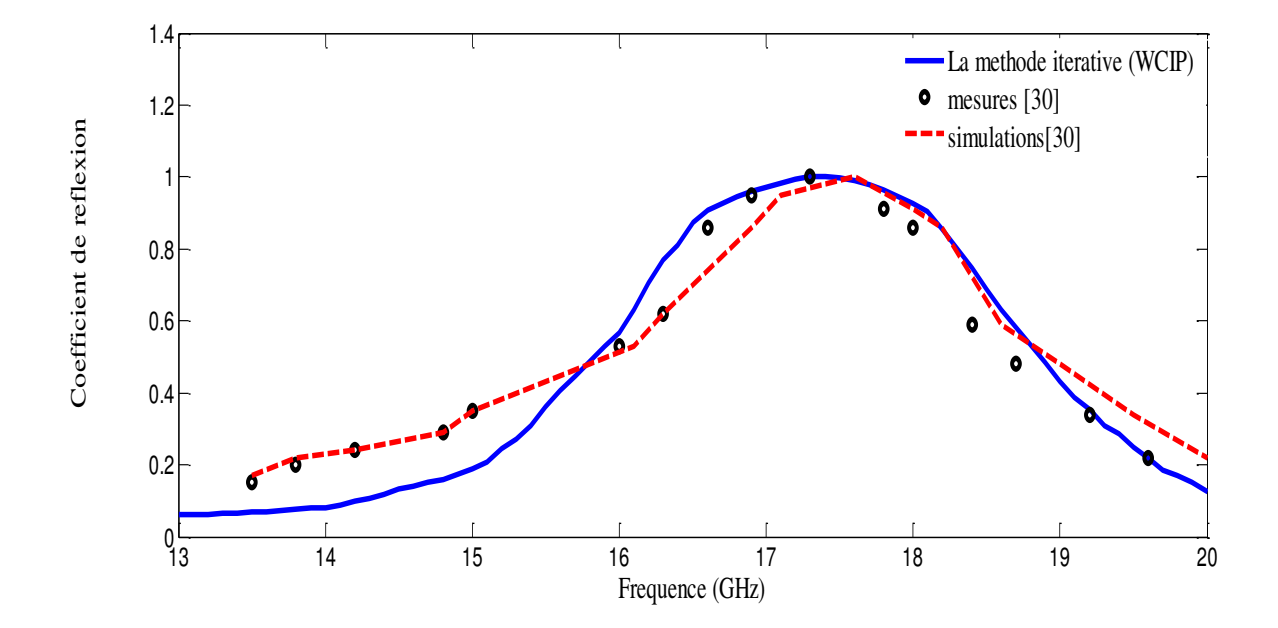

Figure 2. 13. Coefficient de transmission en fonction de la fréquence de fonctionnement.

# **L'admittance d'entrée en fonction du nombre des itérations**

Dans la méthode itérative pour pouvoir vérifier la convergence, l'admittance d'entrée  $Y_{in}$ vue par la source est calculée en fonction du nombre des itérations. La convergence est obtenue quand  $Y_{in}$  ne varie plus lorsque le nombre des itérations augmente. Les figures 2.14, 2.15 et 2.16 montrent l'impédance d'entrée du patch pour trois valeurs de la fréquence, à une valeur inférieure à la fréquence de résonance égale à 13GHz, à la fréquence de résonance 17.4GHz, et à une valeur supérieure à la fréquence de résonance égale à 24 GHz, respectivement.

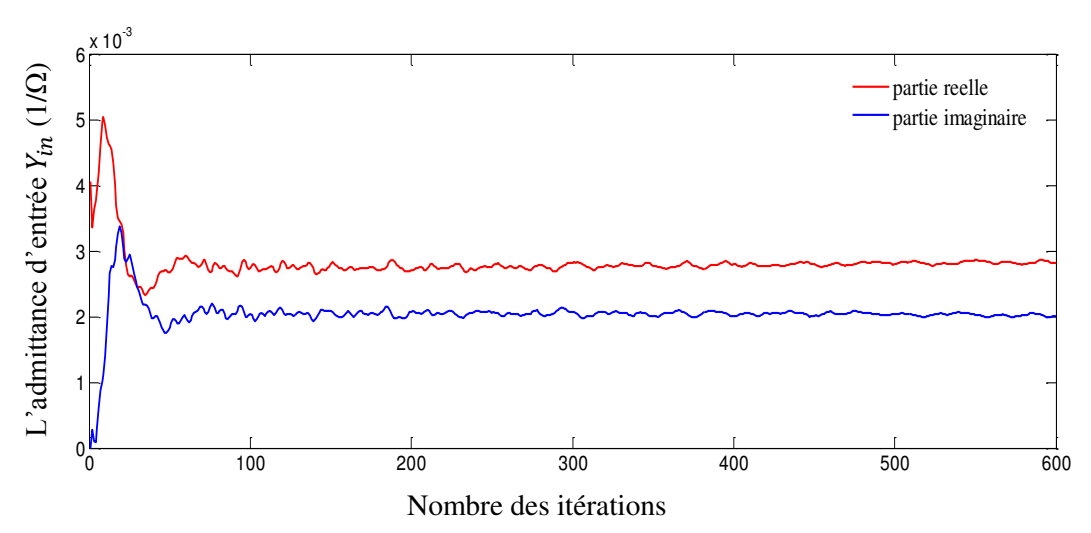

Figure 2. 14. Variation de l'admittance d'entrée en fonction du nombre des itérations à une fréquence inférieure à la fréquence de résonance13GHz.

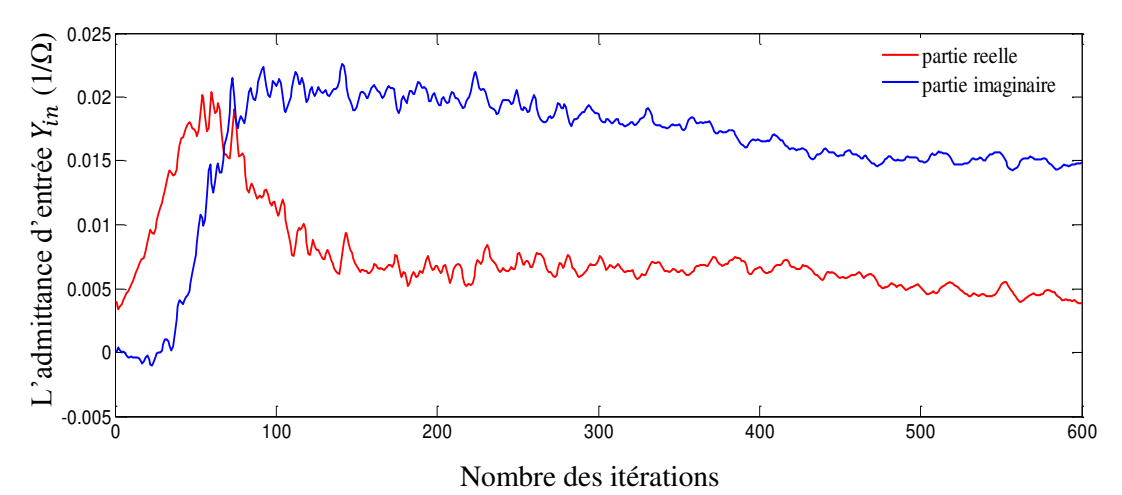

Figure 2. 15. Variation de l'admittance d'entrée en fonction du nombre des itérations à la fréquence de résonance 17.4GHz.

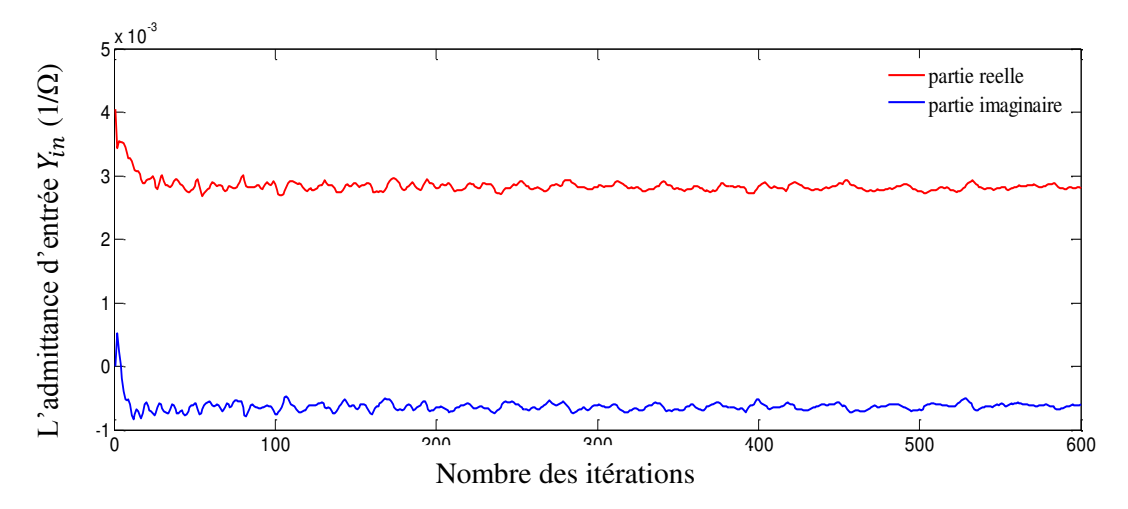

Figure 2. 16. Variation de l'admittance d'entrée en fonction du nombre des itérations à une fréquence supérieure à la fréquence de résonance24GHz.

D'après les figures 2.14, 2.15 et 2.16, à la fréquence de résonance 17,4GHz la convergence est lentement atteinte contrairement aux valeurs de fréquences correspondant à 13GHz et 24GHz, ou le processus itératif peut être arrêté à 400 itérations. A la fréquence de résonance la convergence est théoriquement inexistante puisque les structures considérées sont sans pertes. Due au nombre limité des modes employés dans la méthode itérative représentant une source de pertes pour la méthode la convergence est obtenue. Le processus itératif peut être accéléré en utilisant la moyenne mobile [10].

#### **Les champs électriques et la densité du courant à l'interface**

Les champs électriques tangentiels et la densité du courant tangentiel à la surface sur les deux côtés de l'interface sont tracés à la fréquence de résonance. Les figures confirment que le champ électrique et la densité du courant vérifient les conditions aux limites, puisque le champ

électrique sur les deux côtés de l'interface est nul sur le métal et différent de zéro sur le diélectrique, la figure 2.17.a représente la composante  $E_x$ , la figure 2.17.b la composante  $E_y$ , avec une valeur maximale à la discontinuité diélectrique/métal.

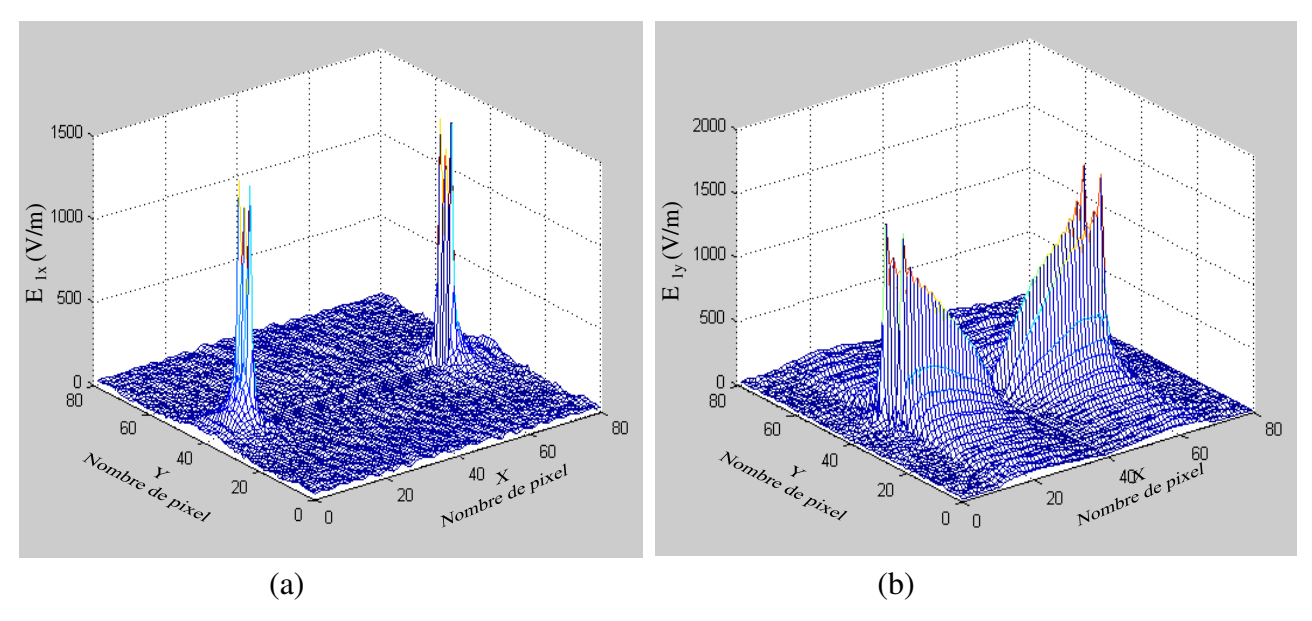

Figure 2. 17.Composantes du champ électrique

La densité du courant électrique représentée par les figures 2.18.a et 2.18.b à la fréquence de résonance de 17,4GHz est maximale sur le métal et nulle sur le diélectrique. Le courant  $J_x$ correspondant à la direction de polarisation représente une arche de sinusoïde (figure 2.18.a), ce qui indique l'état de résonance de la structure qui est vue aussi dans la distribution du champ électrique perpendiculaire  $E_y$  sur l'interface  $\Omega$  (figure 2.16.b) montrant la forme en V de la composante $E_v$ .

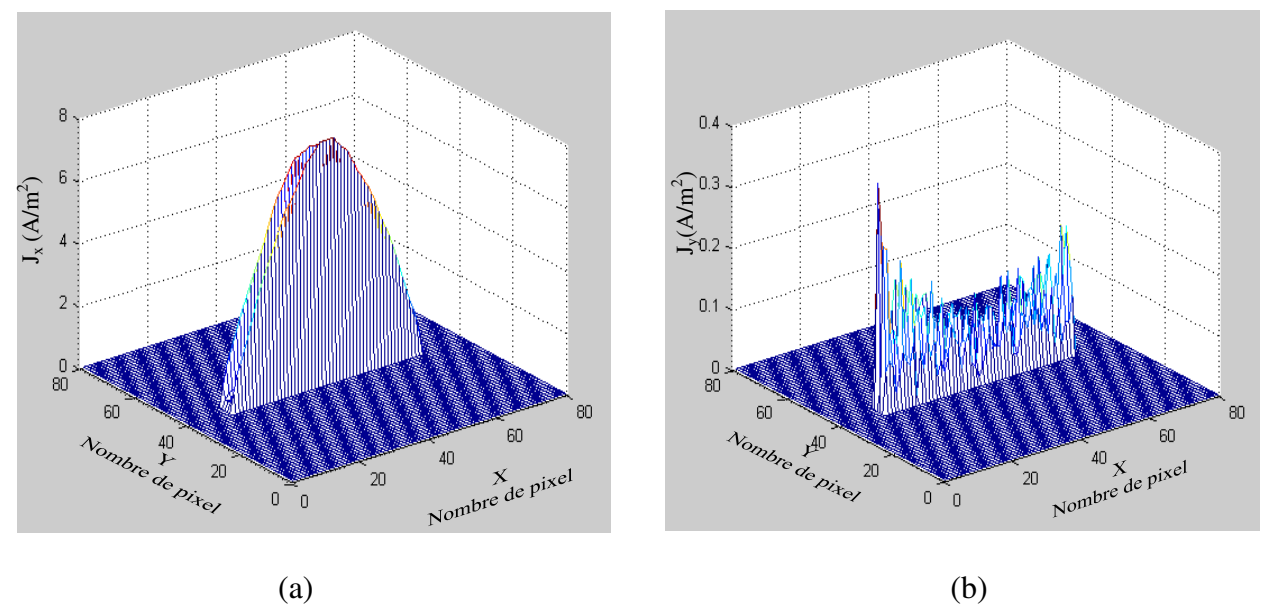

Figure 2. 18. Composantes de la densité du courant électrique sur les deux côtés de l'interface.

# **2.9. Conclusion**

Dans ce chapitre une étude détaillée concernant la formulation théorique de la méthode itérative (WCIP) a été portée. La validation de la compréhension et la manipulation de la méthode WCIP est vérifiée en étudiant par la méthode WCIP une structure sélective en fréquence (FSS) simple couche excitée par une onde plane en incidence normale.

Les résultats obtenus étaient satisfaisants puisqu'ils ont été comparés avec ceux de la littérature et ont présentés un bon accord. Cette étape permet l'application de la méthode WCIP aux structures originales qui seront présentées dans les chapitres 3 et 4.

#### **References**

- [1] S. Toumi,F. Mejri, and T.aguili, "New formulation of the method F.W.C.I.P for the modeling of a Planar circuit Integrating a via-hole"*,Open Journal of Antennas and Propagation*, 4, pp.64-84, June 2016.
- [2] Kobeissi Hassan, *Analyse et caractérisation des structures planaires multi ports pour la conception et la réalisation des combineurs et des diviseurs de puissance*, thèse de Doctorat , génie électrique , Décembre 1997.
- [3] Yikichi Yamachita, *Analysis methods for electromagnetic wave problems*, vol2, Artech House,1996.
- [4] J.R.James, P.S Hall, and C.Wood, *Microstrip Antennas Theory and design*, Peterperegrines Ltd,1981.
- [5] Fouad Chebbara *Etude des caractéristiques de résonance et de rayonnement des antennes microbandes réalisées avec des matériaux ayant une anisotropie de type électrique et magnétique*, Thèse de Doctorat en science en électronique, Université de Batna,2011.
- [6] D.Sadiku and N.O.Mathew, *Numerical techniques in electromagnetics* ,second Edition, CRC Press, Boca Ration, London, New York, Washington, D.C, 2001.
- [7] Bhartia.P, K.V.S. Rao and R.S.Tomar, *Millimeter Wave Microstrip and Printed Circuit Antennas*, Artech House, Norwood, MA, 1991.
- [8] Ismail Alhzzoury Ahmed, *Contribution à la modélisation des structures SIW et SINRD pour application micro-ondes et télécommunication*, thèse de Doctorat, Université deToulouse, Juin 2013.
- [9] Wang. Tongqing, *Etude de circuits intégrés micro-ondes planaires et non planaires,*Thèse de Doctorat, université de Montréal, 1998.
- [10] M. Titaouine, A.Gomes Neto, H.Baudrand, F.Djahli, "Analysis of Shorted Ring Slots Frequency Selective Surfaces Using WCIP Method", *Journal of Microwaves, Optoelectronics and Electromagnetic Applications,* vol. 7, no.2, December 2008.
- [11] Somsak Akatimagool, "Electromagnetic Software Tools for Micrwave Multi-layer Integrated circuits and Components", *The journal of KMITNB*, vol.13, no.2, Jun ,2003[12] S. Aroussi, L. latrach, N. Sboui, A. Gharsallah, A. Gharbi, H.Baudrand, "Efficient Analysis of complex FSS Structure Using the WCIP Method,"*Journal of electromagnetic Analysis and Applications,* no. 3,pp. 447-451, 2011.
- [13] M. Titaouine, A.Gomes Neto, H.Baudrand, F.Djahli, "Analysis of Frequency Selective Surface on Isotropic/Anisotropic Layers Using WCIP Method",*ETRI Journal*, vol.29, no. 1, February 2007.
- [14] N.Sboui, A.Gharsallah, A.Gharbi and H.baudrand, "Global modelling of Microwave Active Circuits by an Efficient Iterative Procedure", *International Journal of RF and Micowave Computer-Aided Engineering*, vol.148, no.3, pp.209-212, 2001.
- [15] N. Raveu, T.P. Vuong, I. Terrasse, G.p, Piau, and H. Baudrand, "Near-Fields Evaluated With the waves Concept Iterative Procedure Method for an e-Polarisation Plane Wave Scattered by Cylindrical Strip*s*", *Microwave and Optical Technology letters*, vol. 38,no.5, pp. 403-406,Sep. 2003.
- [16] M. Titaouine, A. Gomes neto, and H. Baudrand, and F. Djahli, "Determination of Metallic Ring FSS Scattering Characteristics Using WCIP Method",*Microwave and Optical Technology Letters*, vol.50, no. 5, May 2008.
- [17] C.dridi and m.Zaabat,"Simulation of the Carbon Nanotubes in The Terahertz, Frequencies", *Journal of New Technology and Materials*, vol.04, no.02, 2014
- [18] V.P.Silva Neto, C.F.L.Vasconcelos, M.R.M.L. Albuquerque, and A.G.D'Assunçao *"*Wave Concept Iterative Procedure Analysis of Patch Antennas on Nanostructured` Ceramic Substrates",*Advanced Electromagnetic*, vol.2, no.3, December 2013.
- [19] M. Titaouine, N. Raveu, A. Gomes neto, and H. Baudrand, "Dual And Enhanced Band FSS Characterization Using WCIP Method",*Microwave and Optical Technology Letters*, vol. 52, no. 4, April 2010.
- [20] A.Zugari, M. Kalladi, M.Iben Yaich, NRaveau, and H. Baudrand, "New approach: WCIP and FDTLM Hybridization", *in Microwave Symposium (MMS), Mediterrannean*pp. 1– 4, 2009.
- [21] Zied Harouni, *Conception et caractérisation d'une Rectenna à double polarisation Circulaire à 2.45 GHz*, thèse de Doctorat, Université Paris-Est, Novembre 2011.
- [22] Z.Houaneb, H. Zairi, A. Gharsallah and H. Baudrand, "A New Wave Concept Iterative Method in Cylindrical Coordinates For Modeling Of Circular Planar Circuits",*8 th International Multi-Conference on Systems, Signals & Devices,IEEE*,pp.1-7,2011.
- [23] N. Ammar and T. Aguili, H. baudrand, "Analysis of Multilayred Cylindrical Structures Using A Full Wave Method", *Progress in Electromagnetics Research, PIER* 85, pp.425- 438, 2008.
- [24] M.Kadour, A. Gharsallah, A.Mami, H. Baudrand, "Iterative Method Formulation For

 Analysis of Air-Bridge in Coplanar Wave guide", *Journal of Microwaves and Optoelectronics*, vol.3, no.04, April 2004.

- [25] Ji Wu-Sheng, Luo Quan-Zhen, Yang Fan, "Analysis of H-Shaped patch antenna by Wave Concept Iteratif Procedure (WCIP)",*International Conference on Microwave and Millimeter Wave Technology, IEEE*, pp.797-800, 2010.
- [26] M.Ayari, T. Aguilli, H. Baudrand, "An EM Simulation Software Based on Transverse Wave Aproach (TWA) for EM Field Modeling of Planar Structures", *IJCSS*, vol.01, no.1, 2002, USAR Publications.
- [27] H. Amri, M. Zabbat, M. Draidi, "Les caractéristiques EM de circuit planaire actif intégrant Un Transistor MESFET par la méthode itérative Wave Concept Iterative Process WCIP *Journal of Science Research*, vol.01, pp.3-6.
- [28] M.Horno, "Calculation of Quasi-Static Characteristics of Microstrip on Anisotropic Substrate Using Mapping Method", *MTT-S International Symposium Microwaves Digest, IEEE*, pp.450-452, 1980,
- [29] M. Ayari, T. Aguilli, H. Temimi, H. Baudrand, "An Extended Version of Transverse WaveApproach (TWA) for Full-Wave Investigation of Planar Structure", *Journal of Microwaves, Optoelectronics and Electromagnetic Applications*, vol.07, no.02, December 2008.
- [30] A.L.P.S. Campos, A.G. D'Assunção, and A.G. Neto, "ScatteringCharacteristics of FSS on Two Anisotropic Layers for IncidentCo-polarized Plane Waves," *Microwave and Optical TechnologyLetters*, vol. 33, no. 1, Apr. 2002, pp. 57-61.
**Chapitre 3** 

# **Modélisation des structures planaires simples par la méthode WCIP**

## **Chapitre 3**

# **Modélisation de structures planaires simples couches par la méthode WCIP**

### **3.1. Introduction**

La méthode WCIP est capable de caractériser des structures planaires telles que les filtres et les antennes micro rubans de formes arbitraires. L'analyse à l'aide de la méthode WCIP est effectuée via deux grandes étapes qui sont répétées jusqu'à ce que la convergence soit atteinte.

Dans la première partie de ce chapitre, l'analyse de quatre nouvelles structures FSS simples couches par la méthode itérative WCIP est proposée. Ces structures sont des filtres coupes bandes réalisés pour des applications multi-bandes et à double polarisations. En suite une étude estimative est effectuée afin d'obtenir les structures équivalentes aux structures proposées, en déterminant la courbe qui décrit la relation entre la fréquence de résonance et les longueurs réelles responsables de ces fréquences.

Dans la dernière partie du chapitre, l'analyse de deux antennes micro rubans est présentée. La première est une antenne de forme rectangulaire à encoche et la deuxième est une antenne à patch carré avec un ruban métallique.

### **3.2. Analyse des structures sélectives en fréquence (FSS) par la méthode WCIP**

Dans les dernières années, le besoin d'avoir des structures de petite taille, ayant des applications multi bandes à double polarisations, a largement accru. Les systèmes multifréquences, avec double polarisations permettent de réduire les interférences des ondes électromagnétiques ainsi que la réduction du nombre des antennes spatiales [1-5].

Grâce à leurs performances qui incluent une faible perte d'insertion des bandes de transmission et de réflexion, ainsi que la largeur de la bande de fonctionnement, les FSS sont un élément clés dans la conception des systèmes multi bandes [6]. Elles trouvent des applications dans les systèmes de communication allant des systèmes micro-ondes, antenne, radar et satellite jusqu'aux systèmes optiques [7,8].L'une des applications les plus importantes d'une FSS est le radome utilisé essentiellement pour protéger l'antenne des intempéries. Il permet aussi de réduire la surface équivalente radar (SER) de l'antenne en dehors de sa bande de fréquence de fonctionnement en choisissant correctement les paramètres de la structure FSS [9-11].Afin d'améliorer les performances de la surface équivalente radar (SER) une FSS ayant des

fréquences ajustables est recommandée[10]. L'ajustement d'une FSS a été proposé dans la littérature en utilisant différentes techniques : en modifiant la permittivité du substrat de la structure [8, 12, 13], en incorporant des dispositifs actifs comme les diodes ou les RF MEMS [8,14], ou bien en variant les dimensions ou la géométrie de la cellule unitaire de la FSS.

Dans ce chapitre, une nouvelle structure FSS jouant le rôle d'un filtre coupe bande est proposée. La structure est un anneau métallique ouvert sur deux rubans métalliques couplés. Elle supporte une double polarisation et présente trois fréquences de résonance dans la direction *x* et une fréquence de résonance dans la direction *y.* Par conséquent elle peut être utilisée pour des applications mono ou multi bandes avec un ajustement des fréquences et une amélioration des bandes. Ensuite des améliorations de cette structure seront proposées, puisque la variation de la position de l'encoche vers le centre a permis d'avoir deux bandes de fréquences sur les deux directions de polarisation *x* et *y* respectivement, et l'ajout d'une deuxième encoche à la structure, a conduit à l'apparition d'une troisième fréquence de résonance dans la polarisation *y*  conservant deux résonances dans la polarisation *x*.

### **3.2.1. Configuration du filtre**

La cellule unitaire de la structure proposée est présentée dans la figure3.1.Le filtre est un anneau métallique ouvert sur deux rubans métalliques couplés *L1* et *L2*, gravé sur un substrat diélectrique d'épaisseur  $h = 1$  mm, avec une constante diélectrique relative  $\varepsilon_r = 4.4$ ,  $a$  et  $b$  sont les dimensions de la cellule unitaire de la structure. Les dimensions géométriques de la cellule unitaire de la structure FSS proposée sont :  $a=b=20$ mm,  $L=12$ mm,  $L_1=L_2=L_3=7$ mm,  $L_4=5$ mm, w=*S*=2mm and *g*=3mm. La structure est excitée par une onde plane d'incidence normale polarisée dans les deux directions *x* et *y*, un maillage de 200×200 pixel est utilisé et le processus itératif est arrêté après 650 itérations.

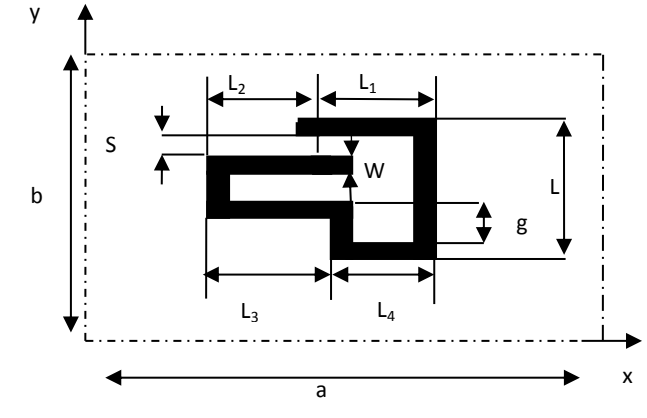

Figure 3 1. Cellule unitaire de la FSS proposée.

Afin de valider les résultats obtenus avec la méthode itérative WCIP, une comparaison des résultats avec les résultats obtenus avec le logiciel Comsol multiphysics 4.3b et les mesures, est réalisée. Les mesures ont été réalisée au sein du laboratoire du groupe de télécommunication et

de l'électromagnétisme appliqué (GTEMA) du centre fédéral d'éducation et de technologie de Paraiba, CEFET-PB, Joao pessoa, Brésil. Le système d'acquisition de données utilisé pour les mesures (figure 3.2.a) se compose d'un analyseur de réseauN5230A et de deux antennes cornets d'un gain de 20dB.Les mesures ont été réalisées sur une FSS constituée d'un réseau de 10×10 cellules unitaires (figure 3.2.b).

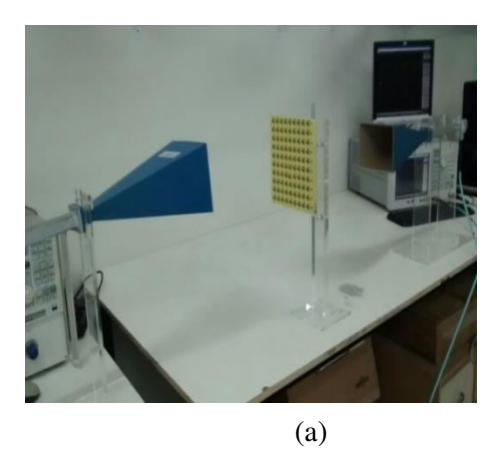

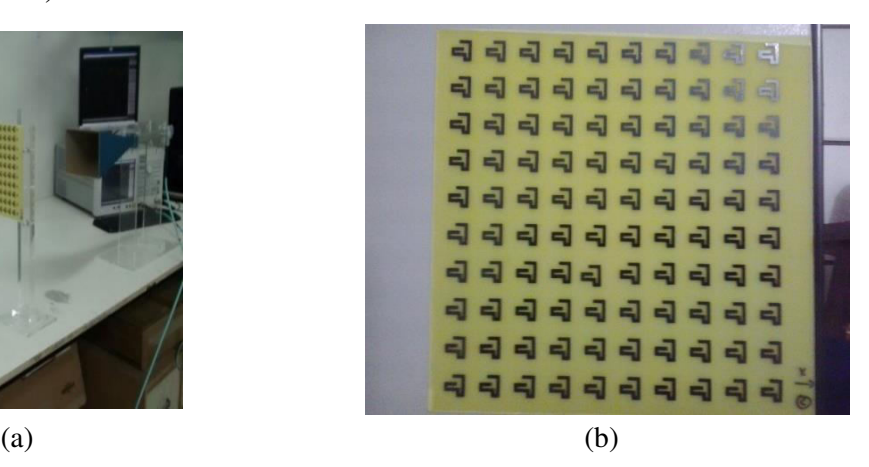

Figure 3 2. FSS réalisée et mesurée avec un réseau de 10×10 cellules unitaires.

(a) Système de mesure (b) FSS réalisée et caractérisée

Les figures 3.3 et 3.4 montrent la puissance transmise par cette FSS dans les deux directions de polarisation *x* et *y* respectivement, obtenue par la méthode WCIP, le Comsol multiphysics software 4.3b et les mesures. Une simple comparaison montre que les résultats sont en bon accord.

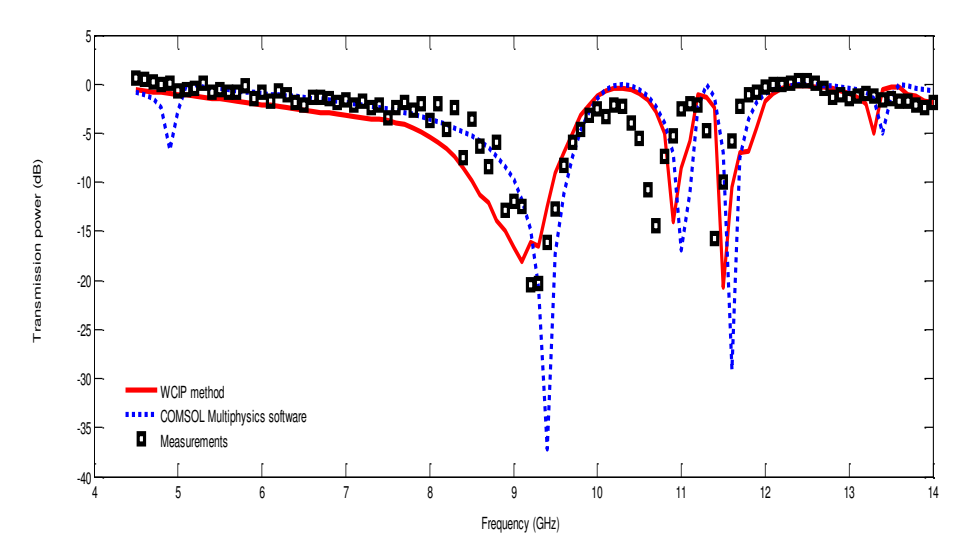

Figure 3 3. Variation de la puissance transmise en fonction de la fréquence de fonctionnement pour la

Polarisation *x*

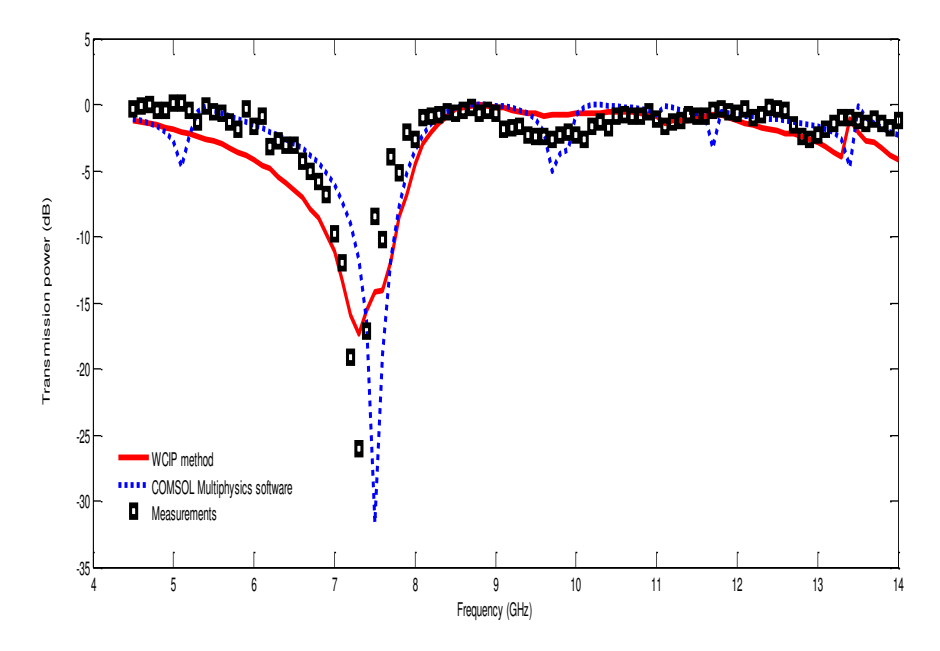

Figure 3 4. Variation de la puissance transmise en fonction de la fréquence de fonctionnement pour la polarisation *y*.

Les résultats obtenus par la méthode WCIP présentent trois fréquences de résonance à 9,1GHz, 10,8GHz et 11,5GHz lorsque la structure est excitée par une onde plane en incidence normale selon la direction *x*, et une fréquence de résonance a 7,3GHz lorsque la structure est excitée par une onde plane en incidence normale selon la direction *y*.

Pour pouvoir comprendre l'origine des trois fréquences de résonance de la figure 3.3, la densité du courant surfacique de la cellule unitaire de la FSS pour ces trois fréquences est tracée et représentée par la figure3.5.

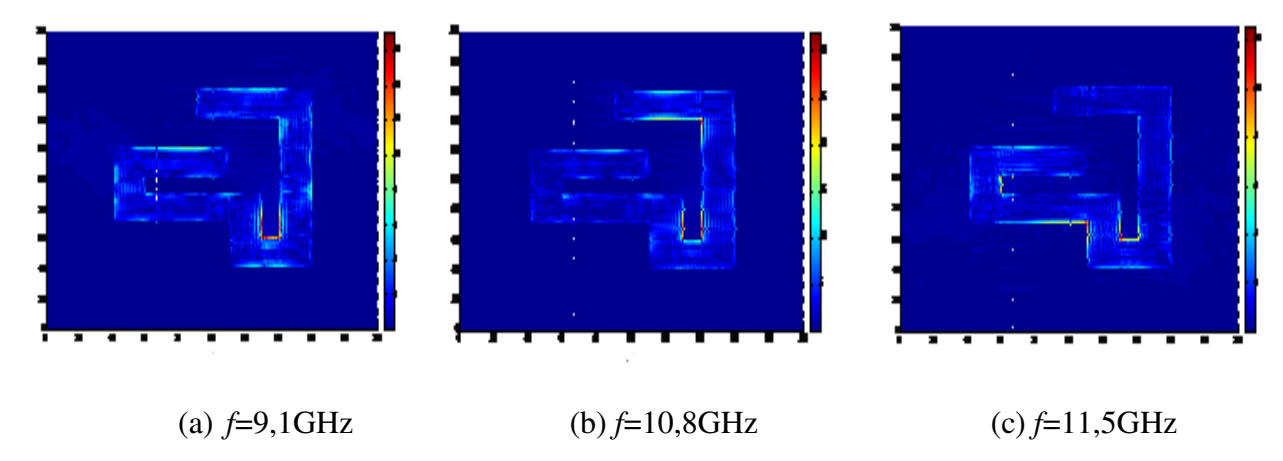

Figure 3 5. Densité du courant surfacique de la cellule unitaire pour les trios fréquences de résonance selon la direction *x*.

La densité du courant à la première fréquence de résonance est concentrée á l'intérieur du ruban vertical métallique en forme de U (figure 3.5.a).Donc la dimension g de la figure 3.1 est principalement responsable de la première résonance correspondant à 9,1 GHz.

Dans la figure 3.5.bla densité du courant est intensément présente sur la limite intérieure du ruban vertical en forme de U et sur le ruban de dimension *L1*, La contribution de la dimension *L<sup>1</sup>* dans la résonance est utilisée pour modifier seulement la fréquence de résonance de la structure correspondant à 10,8GHz sans influer sur les fréquences de résonance restantes.

La concentration de la densité du courant de surface de la figure 3.5c, montre que la fréquence de résonance enregistrée à 11,5GHz est influée par le ruban en forme de U (vertical et horizontal). La dimension *L2* faisant partie du ruban horizontal sera variée pour modifier uniquement la fréquence de résonance correspondante à 11,5GHz.

### **3.2.2. Ajustement des fréquences de résonance et fusionnement des bandes passantes**

L'effet de la longueur des deux rubans métalliques et de la longueur *g* du filtre sur les fréquences de résonances et les largeurs des bandes sont étudiées.

### a. **Effet de la longueur**  $L_1$

La figure 3.6 présente la puissance transmise en fonction de la fréquence de fonctionnement lorsque la longueur du ruban métallique supérieur varie de 7mm jusqu'à 10mm avec un incrément de 1mm, en maintenant toutes les autres dimensions de la structure fixes. Lorsque *L1*=*L2*=7mm, trois fréquences de résonances sont excitées à 9,1GHz, 10,8GHz et 11,5GHz, avec des bandes passantes de largeurs de 900MHz, 100MHz et 200MHz á -10dB respectivement.

Lorsque *L1* augmente de 7mm jusqu'à 10mm, la deuxième fréquence de résonance diminue jusqu'à ce que la bande centrale se fusionne avec la bande de la fréquence de résonance la plus basse. La configuration donne une bande passante maximale d'environ 1500MHz lorsque  $L_1$ =10mm, avec une bande passante minimale d'environ 900MHz lorsque  $L_1$ =7mm, tandis que la fréquence la plus élevée correspondant à 11,5GHz reste constante. Par conséquent une amélioration de la largeur de la bande d'environ 83% est réalisée.

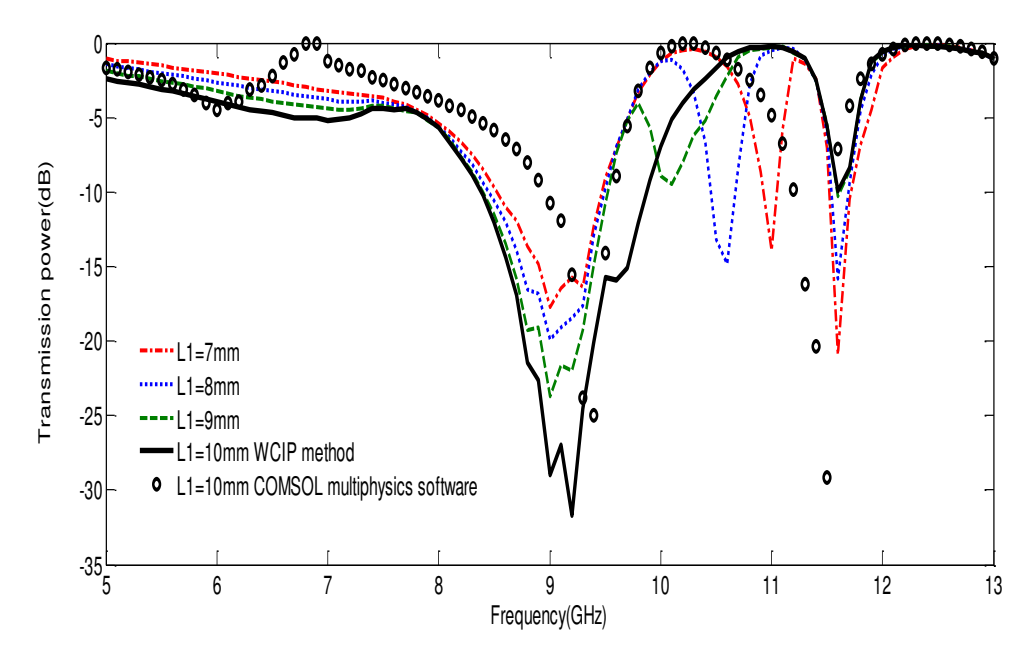

Figure 3 6. Coefficient de transmission pour différentes valeurs croissantes de *L*1. Lorsque *L1* diminue la fréquence de résonance centrale augmente de 10,8GHz lorsque *L1*=7mm pour atteindre la valeur de 11,9 GHz pour *L1*=6mm. La largeur de la bande passante augmente elle aussi de 200MHz à 500MHz respectivement (figure 3.7) pour réaliser une amélioration de la largeur de la bande d'environ 125%.

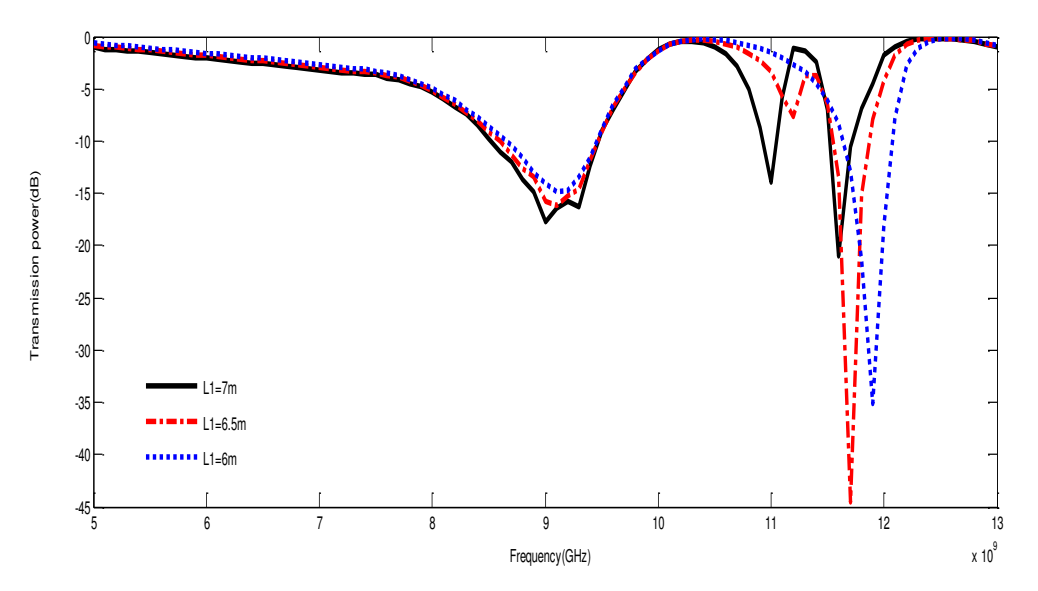

Figure 3 7. Coefficient de transmission pour différentes valeurs décroissantes de *L*1.

### **b. Effet de la longueur**  $L_2$

La puissance transmise observée lorsque la longueur du ruban inferieur *L2* varie est montrée dans la figure 3.8.Lorsque *L2* augmente de 7mm jusqu'à 10mm avec un incrément de 1mm la fréquence de résonance correspondant à 9,1GHz reste constante tandis que la troisième

fréquence diminue et la largeur de la bande associée est améliorée d'une façon significative d'une valeur de 100MHz lorsque *L2*=7mm à une valeur de 500MHz lorsque *L2*=10mm, ceci est équivalent à une amélioration de la largeur de la bande d'environ 250%.

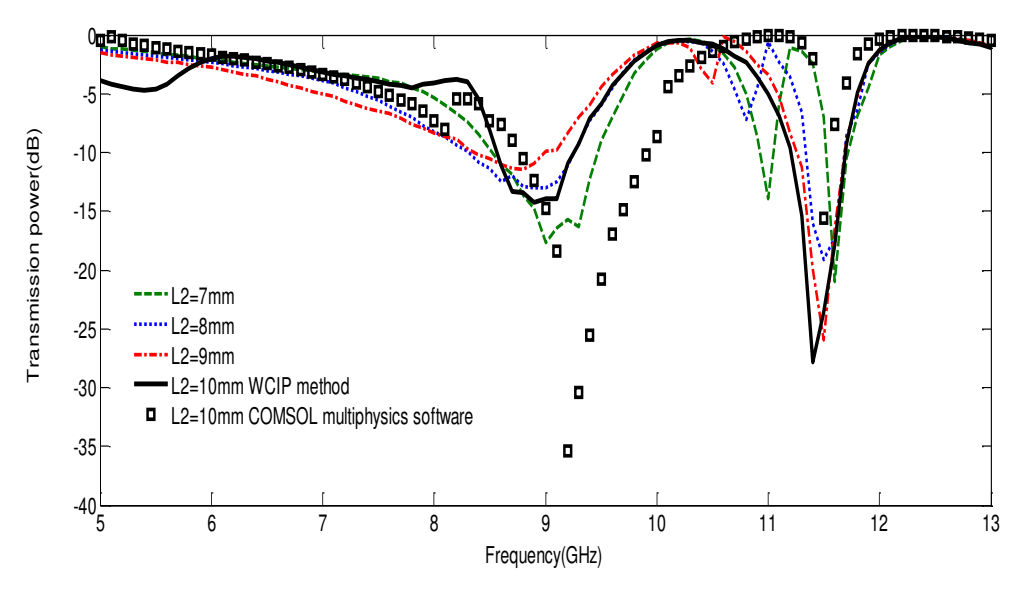

Figure 3 8. Coefficient de transmission pour différentes valeurs croissantes de L2.

### **c. Effet de la longueur g**

A partir de la figure 3.9, la plus grande et la plus petite valeur de la fréquence de résonance sont inversement proportionnelles à la longueur *g*. Diminuant *g* de 3mm a 2,5mm puis 2,25mm résulte en une augmentation de la plus petite fréquence de 9,1GHz á 9,4GHz jusqu'à 9,6GHz, ainsi que l'augmentation de la fréquence la plus élevée de 11,5GHz á 11,8GHzjusqu'à 11,9GHz respectivement.

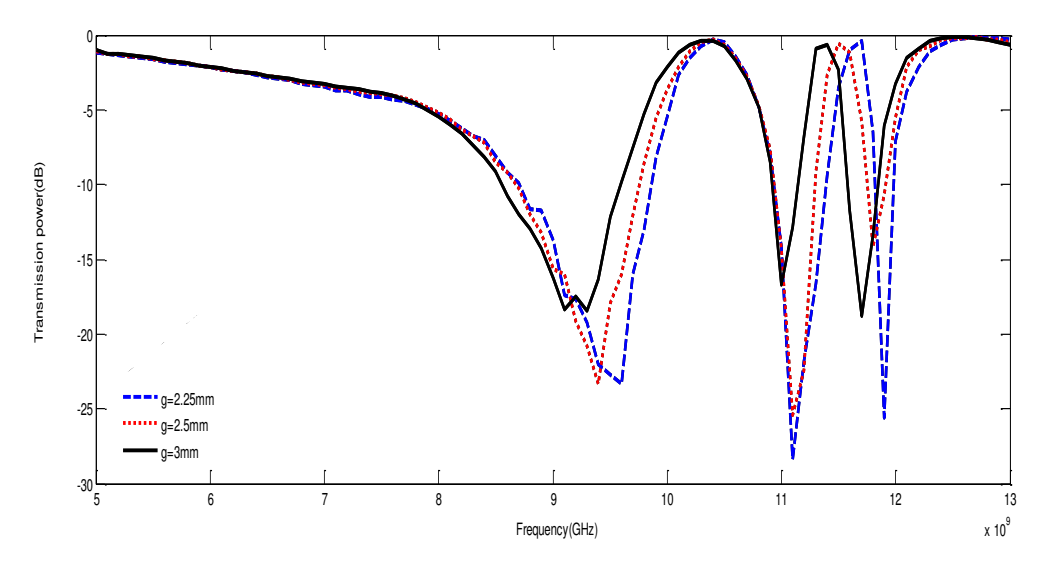

Figure 3 9. Coefficient de transmission pour différentes valeurs décroissantes de g.

### **3.2.3. Ajustement des bandes passantes améliorées**

L'ajustement des bandes passantes améliorées peut être assuré en faisant varier les valeurs de l'une des deux paires  $(L_1, L_2)$  ou  $(g, L_1)$ .

En diminuant la valeur de *L1* et en augmentant la valeur de*L2* simultanément (figure3.10), la fréquence de résonance de la bande améliorée résultante du fusionnement de la fréquence centrale et de la fréquence la plus élevée est 12,1GHz lorsque *L1*=9,5mm et *L2*=5,5mm, puis elle diminue á la valeur de 11,9GHz pour *L1*=9mm et*L2*=6mm, pour atteindre la valeur de 11,7GHz, lorsque  $L_1=8,5$ mm et $L_2=6,5$ cm, tandis que la largeur de la bande passante reste quasiment constante.

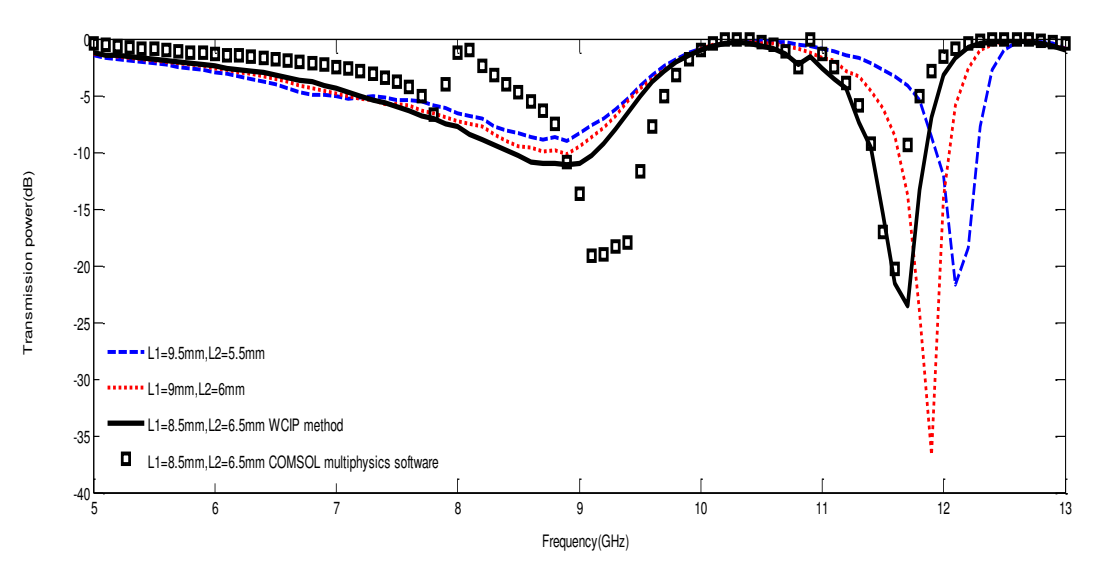

Figure 3 10. Ajustement de la bande améliorée pour différentes valeurs de (*L*1, *L*2).

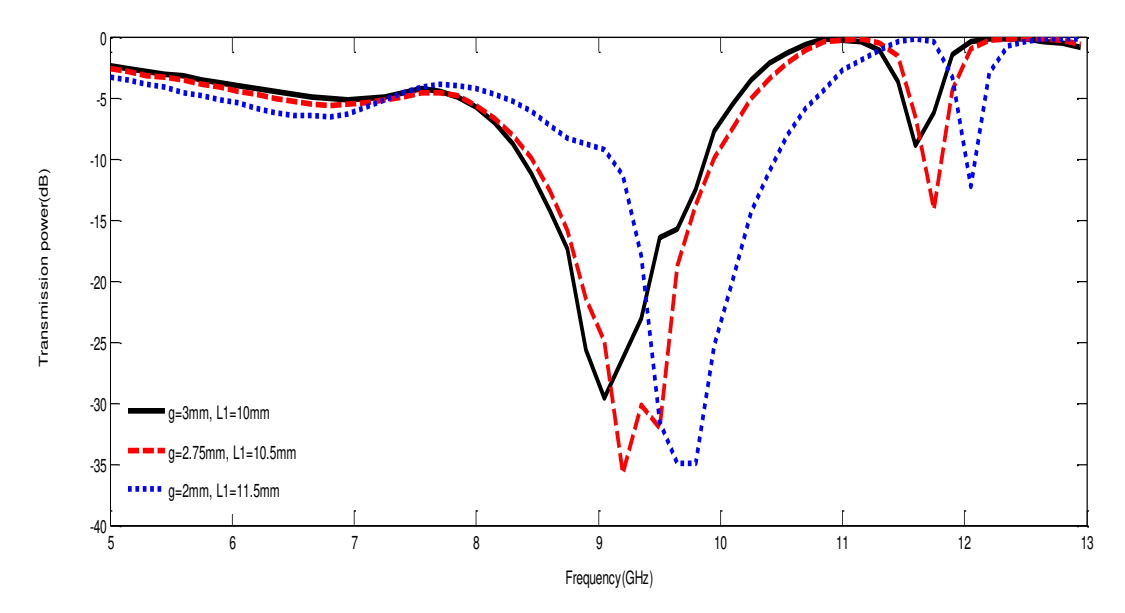

Figure 3 11. Ajustement de la bande améliorée pour différentes valeurs de (*g*, *L*1).

La figure 3.11 montre qu'en faisant varier la valeur de la paire(*g*, *L1*) de (3mm, 10mm) á (2,75mm,10,5mm) jusqu'à (2mm,11,5mm), la fréquence de résonance de la bande améliorée résultant du fusionnement de la fréquence centrale et de la fréquence la plus basse peut être ajustée de 9,1GHz a 9,3GHz jusqu'à 9,8GHz respectivement.

### **3.3. Variation de la position de l'encoche**

La variation de la position de l'encoche vers le centre (figure 3.12) a permis d'obtenir deux fréquences de résonance dans les deux directions de polarisation *x* et *y* simultanément.

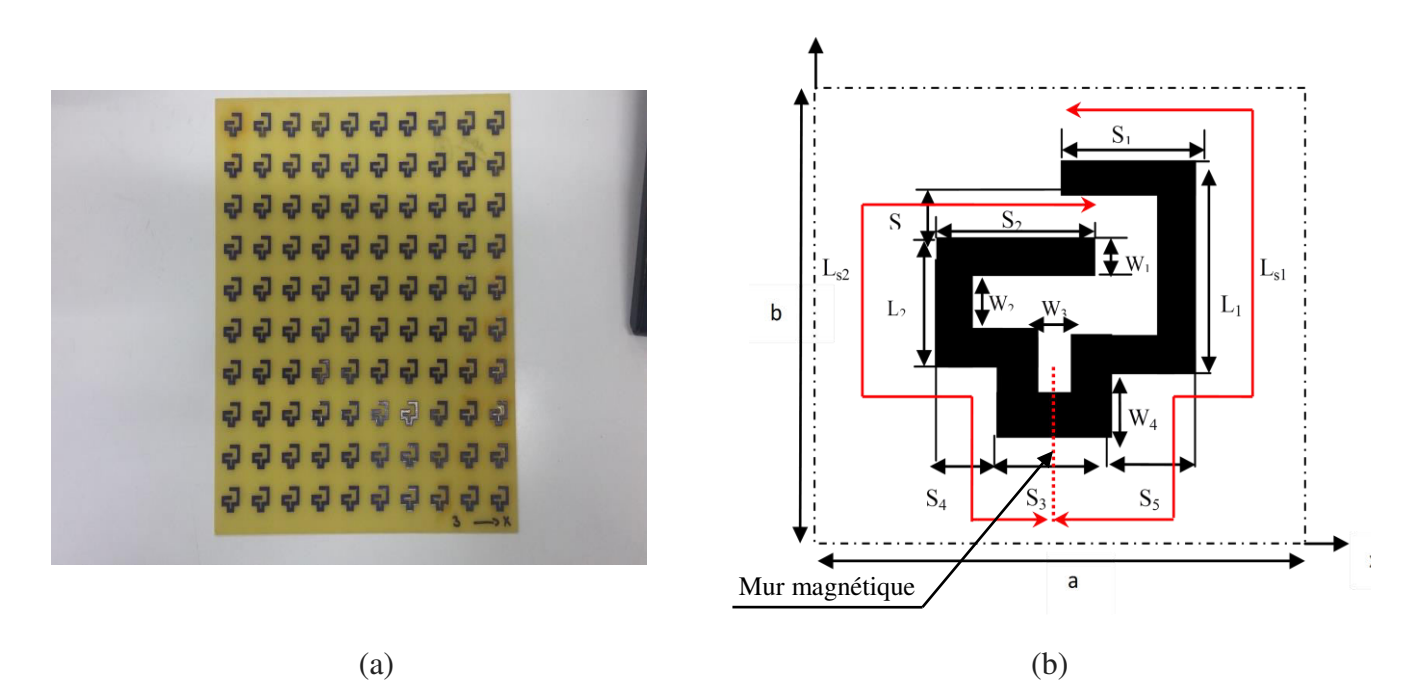

Figure 3 12. Géométrie de la FSS avec encoche au centre : (a) Structure réalisée. (b) Cellule unitaire.

Les dimensions géométriques de la structures sont: $L_1=9$ mm,  $L_2=5$ mm,  $S_1=7$ mm,  $S_2=7,5$ mm, *S3*=5mm, *S4*=3,5mm, *S5*=3,5mm *S*=2mm, *W1*=2mm, *W2*= *W3* =1mm, *W4*=3mm.

Les figures 3.13 et 3.14 montrent les coefficients de transmission de la structure obtenue par la méthode WCIP, le Comsol multiphysics software et les mesures, pour les deux directions de polarisation *x* et *y* respectivement. Un bon accord est observé.

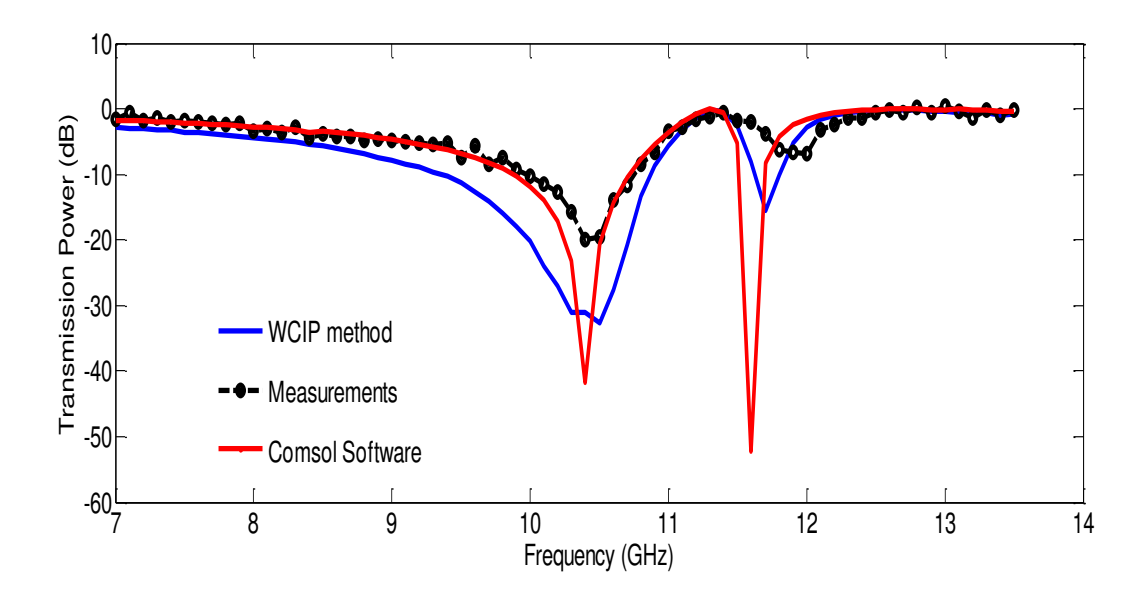

Figure 3 13. Variation de la puissance transmise en fonction de la fréquence de fonctionnement pour la polarisation *x*.

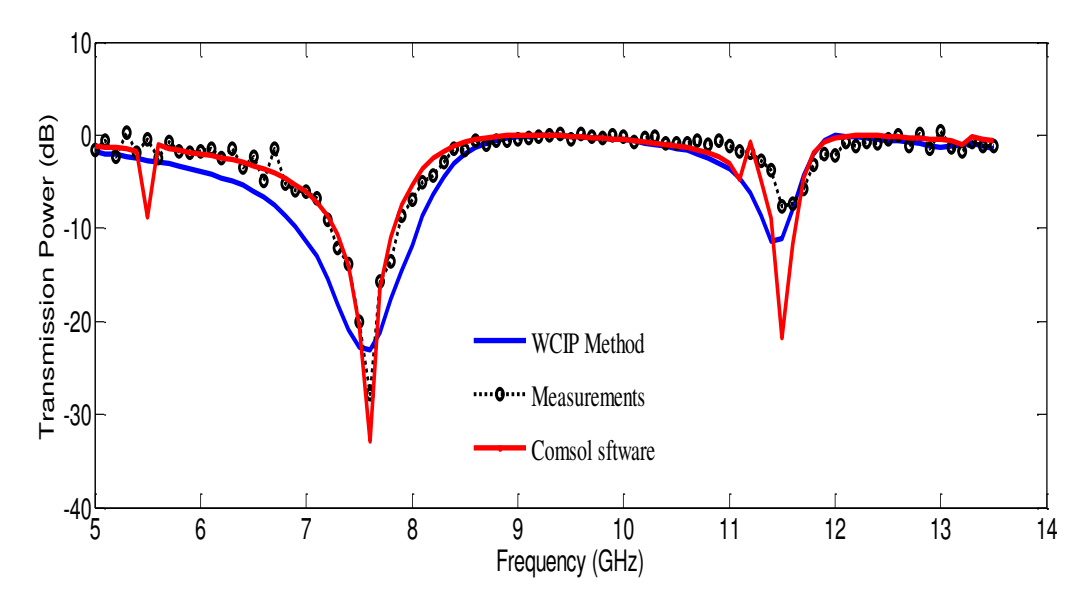

Figure 3 14. Variation de la puissance transmise en fonction de la fréquence de fonctionnement pour la polarisation *y*.

Les coefficients de transmission des deux figures montrent deux fréquences de résonance à environ 10,5 GHz, et 11,7 GHz, dans le cas où la source est polarisée dans la direction *x* et deux fréquences de résonances à environ 7,6GHz et 11,4 GHz lorsque la source est polarisée dans la direction *y* respectivement.

La figure 3.15 montre le coefficient de transmission de la structure de la figure 3.12 dans la direction *x*, lorsque la position de l'encoche est variée graduellement du centre vers la gauche calculé par la méthode WCIP. La variation de la position de l'encoche conduit à la diminution de la fréquence inférieure de 10,5GHz à 9,3GHz alors que la fréquence supérieure reste constante.

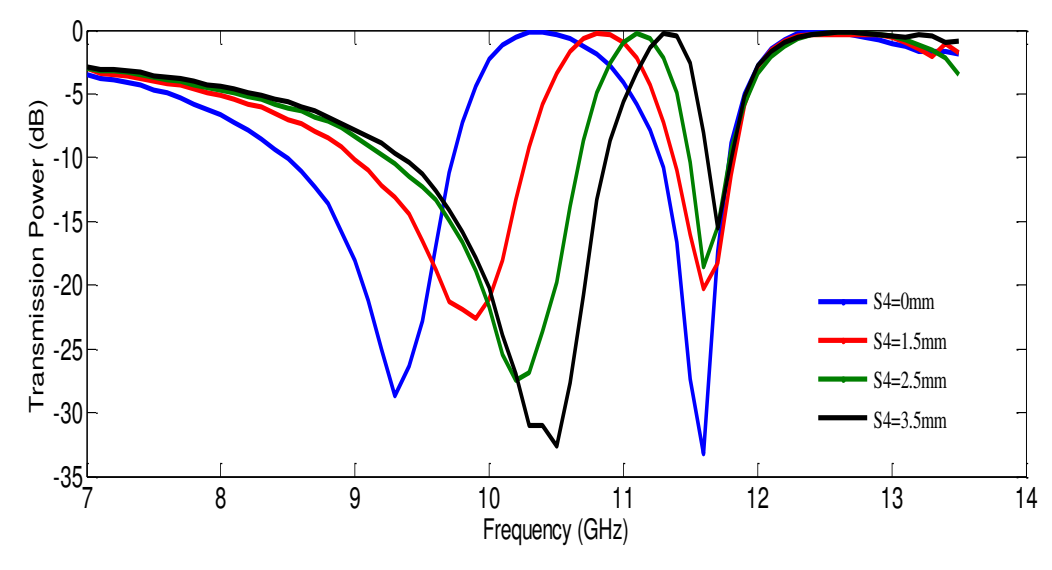

Figure 3 15. Le coefficient de transmission pour différentes position de l'encoche pour la polarisation *x*.

Dans le cas de la source polarisée dans la direction *y* les deux fréquences de résonance sont affectées par la variation de la position de l'encoche. La figure 3.16 montre que la fréquence inférieure diminue de 7,6GHz à 6,7GHz, tandis que la fréquence supérieure augmente de 11,4GHz á 13,1GHz. Ces résultats peuvent être expliqués par la présence d'un mur magnétique dans la direction *y* à la quasi symétrie passant par le point central de la structure, les deux rubans  $L_{s1}$  et  $L_{s2}$  de la figure 3.12.b sont alors fonction de la position de l'encoche. Lorsque cette dernière est déplacée vers la gauche, $L_{s1}$ augmente et  $L_{s2}$ diminue simultanément ceci conduit à la variation des fréquences supérieure et inférieure respectivement comme il est montré par la figure 3.16

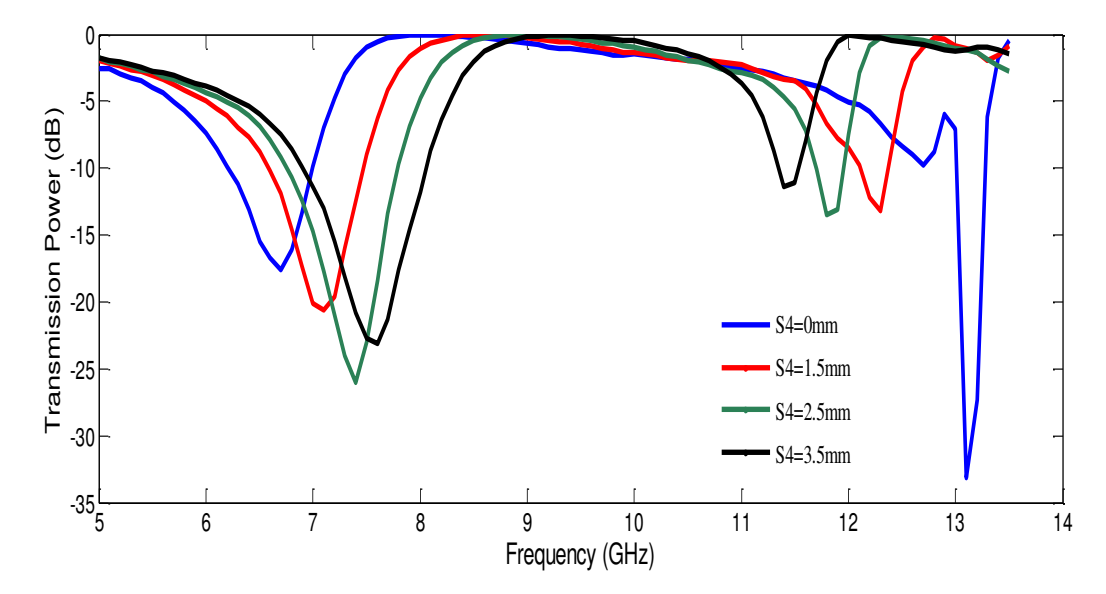

Figure 3 16. Le coefficient de transmission pour différentes position de l'encoche pour la polarisation y.

Par conséquent, la variation de la position de l'encoche du centre vers la gauche en maintenant le reste des dimensions constantes permet l'ajustement de la fréquence de résonance la plus basse lors de la polarisation de la source selon *x* et simultanément les deux fréquences de résonance dans le cas de la polarisation selon *y*.

Pour valider les résultats obtenus, une FSS correspondant aux dimensions  $S_4=0$ mm et S5=7mmc'est à dire le cas où l'encoche est déplacée vers l'extrême gauche, a été réalisée et mesurée (figure 3.17).

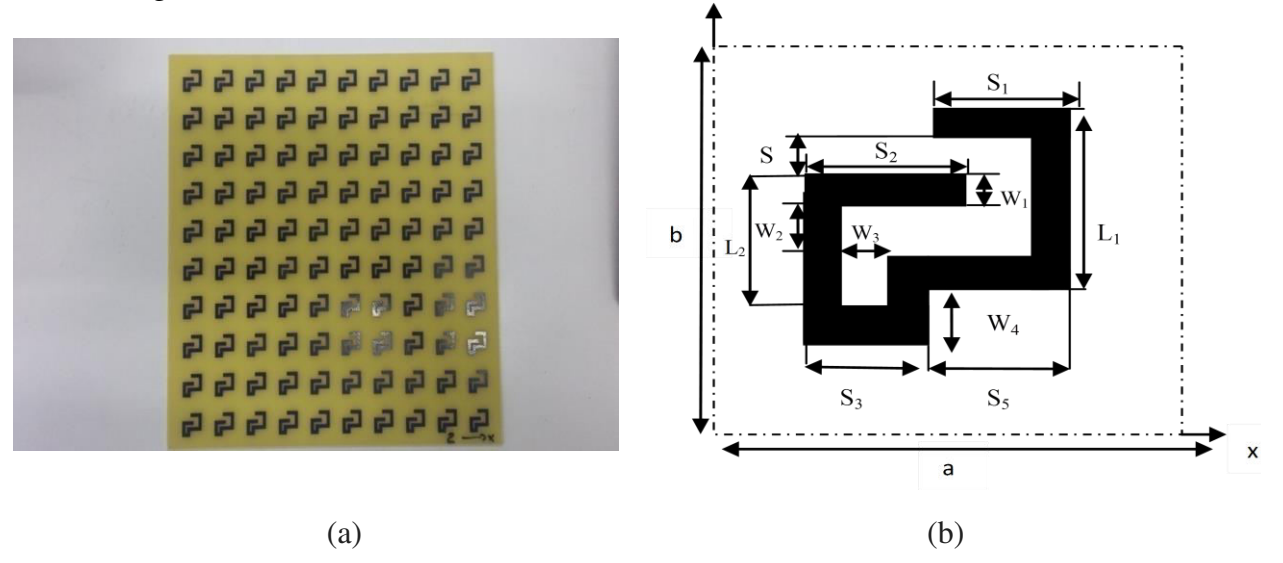

Figure 3 17. Géométrie de la FSS avec l'encoche á l'extrême gauche : (a) Structure réalisée.

### (b) Cellule unitaire.

Les résultats simulés et mesurés du coefficient de transmission dans les deux sens de polarisations *x* et *y* sont représentés par les figures 3.18 et 3.19 respectivement. Un bon accord est enregistré.

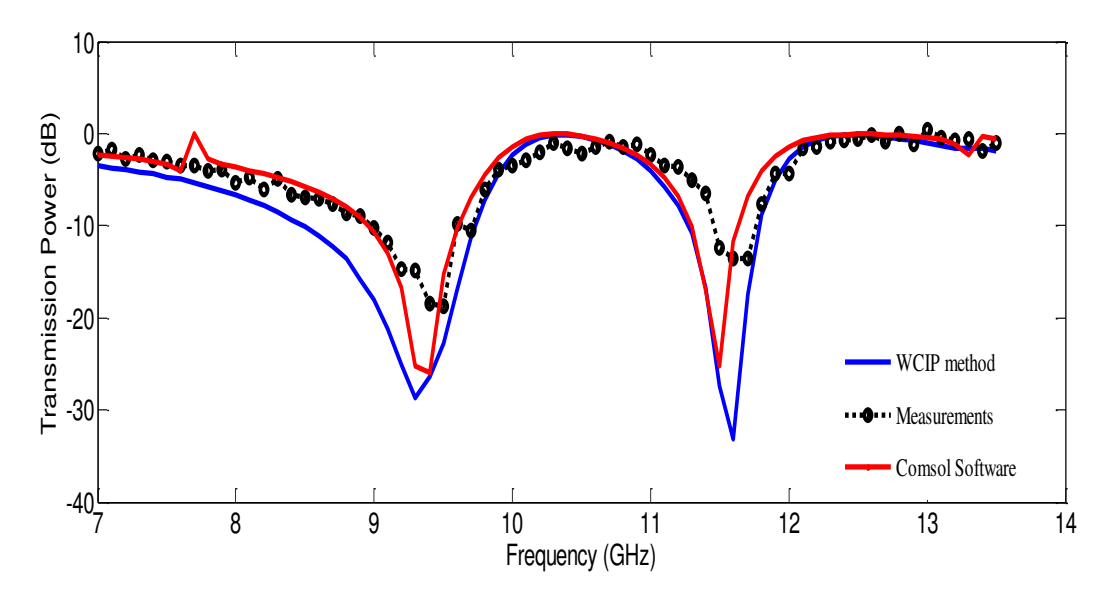

Figure 3 18. Variation de la puissance transmise en fonction de la fréquence de fonctionnement de la structure avec l'encoche à l'extrême gauche pour la polarisation *x.*

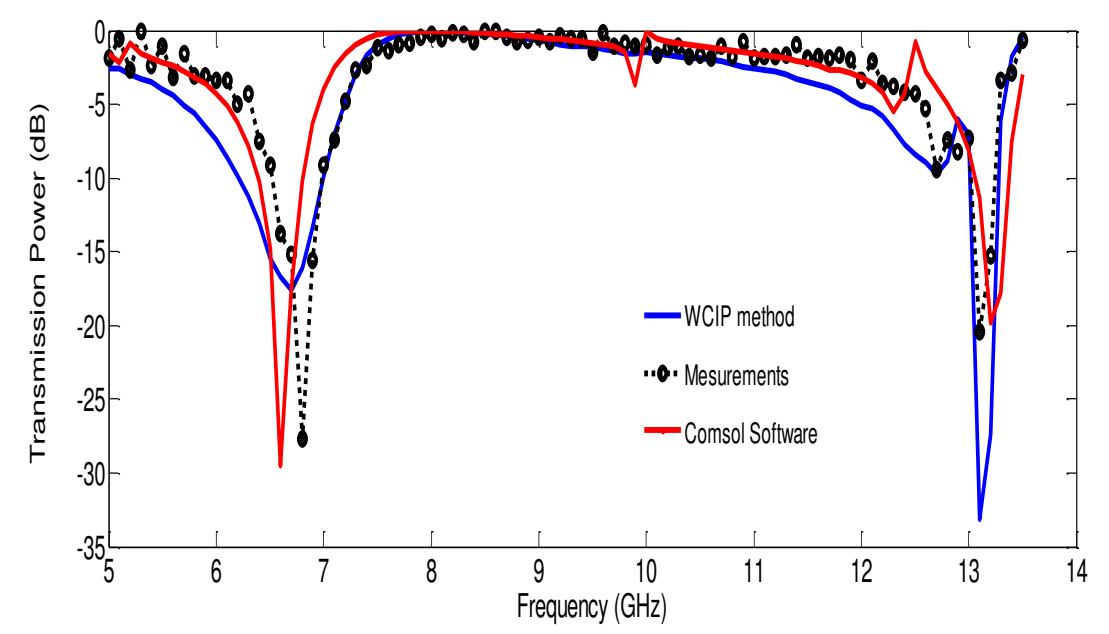

Figure 3 19. Variation de la puissance transmise en fonction de la fréquence de fonctionnement de la structure avec l'encoche á l'extrême gauche pour la polarisation *y*.

### **3.4. Insertion d'une deuxième encoche**

L'insertion d'une deuxième encoche à la structure de la figure 3.12 conduit á l'apparition d'une troisième résonance selon la polarisation *y*, maintenant deux fréquences de résonance selon la direction *x*. Les dimensions géométriques de la cellule unitaire de l'anneau ouvert à double encoche (figure3.20) sont : a=b=20 mm,  $L_1$ =12mm,  $L_2$ =5,5mm,  $S_1$ =5mm,  $S_2$ = 6mm, *S3*=*S4*=4,6mm, *S*=1,9mm, *W1*=1,8mm, *W2*=1,9mm, W3=1mm, *W4*=2,8mm. La structure réalisée et sa cellule unitaire sont représentées par la figure 3.20.

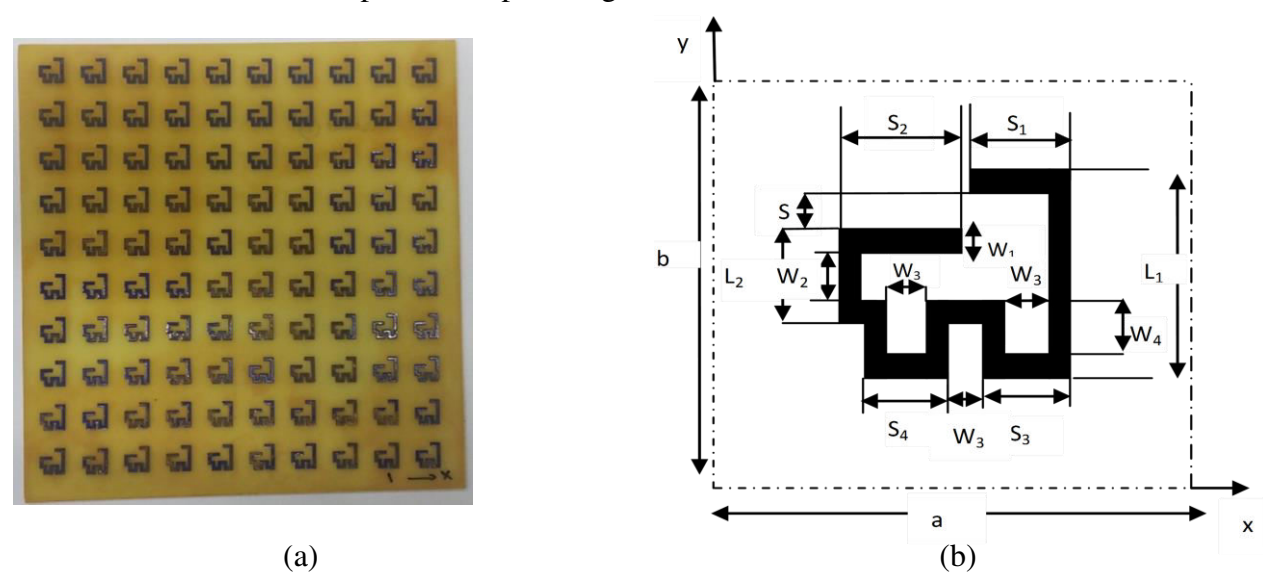

Figure 3 20. Géométrie de la FSS avec double encoche: (a) Structure réalisée. (b) Cellule unitaire.

Les figures 3.21 et 3.22 montrent les coefficients de transmission de la structure dans les deux sens de polarisation *x* et *y* respectivement. Les résultats simulés par la méthode WCIP sont comparés avec les résultats simulés par le logiciel commercial ComsolMultiphysics4.3 et les mesures. Un bon accord a été enregistré.

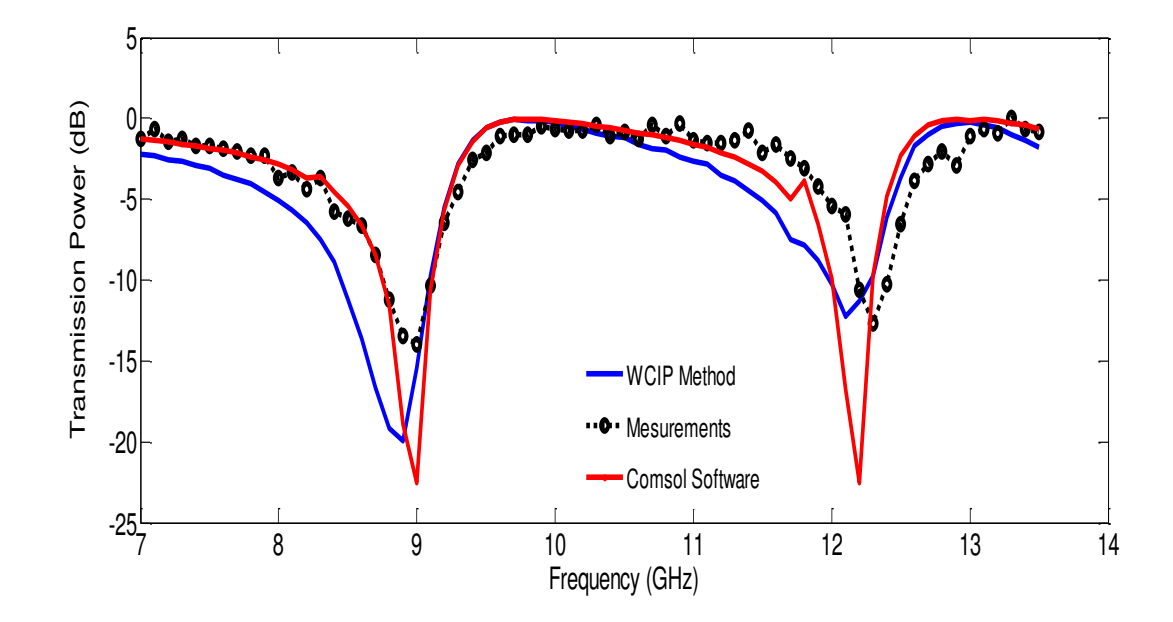

Figure 3 21. Variation de la puissance transmise en fonction de la fréquence de fonctionnement de la structure á double encoche pour la polarisation *x.*

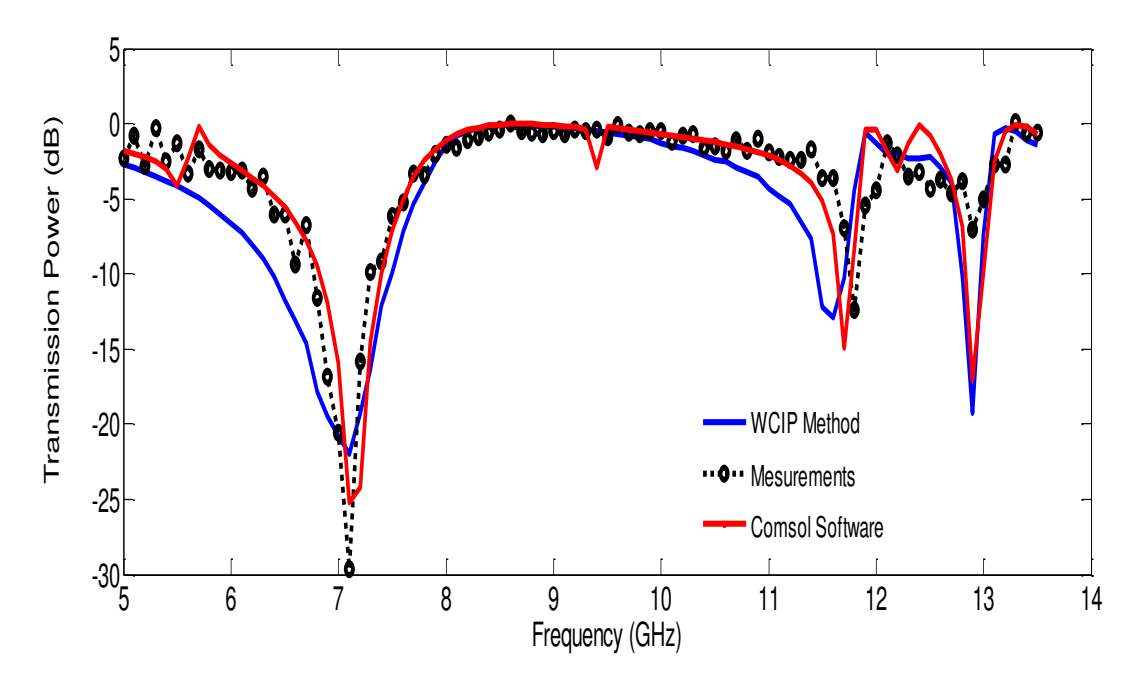

Figure 3 22. Variation de la puissance transmise en fonction de la fréquence de fonctionnement de la structure á double encoche pour la polarisation *y*.

### **3.5. Structure équivalente basée sur des rubans métalliques parallèles**

Dans la deuxième partie de ce chapitre une étude paramétrique a été effectuée pour obtenir des circuits équivalents aux structures proposées et réalisées. Ces circuits équivalents basés sur les rubans métalliques ont l'avantage d'être simples à modéliser et l'ajustement de chaque fréquence de résonance est assuré par la variation de la longueur du ruban correspondant à cette fréquence.

### **3.5.1. Analyse estimée**

Une étude approximative est effectuée pour estimer la longueur réelle du ruban pour réaliser une FSS ayant une fréquence de résonance spécifique et cela en déterminant la courbe qui décrit la relation entre la fréquence de résonance et la longueur réelle du ruban.

En premier lieu la fréquence de résonance d'un ruban métallique est calculée par la méthode WCIP pour différentes longueurs, une largeur du ruban *W*=2mm, une constante diélectrique  $\varepsilon_r = 4.4$ et une épaisseur du substrat de *h*=1mm, qui peuvent être réalisées dans le laboratoire de mesures GTEMA/CEFET-PB du Brésil. Le tableau 3.1 montre les fréquences de résonance obtenues pour différentes longueurs du ruban allant de 4mm à 15mm.

| (mm)        | 4    | J    | $\mathbf b$ | ⇁    | 8    | 9   | 10  | 11  | 12  | 13  | 14  | 15  |
|-------------|------|------|-------------|------|------|-----|-----|-----|-----|-----|-----|-----|
| Jr<br>(GHz) | 13.1 | 12.7 | 12.1        | 11.3 | 10.5 | 9.8 | 9.2 | 8.7 | 8.1 | 7.7 | 7.1 | 6.8 |

Tableau 3. 1. La fréquence de résonance en fonction de la longueur du ruban

### a. Détermination de la longueur effective  $L_{eff}$

Les valeurs de la fréquence de résonance du tableau 3.1 sont remplacées dans la formule donnant la fréquence de résonance en fonction de la longueur du ruban métallique (équation 3.2) [3].

$$
f_r = \frac{0.15}{L\sqrt{\varepsilon_{reff}}} \tag{3.2}
$$

 $\varepsilon_{reff}$ est la constante diélectrique effective donnée par [16]:

$$
\varepsilon_{eff2} = \frac{\varepsilon_r + 1}{2} + \frac{\varepsilon_r - 1}{2} \left( 1 + \frac{12}{w/h} \right)^{-\frac{1}{2}}
$$

est la permittivité du substrat, *w* est la largeur du ruban métallique, et *h* est l'épaisseur du substrat.

Cette équation présente des erreurs élevées. Pour les minimiser un facteur d'erreur *K* est introduit et la longueur calculée à partir de l'équation 3.2 devient une longueur intermédiaire appelée longueur effective. L'équation 3.2 devient :

$$
f_r = \frac{0.15}{L_{eff}\sqrt{\varepsilon_{reff}}}
$$

Cette approche permet de calculer la longueur réelle *L* du ruban avec moins d'erreur pour une fréquence de résonance désirée. Par conséquent, la longueur réelle *L* peut être calculée à partir de la longueur effective  $L_{eff}$ par :

$$
L = \frac{L_{eff}}{k}
$$

Dans le tableau 3.2 figure les longueurs effectives  $L_{eff}$ calculéesà partir de l'équation 3.4 pour des fréquences de résonance f<sub>r</sub>obtenues par la méthode WCIP pour différentes longueurs *L* du ruban métallique.

| L<br>(mm)             | $\overline{4}$ | 5    | 6    |      | 8    | 9   | 10  | 11  | 12   | 13   | 14   | 15   |
|-----------------------|----------------|------|------|------|------|-----|-----|-----|------|------|------|------|
| $f_r$ (WCIP)<br>(GHz) | 13.1           | 12.7 | 12.1 | 11.3 | 10.5 | 9.8 | 9.2 | 8.7 | 8.1  | 7.7  | 7.1  | 6.8  |
| $L_{eff}$<br>(mm)     | 6.2            | 6.5  | 6.9  | 7.3  | 7.8  | 8.3 | 8.8 | 9.4 | 10.1 | 10.8 | 11.6 | 12.1 |

Tableau 3. 2. Calcul de la longueur effective en fonction de la longueur du ruban

Les FSS à rubans métalliques qui peuvent être réalisées au laboratoire GTEMA/CEFET-PB du Brésil peuvent avoir des longueurs allant de 4 mm à 18,5mm. Pour tracer la courbe reliant la longueur effective *Leff* et la longueur réelle *L* avec plus de précision et pour couvrir toute la plage de longueurs réalisables *L,* des valeurs de la fréquence de résonance *fr*et la longueur effective *Leff* sont calculées en utilisant l'équation 3.4 pour des longueurs *L* ne figurant pas dans le tableau 3.2

La figure 3.23 montre la variation de la longueur effective en fonction de la longueur réelle du ruban calculée.

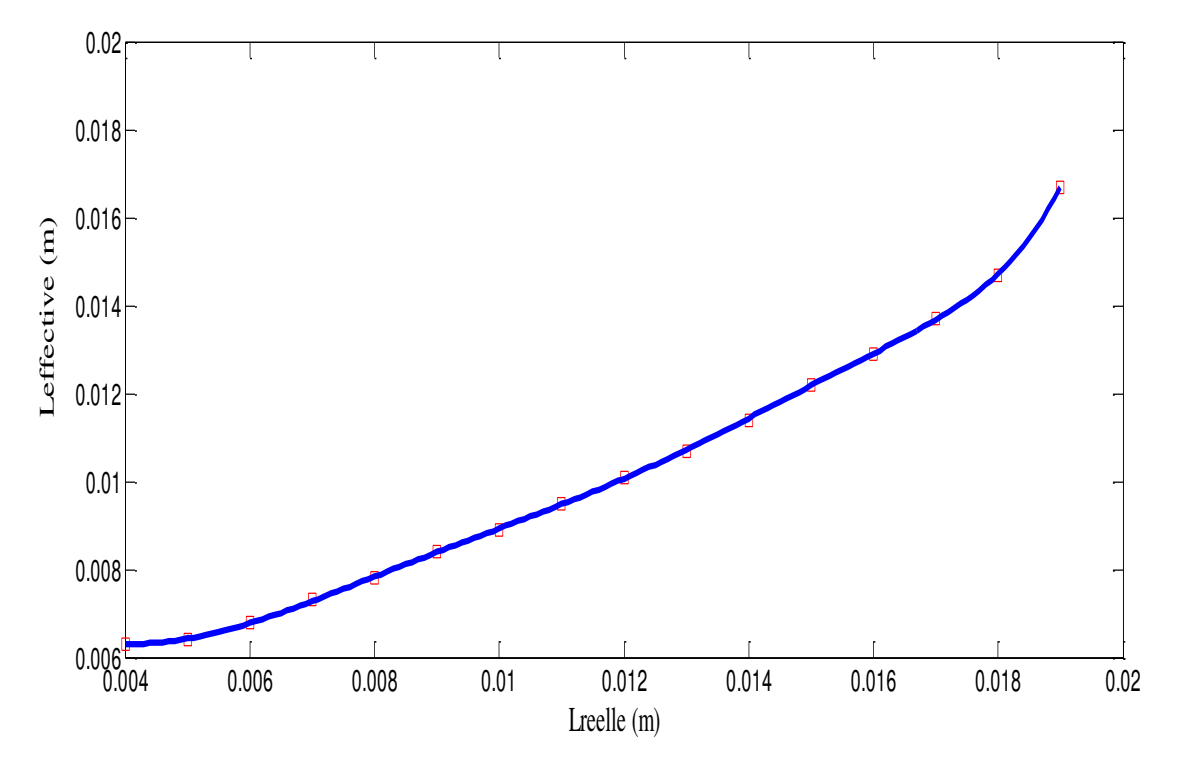

Figure 3 23. Variation de la longueur effective en fonction de la longueur réelle du ruban. La figure 3.24 montre la variation de la longueur effective en fonction de la fréquence de résonance calculée par la méthode WCIP.

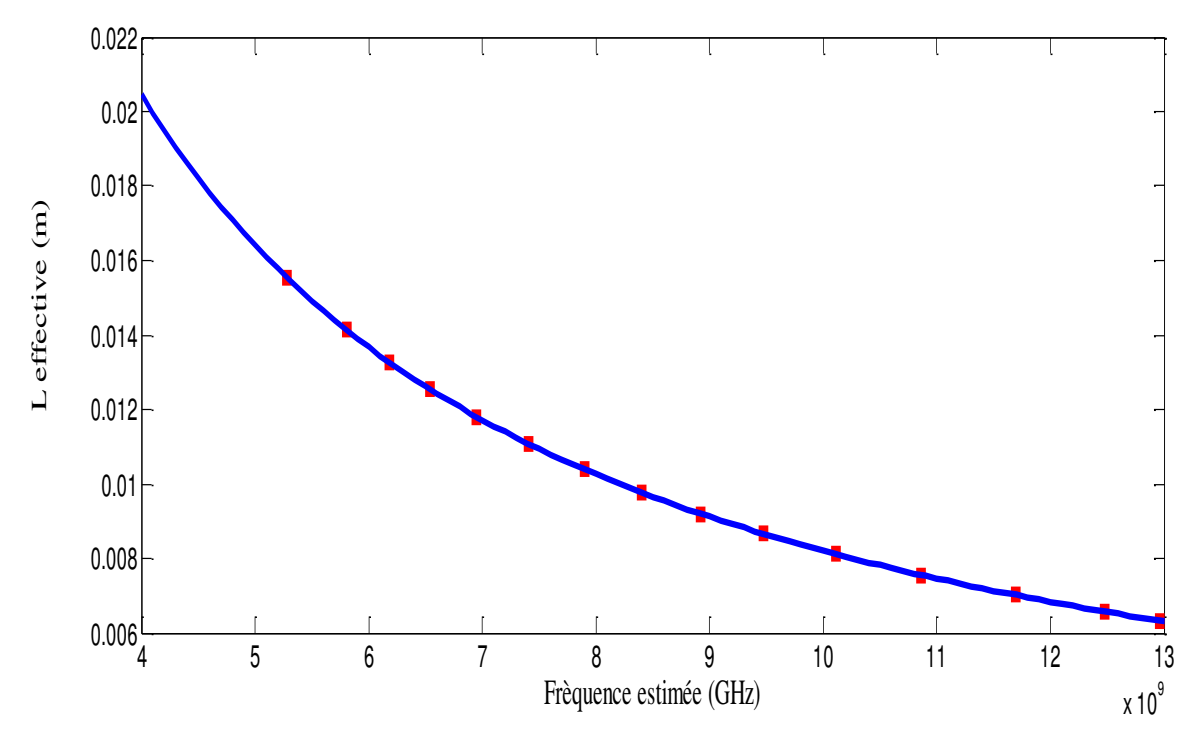

Figure 3 24.Variation de la longueur effective en fonction de la fréquence calculée par WCIP. A partir de la figure 3.24 la longueur effective peut être calculée pour n'importe quelle valeur de la fréquence désirée variant de 4 à 13 GHz.

### **b. Détermination des longueurs des rubans de la structure équivalente**

En utilisant la courbe de la figure 3.24la longueur effective peut être calculée pour n'importe quelle valeur de la fréquence désirée. A partir de cette valeur et en utilisant la courbe de la figure 3.23, la longueur réelle *L* du ruban métallique équivalent peut être déterminée.

Afin de valider cette approche, une structure équivalente à la structure de la figure 3.12 et à base de deux rubans métalliques, selon *x*, de longueurs *L1* et *L2* et de deux rubans métalliques selon *y*, de longueurs*L3* et *L4* est proposée. Les fréquences de résonance données par les mesures et correspondant à la structure de la figure 3.12 sont remplacées dans la figure 3.24 donnant les longueurs effectives des rubans. Ces nouvelles valeurs des longueurs effectives seront alors remplacées dans la figure 3.25 donnant les longueurs réelles des rubans*L1, L2*, *L3* et *L4*comme résumé dans le tableau 3.3.

Tableau 3.3. L'erreur relative entre les résultats mesurés et les résultats de la structure équivalente proposée.

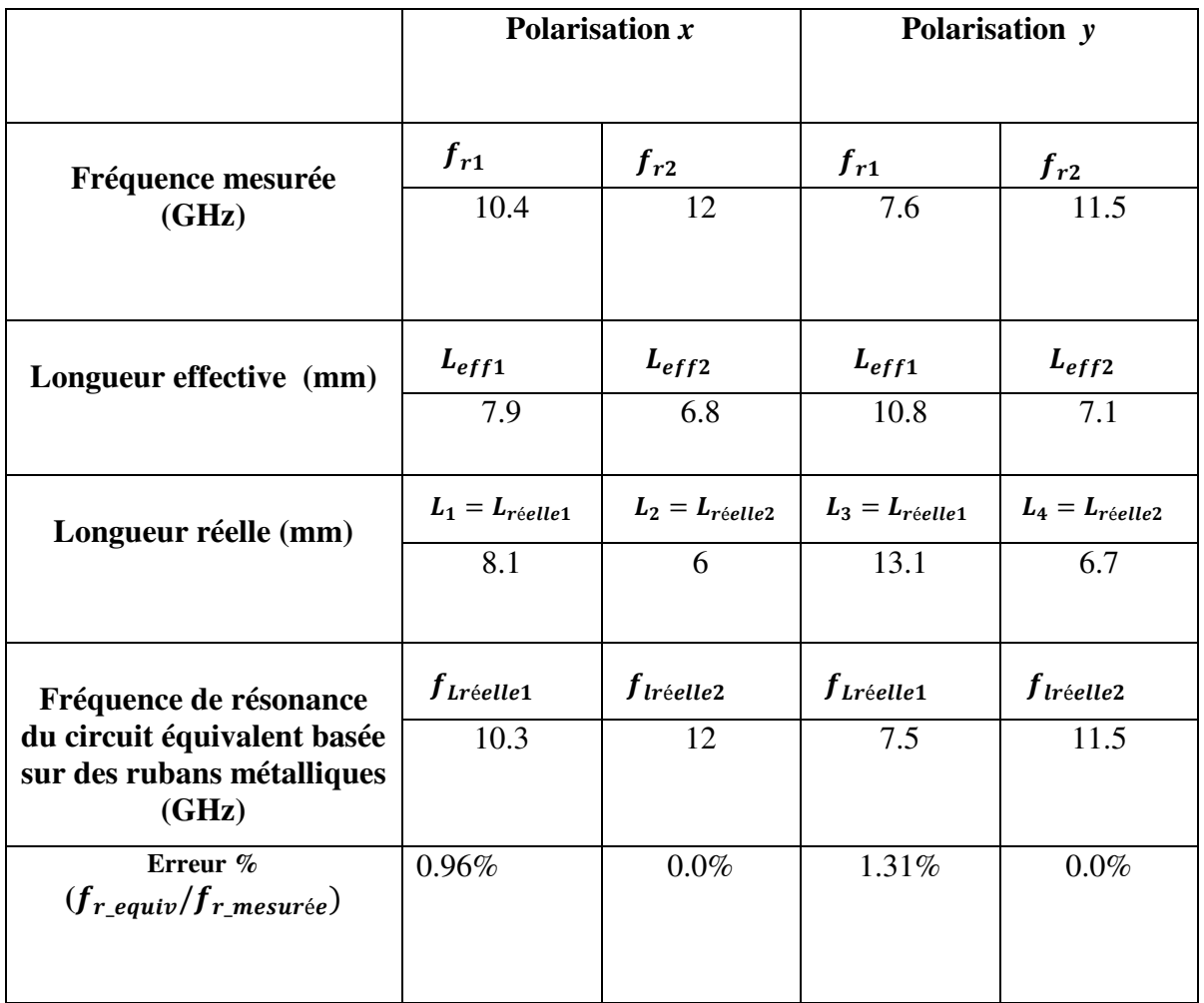

La structure de base, la structure équivalente et leurs dimensions sont représentés dans la figure 3.25. Dans la figure 3.26 le schéma équivalant de la structure équivalente à rubans métalliques est montré.

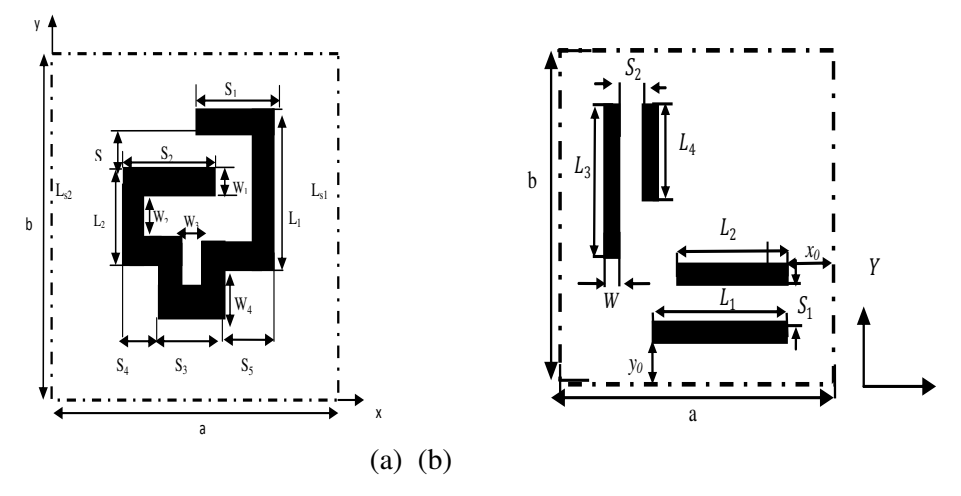

Figure 3 25. Géométrie des cellules unitaires :

- (a) FSS avec encoche au centre
- (b) Structure équivalente et ses dimensions:  $a=b=20$ mm, $L_1$  8.1mm, $L_2 = 6$ mm, $L_3 = 6.7$ mm,  $L_4 = 13.1$ mm,  $= 2mm$ ,  $S_1 = 1.5mm$ ,  $S_2 = 1.5mm$ .

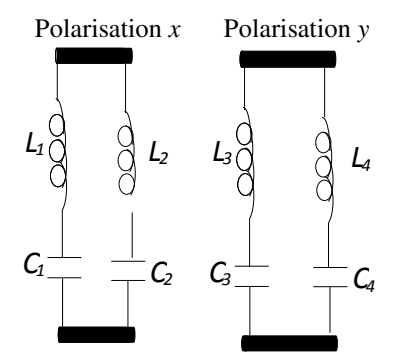

Figure 3 26. Schéma électrique LC équivalent.

Les coefficients de transmission de la structure équivalente proposée pour les deux directions de polarisation *x* et *y* sont donnés dans les figures 3.27 et 3.28 respectivement. Les résultats obtenus sont comparés avec les résultats de mesures et ceux simulés par la méthode WCIP de la structure d'origine.

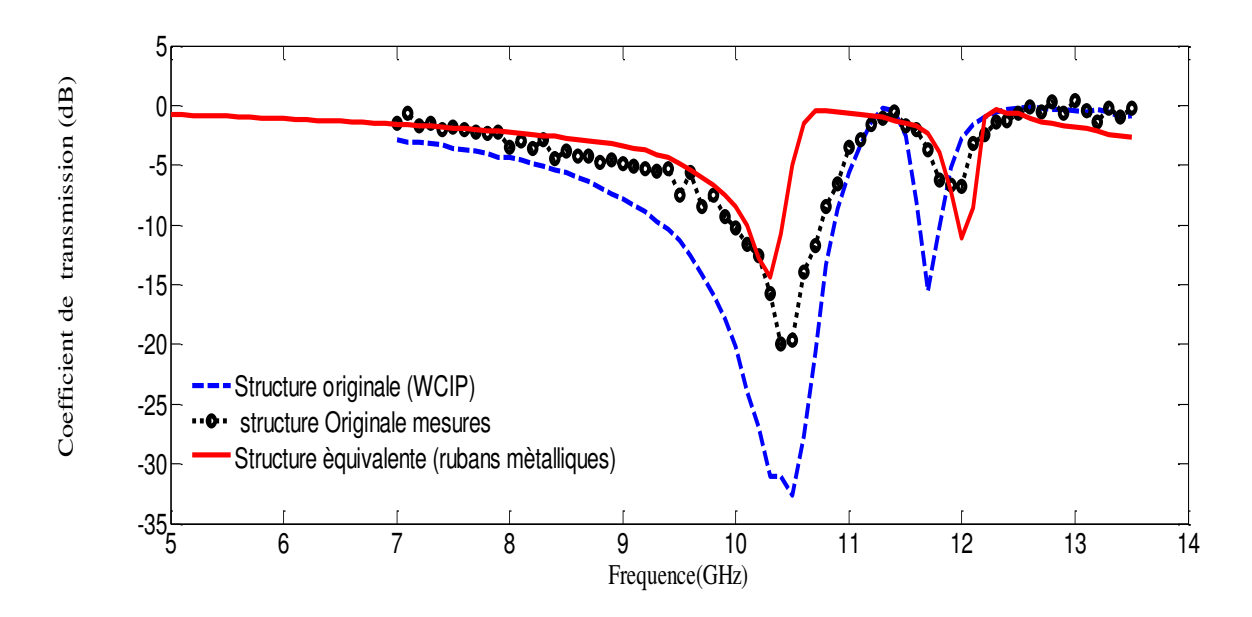

Figure 3 27. Coefficient de transmission de la structure équivalente basée sur des rubans métalliques pour la direction *x*

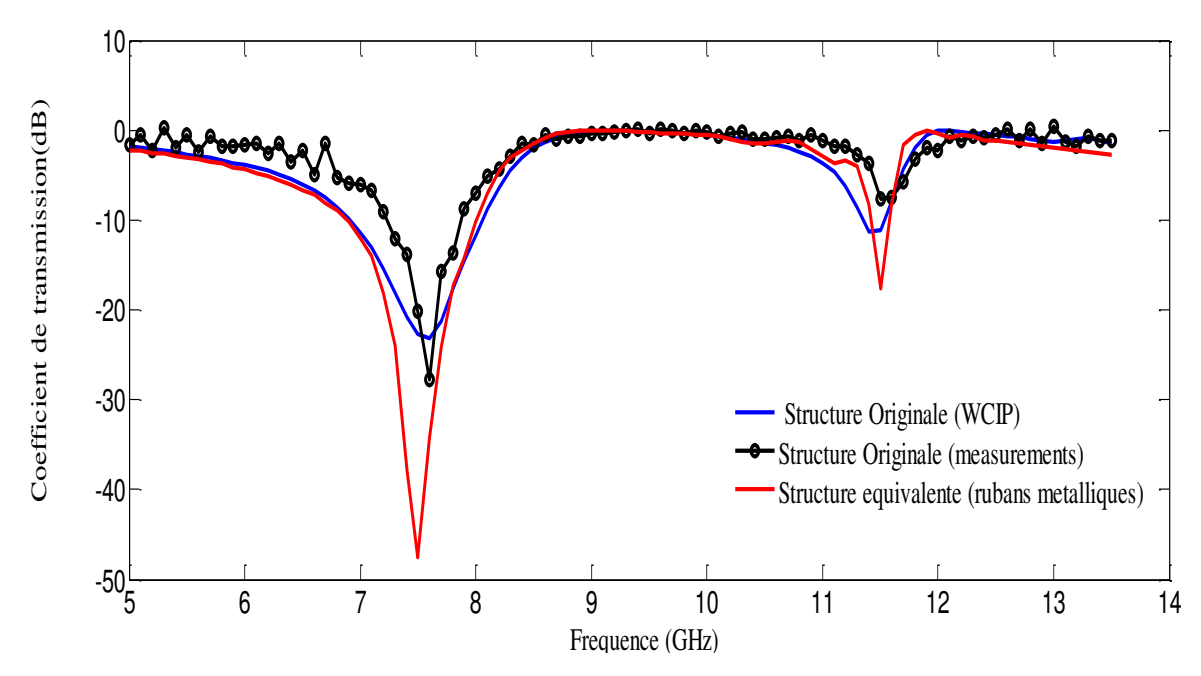

Figure 3 28. Coefficient de transmission de la structure équivalente basée sur des rubans métalliques pour la direction *y*.

Les mêmes étapes précédentes peuvent être répétées pour trouver la structure équivalente à la structure à deux encoches de la figure 3.20, représentée dans la figure 3.29.

Le tableau 3.4 résume le calcul de la longueur réelle des rubans métalliques de la structure équivalente à la structure à double encoches (figure 3.20).

Tableau 3. 4. L'erreur relative entre les résultats mesurés de la structure á double encoche et les résultats de la structure équivalente proposée

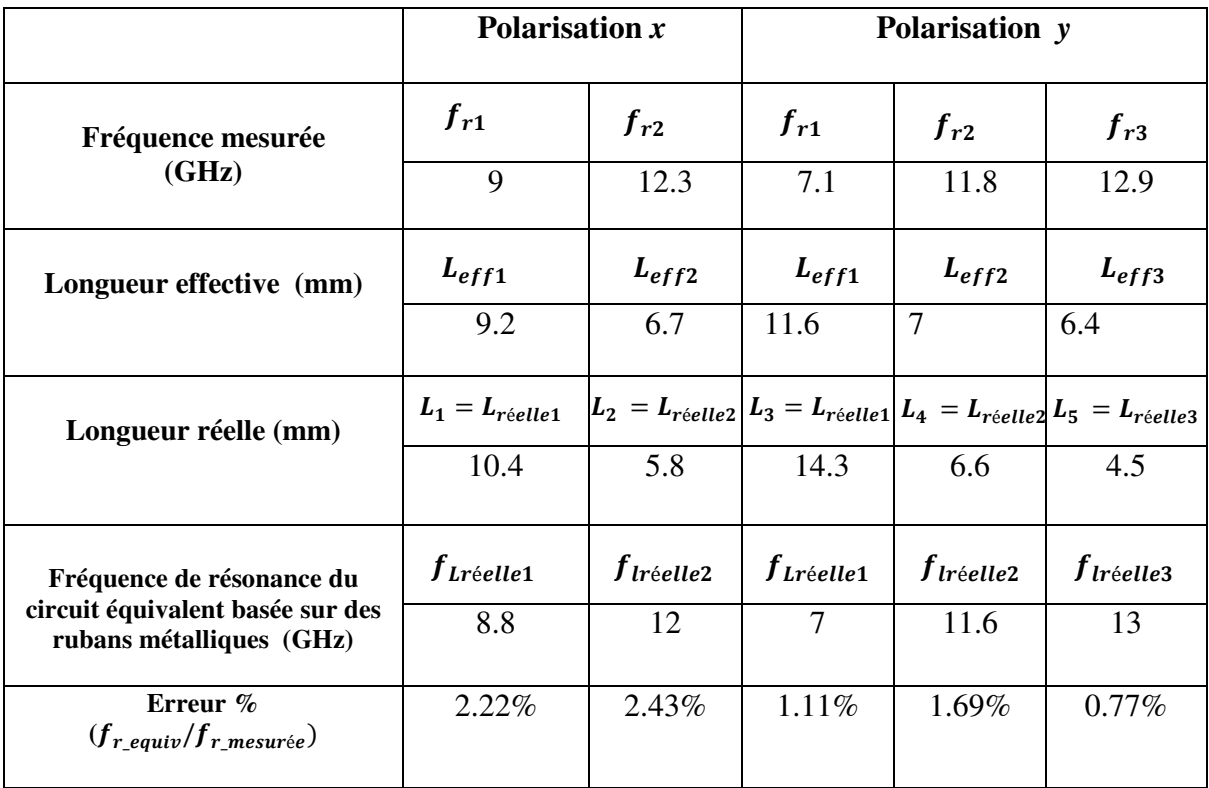

La structure équivalente et ses dimensions sont représentées par la figure 3.29.b

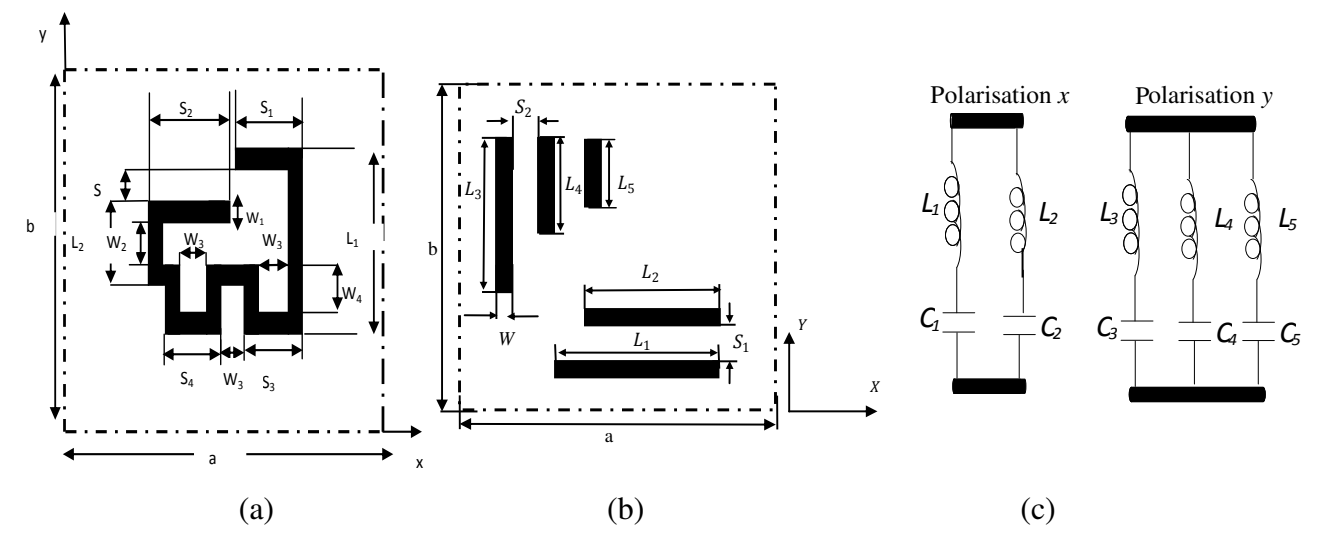

Figure 3.29. Géométrie des cellules unitaires :

(a) FSS avec deux encoches

(b) Structure équivalente et ses dimensions : $a=b=20$ mm, $L_1 = 10,4mm$ , $L_2 =$ 

 $5,8mm, L_3=14,3mm$  ,  $L_4=6,6mm,$  ,  $L_5=4,5mm, {\cal W}=1,8mm$  ,

 $S_1 = 1,8mm, S_2 = 1mm.$ 

(c) Schéma électrique LC équivalent.

Les coefficients de transmission de la structure équivalente dans les deux directions de polarisation *x* et *y* sont donnés dans les figures3.30 et 3.31 respectivement.

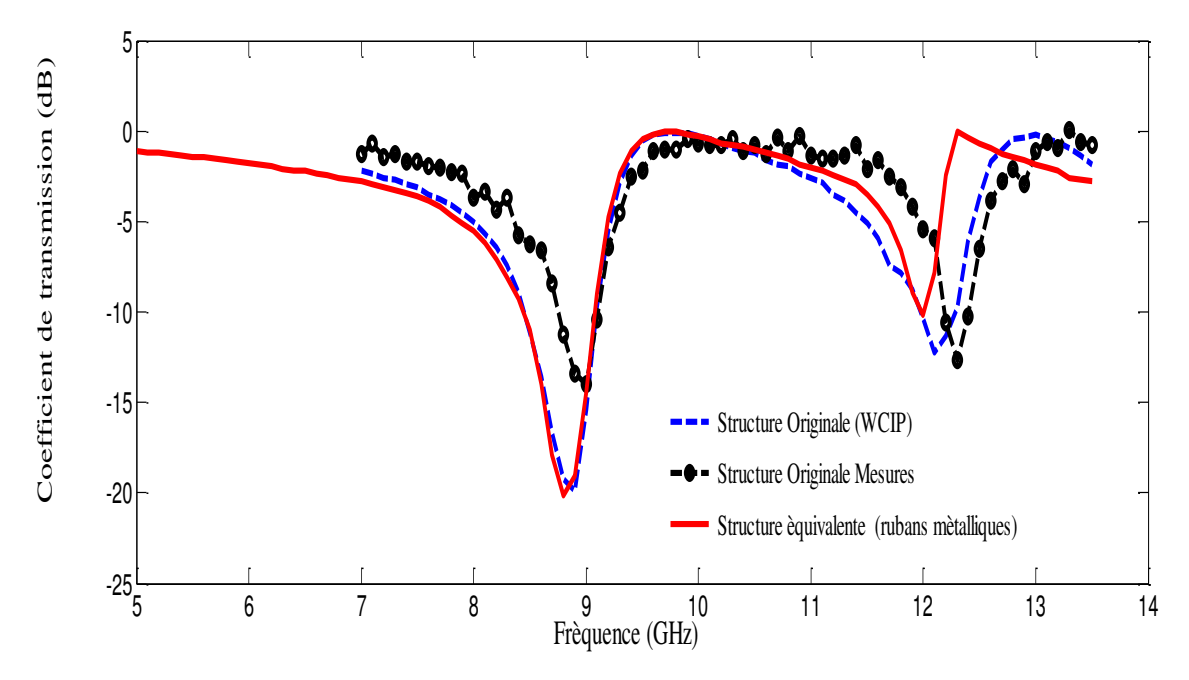

Figure 3 30. Coefficient de transmission de la structure équivalente basée sur des rubans métalliques pour la direction *x*.

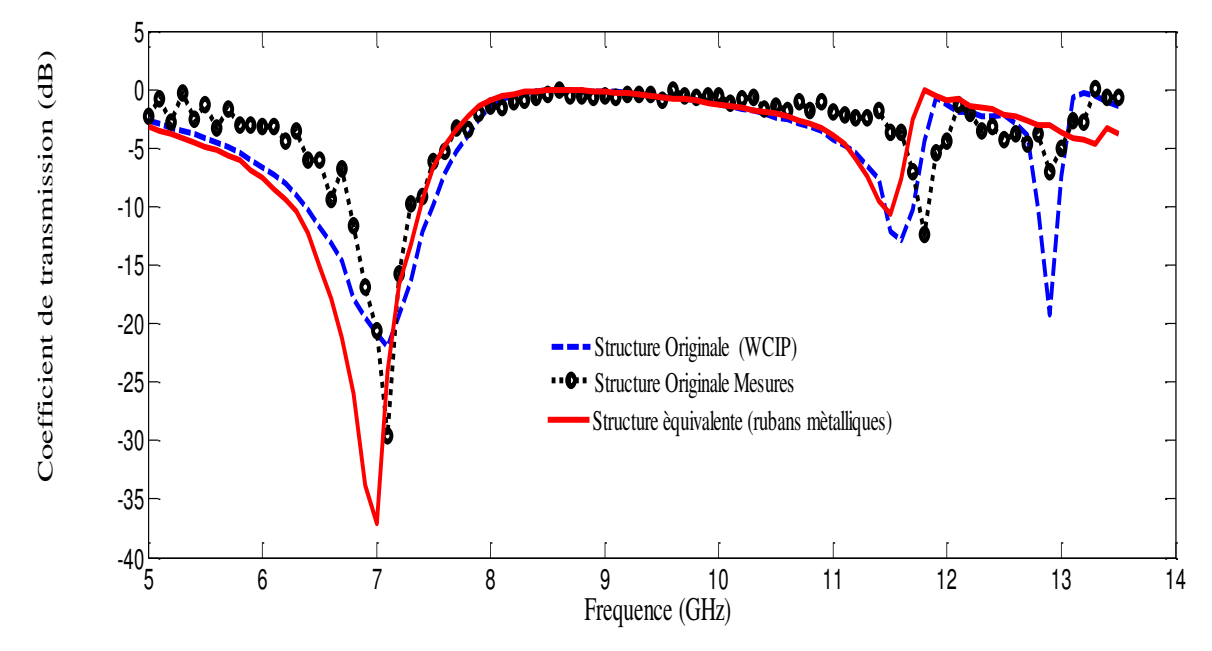

Figure 3 31. Coefficient de transmission de la structure équivalente basée sur des rubans métalliques pour la direction *y.*

A partir des résultats des tableaux 3.5 et 3.6, la structure équivalente proposée montre un bon accord avec les mesures, avec une erreur inférieure á 2.5%.

La dernière partie de ce chapitre est consacrée à l'analyse des antennes micro ruban par la méthode WCIP.

### **3.6. Analyse d'une antenne micro ruban**

Dans l'analyse des antennes par la méthode WCIP, l'interface  $\Omega$  portant le circuit de l'antenne et séparant les deux milieux 1 et 2 est représentée par trois domaines. Il s'agit du domaine de la source d'excitation, le domaine métallique et le domaine diélectrique. La source d'excitation est considérée comme une source bilatérale puisque l'alimentation de l'antenne micro ruban est assurée par une ligne micro ruban.

### **3.6.1. Antenne micro ruban à patch rectangulaire à encoche**

L'antenne à analyser est représentée par la figure 3.32.L'antenne est excitée par une source unilatérale supérieure. Elle présente un coefficient de réflexion à environ 1,82GHz. Les résultats obtenus par la méthode WCIP montrent un bon accord avec les résultats de mesure qui montrent une résonance à environ 1.806GHz [17] et de simulation par le logiciel commercial HFSS (High Frequency Structure Simulator) à environ 1.8GHz (figure 3.33).

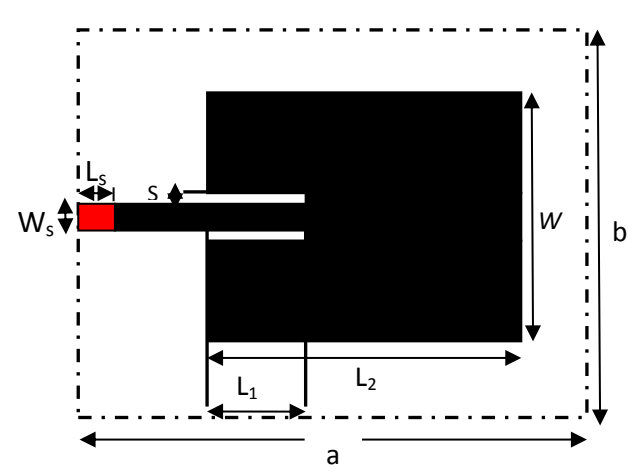

Figure 3 32. Antenne micro ruban à patch rectangulaire à encoche.

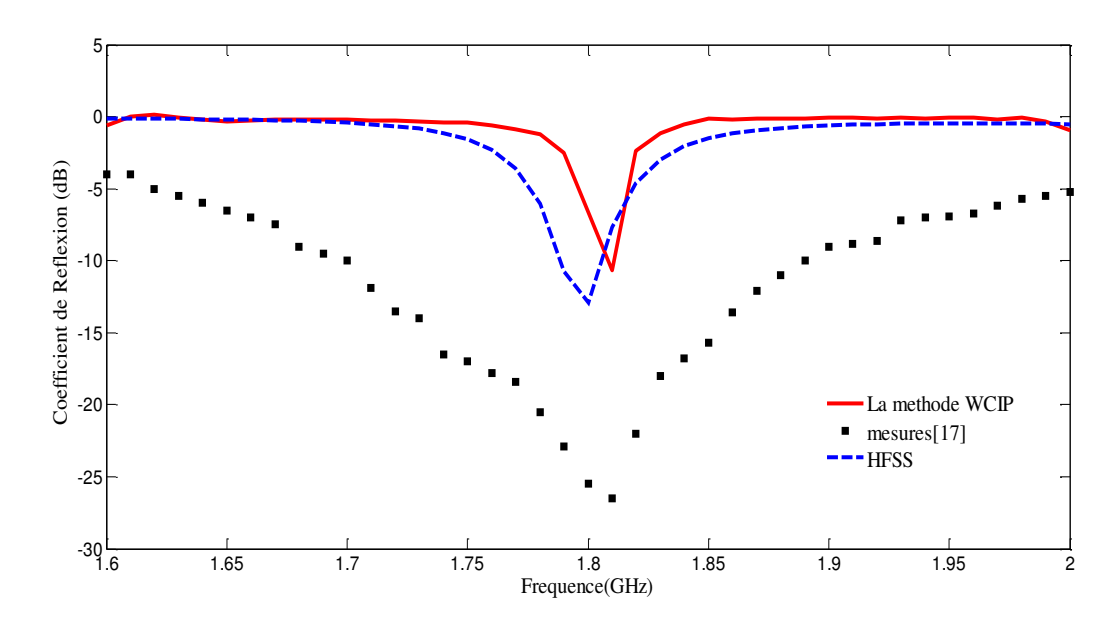

Figure 3 33. Coefficient de réflexion de l'antenne.

La densité du courant surfacique de l'antenne á la fréquence de résonance est représentée par la figure 3.34.

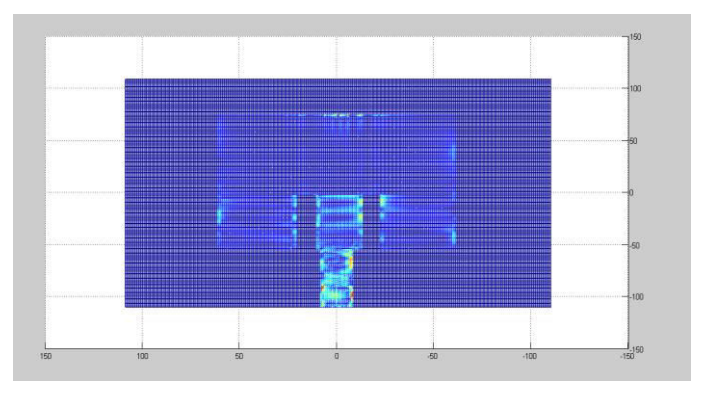

Figure 3 34. La densité du courant surfacique de l'antenne á la fréquence de résonance.

### **3.6.2. Antenne micro ruban à base de rubans métalliques**

La deuxième antenne analysée par la méthode WCIP est constituée d'un seul ruban métallique. Cette structure simple permet d'avoir une fréquence de résonance ajustable par la simple variation de la longueur du ruban. La figure 3.35 montre la variation de la fréquence de résonance d'un seul ruban métallique en fonction de sa longueur.

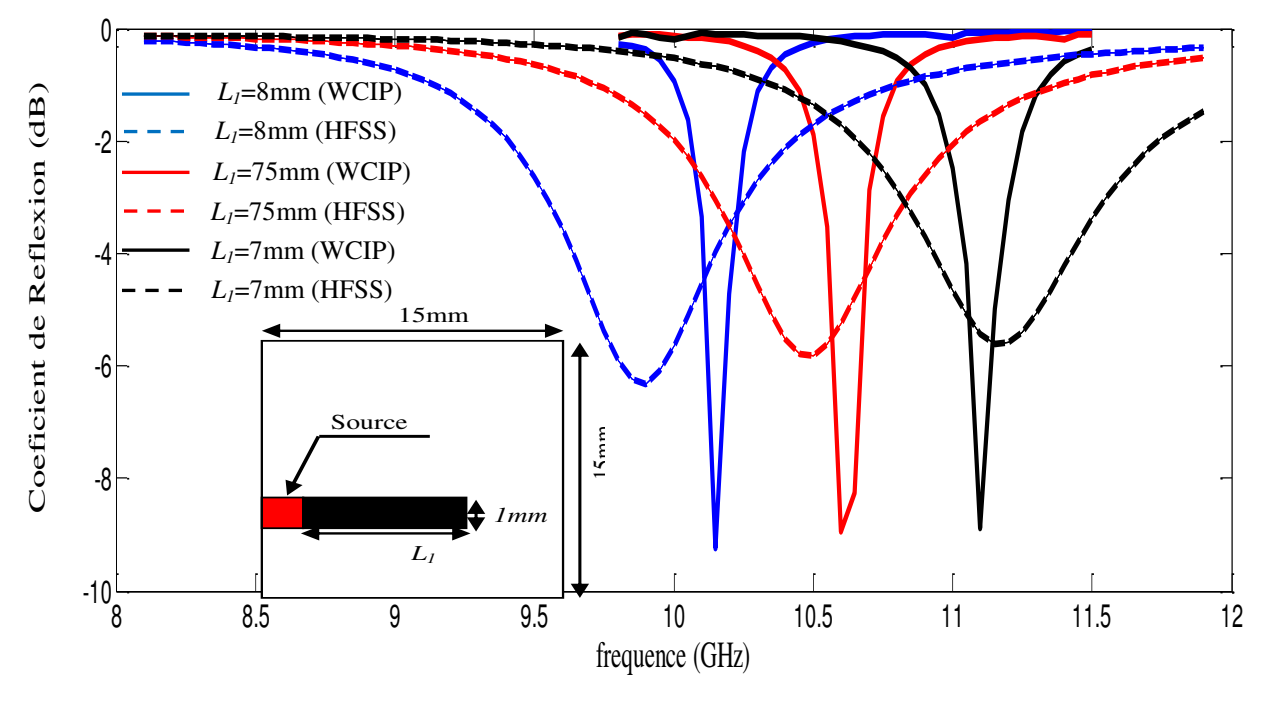

Figure 3 35. Variation de la fréquence de résonance d'un seul ruban métallique en fonction de la longueur.

Les résultats obtenus par la méthode WCIP montrent des fréquences de résonance à environ 10,15GHz, 10,6GHz et 11,1GHz tandis que les résultats simulés par le HFSS montrent des

fréquences de résonances à environ 9,9GHz, 10,45GHz et 11,15GHz pour les valeurs correspondant aux longueurs 8mm, 7,5mm et 7mm respectivement.

Le coefficient de réflexion du ruban métallique présente une faible surtension, ceci est dû à la faible surface rayonnante du ruban métallique.

Lorsque une antenne à deux rubans métalliques parallèles et puis une antenne à trois rubans métalliques parallèles sont analysées par la méthode WCIP et HFSS, les fréquences de résonnances obtenus pour chacune des deux antennes ayant relation directe avec les longueurs des rubans qui les constituent sont en bon accord tout en gardant l'avantage principal de la structure à rubans qui est la possibilité de varier indépendamment les fréquences de résonances en variant simplement la longueur du ruban responsable de cette fréquence de résonance. L'inconvénient de ce type de structures est le coefficient de réflexion élevé aux fréquences de résonances dû à la surface rayonnante réduite menant à une puissance réfléchie de l'ordre de 50% et faisant de l'antenne une structure inutilisable.

Pour remédier à ce problème, la surface rayonnante de l'antenne est augmentée en ajoutant un patch rectangulaire à l'antenne à rubans pour améliorer son rendement et pour faire apparaitre l'effet des rubans métalliques dans la création des fréquences de résonance supplémentaires et sur l'ajustement des fréquences de résonances avec un coefficient de réflexion acceptable selon l'application que ce soit à base de -3dB ou à base de -10dB.

### **3.7. Conclusion**

Dans ce chapitre la méthode WCIP a été appliquée pour l'analyse des structures planaires simples couches. En premier lieu un filtre coupe bande à couche homogène a été proposé pour des applications multi bandes sur la polarisation *x* et mono bande sur la polarisation *y*. La structure a été fabriquée et analysée. Les résultats obtenus ont montré un bon accord avec les résultats de la méthode WCIP et ceux du Comsol multipysics 4.3software. Une étude paramétrique a été effectuée pour déterminer l'influence de quelques dimensions de la structure, sur la fréquence de résonance et la largeur de la bande de rejection. Cette étude a permis l'obtention de bandes de rejection améliorées et ajustables.

Ensuite deux autres structures ont été extraites de la structure d'origine pour obtenir une structure à deux fréquences de résonance dans les deux directions de polarisation, en déplaçant l'encoche vers le centre. La variation de la position de l'encoche du centre vers la gauche a permis l'ajustement des fréquences de résonance dans les deux sens de polarisation. L'insertion d'une deuxième encoche a permis d'avoir trois fréquences de résonance dans la direction *y* en maintenant deux fréquences de résonance dans la direction *x*. Trois structures ont été fabriquées et mesurées pour valider les résultats trouvés.

Des structures FSS équivalentes basées sur des rubans métalliques parallèles sont proposées en utilisant une étude approximative. Ces structures sont simples à modéliser et leurs fréquences de résonance peuvent être facilement ajustées par une simple variation des longueurs des rubans. L'accord enregistré entre les résultats mesurés et simulés valide l'approche approximative proposée.

La dernière partie du chapitre a été consacrée á l'analyse de deux antennes micro ruban par la méthode WCIP. Après avoir validé les résultats obtenus pour la première structure par les résultats de mesures et ceux du HFSS, une deuxième structure a été proposée et analysée. Elle est constituée d'un seul ruban métallique cette structure permet d'avoir une fréquence de résonance ajustable par la variation de sa longueur.

### **Références**

- [1] Haechul Choi, Eunsook Lim, Dong-Hyo Lee, and SeongminPyo*,* "Microstrip Antenna Using H- Slotted Ground Structure For Orthogonally Polarized Dual-Band Operation", *Microwave And Optical Technology Letters*,vol.58, no.1, pp.136-139,November 2015.
- [2] R. Martinez-Lopez, J. Rodriguez-Cuevas, A. E. Martynyuk, and J. I. Martinez-Lopez, "An Active Ring Slot with RF Mems Switchable Radial Stubs For Reconfigurable Frequency Selective Surface Applications", *Progress In Electromagnetics Research*, vol. 128, pp.419-440, 2012.
- [3] A. G. Neto, J. Costa, J. N. De Carvalho, A. Nascimento, C. B. De Aguiar, and D. F. Mamedes, "Analysis of Frequency Selective Surface with U-Shaped Geometry", *J. Microwaves, Optoelectron. Electromagn.Appl,* vol. 14, pp. 113–122, July 2015.
- [4] S. Sun and L. Zhu, "Compact dual-band microstripbandpass filter without external feeds", *IEEE Microw. Wirel.Components Lett*, vol. 15, no. 10, pp. 644–646, 2005.
- [5] Young-Guk Kim, Seong-OokPark, "A Wide Band Dual Polarization Base Station" *Antenna*,*Microw. Opt. Technol. Let.*, vol. 57, no. 1, pp. 23–26, 2015.
- [6] Eulog BudetTchikaya, *Modélisation électromagnétique des Surfaces Sélectives en Fréquence finies uniformes et non uniformes par la technique de changement d'échelle (SCT)*, Thèse de doctorat, Institut National Polytechnique de Toulouse, Octobre 2010.
- [7] Saidatul. Norlyana.Azemi, Kamran.Ghrbani, and Wayne.S. T. Rowe, "A Reconfigurable FSS using a spring Resonator Element",*IEEE Antennas and Wireless Propagation Letters*.vol.12, pp.781-784, 2013.
- [8] Meng Li, Bin Yu, and Nader Behdad,"Liquid-Tunable Frequency Selective Surfaces", *IEEE Microwave and Wireless Components Letters*,vol. 20, no.8, August 2010.
- [9] Tao Ma, Huang Zhou, Yuan Yang, and Bo Liu, "A FSS With Stable Performance Under Large Incident Angles", *Progress In Electromagnetics Research Letters*, vol. 41, pp.159- 166, 2013.
- [10] Zhou, H., S. Qu, B. Lin, J. Wang, H. Ma, and Z. Xu, "Filter-antenna consisting of conical FSSradome and monopole antenna",*IEEE Trans. Antennas Propag*, vol. 60, no.6, pp.3040-3045, 2012.
- [11] Hang Zhou, Xinhua Wang, ShaoboQu, Lin Zheng, HangyingYuan,Mingbao Yan, Yongfeng Li, Jiafu Wang, Hua Ma, and ZhuoXu, "Dual-polarized FSS with Wide Frequency Tunability and Simple Bias Network," *Progress In Electromagnetics Research Symposium Proceedings,Guangzhou, Chin*a, pp.25-28,Aug2014.
- [12] Chang, K., J. Langley, and E. Parker, "Frequency selective surfaces on biased ferrite substrates", *Electron. Lett*, vol. 30,no.5, pp.1193-1194, 1994.
- [13] Simms, R. J. T., R. Dickie, R. Cahill, N. Mitchell, H. Gamble, and V. Fusco, "Measurement of electromagnetic properties of liquid crystals at 300 GHz using a tunable FSS", *31st ESA Workshop on Antennas for Space Applications, European Space Agency,*Holland,Oct. 2010.
- [14] T.K. Chang, R.J.Langley,E.A.Parker, "Active Frequency-Selective Surface," *IEE Proceedings-Microwave Antenna and Propagation*,vol.143,no.1,pp.62-66, February 1996.
- [15] A.L.P.S. Campos, A.G. D'Assunção, and A.G. Neto,"ScatteringCharacteristics of FSS on Two Anisotropic Layers for IncidentCo-polarized Plane Waves"*, Microwave and Optical Technology* Letters, vol. 33, no. 1, pp. 57-61, Apr. 2002.
- [16] T.C.Edwards,*Conception des circuits micro ondes,* Masson édition,1983.
- [17] G. Fontgalland, P. I. L. Ferreira1, T. -P. Vuong, N. Raveu and H. Baudrand, "Analysis of asymmetric PBG ground planes for wireless communications", *SBMO, IEEE MTT-S International Conference on Microwave and Optoelectronics*, pp.352-355, 2005.

# **Chapitre 4**

# **Hybridation de la méthode WCIP et la méthode SM pour la caractérisation des structures à plusieurs niveaux de métallisation**

## **Chapitre 4**

# **Hybridation de la méthode WCIP et la méthode SM pour la caractérisation des structures à plusieurs niveaux de métallisation**

### **4.1. Introduction**

Dans les dernières années, plusieurs études se sont focalisées sur le paramètre de la bande passante qui est d'une grande importance dans les systèmes de communication. Dans le but d'obtenir des structures FSS pour des applications multi bandes, plusieurs méthodes ont été proposées, soit en utilisant des FSS simple couche en variant les dimensions de la structure, ou bien en mettant en cascade plusieurs structures FSS (FSS multicouches) [1,2]. Pour les FSS simple couches il est difficile d'améliorer le comportement de la bande passante pour certaines applications qui demandent une large bande de transmission ou de réflexion et une rapide transition entre les deux bandes. Les FSS à plusieurs niveaux de métallisation présentent une solution pour ces problèmes [2-4]. En plus, dans ce cas, le coefficient de réflexion (ou de transmission) tombe brusquement aux limites de bande [1, 3, 5,6].

Pour l'analyse des FSS à plusieurs niveaux de métallisation deux méthodes principales sont utilisées: les méthodes numériques (exactes) comme la méthode des moments [6], la méthode du domaine spectrale [1] [4], et les méthodes analytiques (approximatives) comme la méthode des matrices de diffraction ou Scattering Matrix (SM) en anglais [3] [1] [7]. Si les méthodes numériques donnent des résultats plus précis par rapport aux méthodes analytiques, elles demandent un temps de calcul plus important. Dans ce chapitre une méthode analytique combinant la méthode WCIP et la technique SM est présentée pour l'analyse d'une structure FSS à plusieurs interfaces de métallisation.

### **4.2. La méthode des matrices de diffraction (SM)**

Pour l'analyse des structures planaires à plusieurs niveaux de métallisation, les coefficients de transmission et de réflexion de chaque FSS sont calculés séparément par la méthode WCIP, ensuite les structures seront montées en cascade en insérant un quadripôle d'une longueur de guide, modélisant la distance séparant deux FSS en cascade par un calcul matriciel. Dans cette

technique l'interaction des modes d'ordre supérieur est supprimée et seul le mode fondamental est pris en considération [1, 3, 7].

La matrice de diffraction (SM) des coefficients de transmission et de réflexion de chaque surface périodique est donnée par [7] :

$$
S_n = \begin{bmatrix} T_n \left( 1 - \frac{R_n^2}{T_n^2} \right) & \left( \frac{R_n}{T_n} \right) e^{i2kl_n} \\ - \left( \frac{R_n}{T_n} \right) e^{-i2kl_n} & 1 \end{bmatrix}
$$
 (4.1)

 $T_n$  et  $R_n$  sont respectivement les coefficients de transmission et de réflexion de la  $n^{\text{eme}}$ surface périodique calculés par la méthode WCIP.

l<sub>n</sub> représente l'épaisseur totale de la structure FSS pour *n* structures donnée par :

$$
l_n = d_1 + d_2 + \dots + d_{n-1}, n = 1, 2, \dots N
$$

*d* est la distance séparant les deux couches de métallisation.

 Les coefficients de transmission et de réflexion de la structure à plusieurs niveaux de métallisation sont donnés respectivement par [7]:

$$
T = A - \left(\frac{BC}{D}\right)
$$

$$
R = -\left(\frac{C}{D}\right)
$$
 4.4

Les coefficients (*A*, *B*, *C*, *D*) sont donnés par :

$$
\begin{bmatrix} A & B \\ C & D \end{bmatrix} = S_n S_{n-1} \dots S_2 S_1 \tag{4.5}
$$

Dans le cas d'une FSS à deux niveaux de métallisation *N*=2, les coefficients de transmission et de réflexion sont simplifiés aux deux équations [7,8] :

$$
T = \frac{r_1 r_2}{1 - R_1 R_2 e^{(-2 i k d_1)}}
$$
 4.6

$$
R = R_1 + \frac{r_1^2 R_2}{1 - R_1 R_2 e^{(-2ikd_1)}} e^{(-ikd_1)}
$$
 4.7

 $T_1, T_2, R_1$ et $R_2$  sont les coefficients de transmission et de réflexion de la première et de la deuxième FSS calculés séparément par la méthode WCIP.

### **4.3. Validation de la technique WCIP-SM**

La technique WCIP-SM est validée en comparant ses résultats par des résultats de simulations et de mesures existant dans la référence [9].

### **4.3.1. Géométrie de la structure**

 La structure FSS multicouche (figure4.1.a) est une structure à deux niveaux de métallisation. Les structures périodiques à patchs de forme rectangulaire sont séparées par l'air. Le circuit équivalent de la structure (figure 4.1.b) est composés par des circuits résonants *LC* qui modélisent les FSS à patches rectangulaires métalliques des deux niveaux de métallisation, placés l'un au-dessus de l'autre et connectées par une longueur de guide (ligne de transmission) qui représente la séparation (l'air dans notre cas) entre les deux niveaux de métallisation.

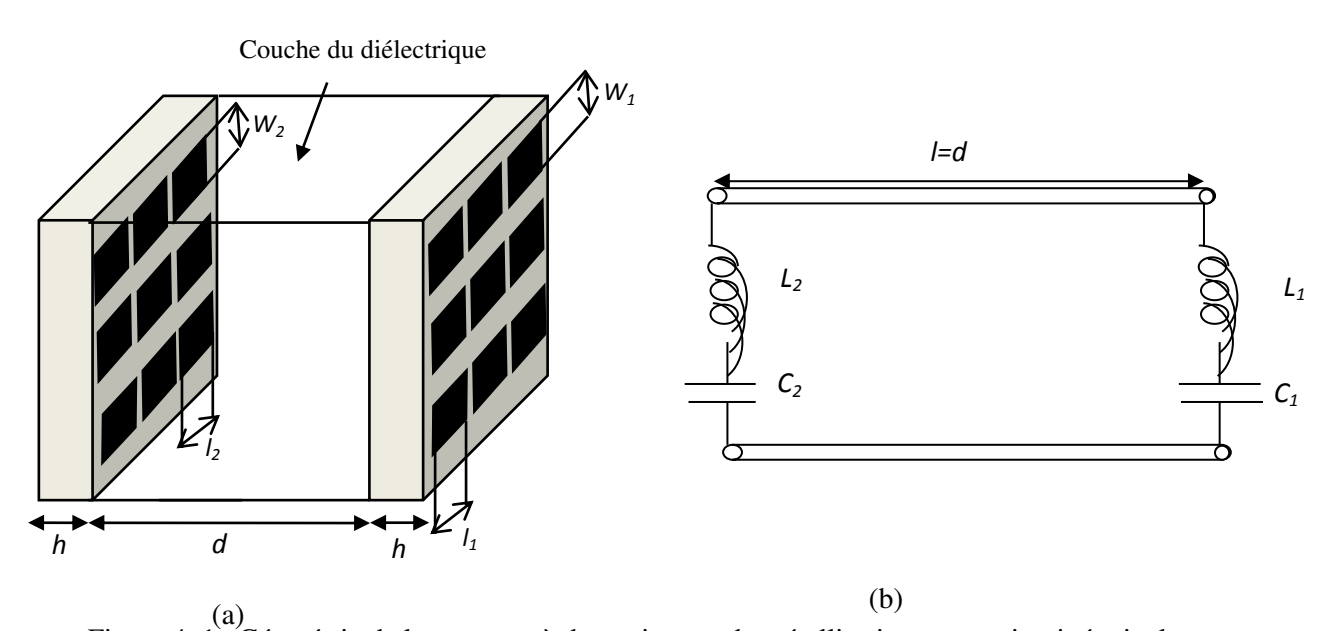

Figure 4. 1. Géométrie de la structure à deux niveaux de métallisation et son circuit équivalent.

La périodicité de la structure est égale à 22mm. La première structure est un patch

rectangulaire ayant les dimensions suivantes :  $l_1=10$ mm,  $W_1=7$ mm, tandis que les dimensions de la deuxième structure sont : *l2*=8mm, *W2*=8mm. Les patches métalliques sont imprimés sur un substrat de permittivité diélectrique relative  $\varepsilon_r = 3.9$ .

Dans la méthode itérative l'interface est devisée en 220×220 pixels, et le processus itératif est arrêté après 450 itérations.

La figure 4.2 montre le coefficient de transmission de la structure FSS lorsque les deux structures précédentes sont montées en cascade avec une distance de séparation de *d*=1,5mm. Les résultats obtenus par la technique WCIP-SM montrent deux fréquences de résonance à environ 9,3GHz et 10,3GHz. Ces résultats sont comparés avec les résultats simulés [9] qui montrent deux résonances à 9,50GHz et 10,25GHz, et les résultats mesurés [9] qui montrent deux résonances à 9,06GHz et 10,60GHz.

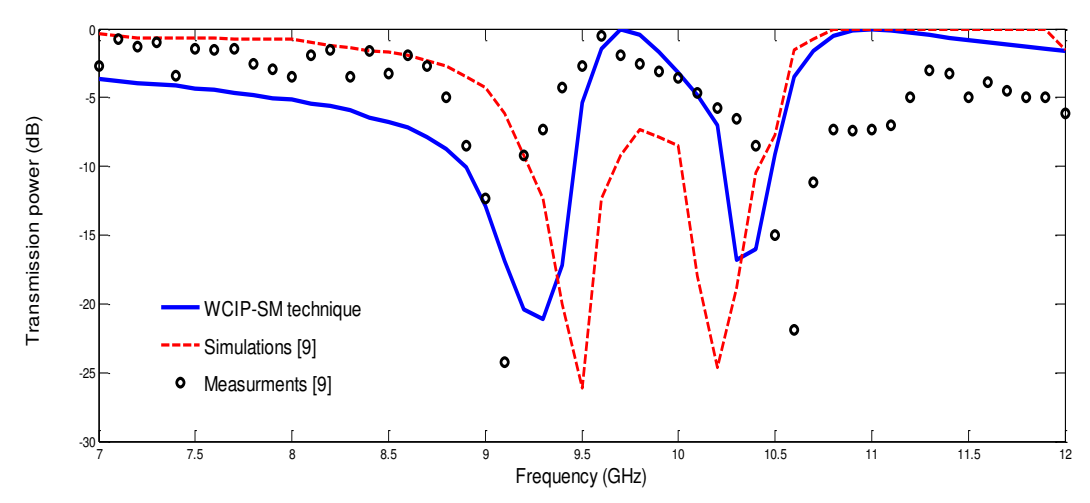

Figure 4. 2. Coefficients de transmission de la structure à deux niveaux de métallisation pour d=1.5mm

 L'erreur relative des fréquences de résonance entre les mesures [9] et les résultats obtenus avec la technique WCIP-SM et les simulations [9] est résumée dans le tableau4.1.Un bon accord est enregistré en comparant les résultats WCIP-SM aux mesures par rapport à l'emploi de la méthode des moments MOM.

|                   | <b>Technique</b>    | Première  | <b>Deuxième</b> |
|-------------------|---------------------|-----------|-----------------|
|                   |                     | fréquence | Fréquence       |
| Fréquence de      | WCIP-SM             | 9,3       | 10,3            |
| résonnance        | Mesures [9]         | 9,06      | 10,6            |
| (GHz)             | MOM[9]              | 9,50      | 10,25           |
| L'erreur relative | WCIP-SM /Mesures    | 2,64      | 2,83            |
| (erreur $\%$ )    | <b>MOM</b> /Mesures | 4,85      | 3,30            |
|                   |                     |           |                 |

Tableau 4. 1. L'erreur relative pour la distance d=1,5mm.

Lorsque la distance entre les deux structures devient égale à *d*=3mm (figure4.3), les résultats obtenus par la technique WCIP-SM, présentent un meilleur accord avec les mesures [9].

Les résultats de la technique WCIP-SM présentent deux résonances à 9,30GHz et 10,3GHz, alors que les résultats des simulations [9] présentent deux résonances à 9,50GHz et 10,25GHz. Les mesures donnent deux résonances à 9,30GHz et 10,48GHz.

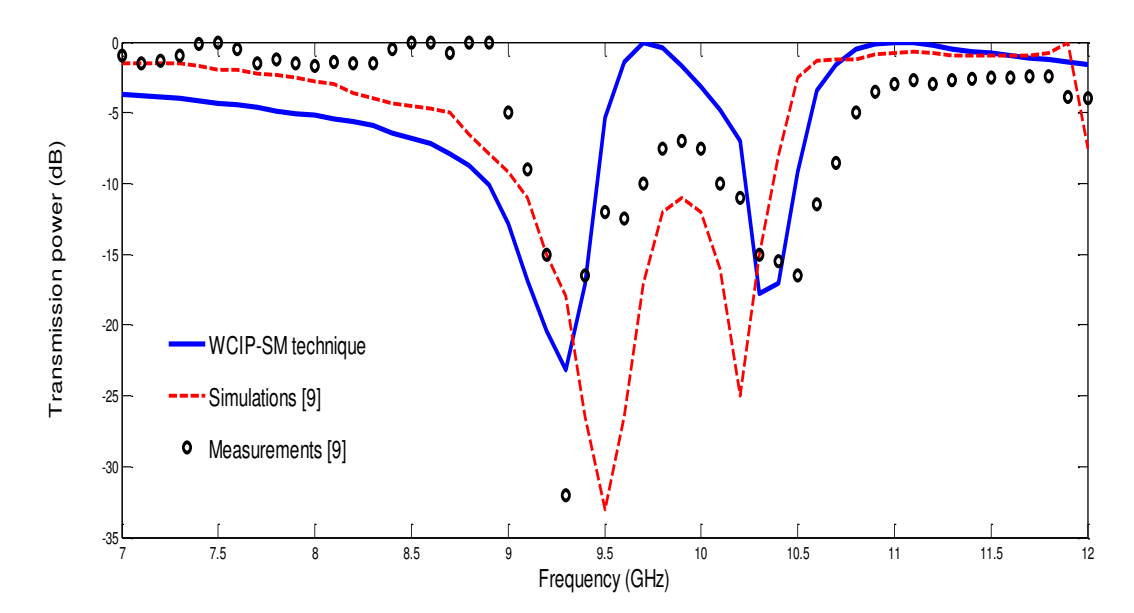

Figure 4. 3. Coefficients de transmission de la structure à deux niveaux de métallisation pour *d*=3mm.

Le tableau 4.2 présente l'erreur relative entre les résultats obtenus avec la technique WCIP-SM et les mesures ainsi que l'erreur relative entre les simulations de [9] et les mesures de [9].

|                            | <b>Technique</b>  | <b>Première</b> | <b>Deuxième</b> |  |  |
|----------------------------|-------------------|-----------------|-----------------|--|--|
|                            |                   | fréquence       | fréquence       |  |  |
| Fréquence de               | WCIP-SM           | 9,3             | 10,3            |  |  |
| résonance<br>(GHz)         | Mesures [9]       | 9,3             | 10,48           |  |  |
|                            | <b>MOM</b> [9]    | 9,50            | 10,25           |  |  |
| L'erreur                   | WCIP-SM / Mesures | 0,0             | 1,71            |  |  |
| relative<br>(erreur $\%$ ) | MOM / Mesures     | 2,15            | 2,19            |  |  |
|                            |                   |                 |                 |  |  |

Tableau 4. 2. L'erreur relative pour la distance *d*=3mm.

La figure 4.4 montre la comparaison entre les résultats de simulation donnés par la technique WCIP-SM pour une distance de séparation entre les deux structures *d*=10mm, les résultats de simulation et les mesures présentés dans [9]. Pour cette valeur de distance la technique WCIP-SM indique deux résonnances à 9,30GHz et 10,3GHz, alors que les résultats de mesure donnent deux résonances à 9,34GHz et 10,06GHz et les résultats de simulation [9] donnent deux résonances à 9,50 et 10,25GHz,

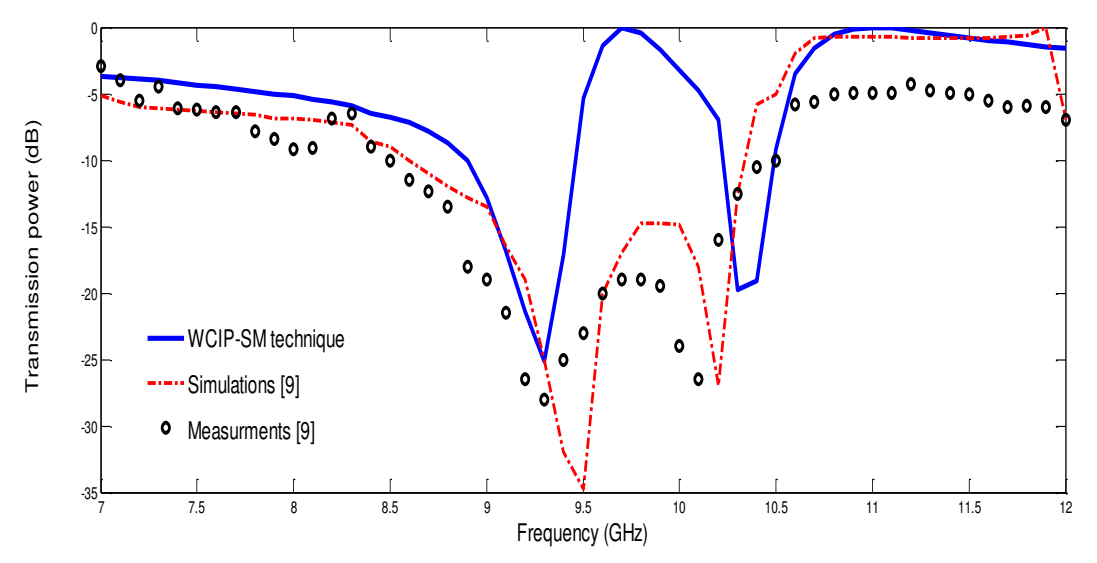

Figure 4. 4. Coefficients de transmission de la structure à deux niveaux de métallisation pour *d*=10mm.

L'erreur relative, entre les résultats obtenus avec la technique WCIP-SM et les mesures [9] ainsi que l'erreur relative entre les simulations [9] et les mesures de [9], ont donnée dans le tableau 4.3.

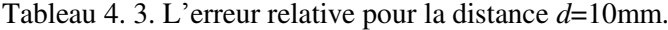

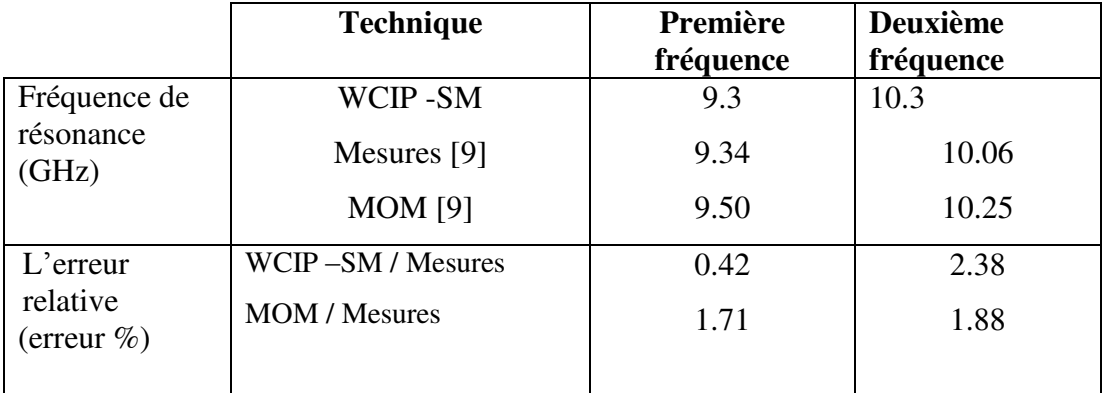

D'après les résultats obtenus concernant la fréquence de résonance avec la technique WCIP-SM et en les comparants avec les résultats de simulation et de mesures présentés dans [9], la technique WCIP-SM présente un meilleur accord avec les mesures que les simulations données par la méthode des moments [9].

### **4.3.2. Structure FSS à deux niveaux de métallisation proposée**

La structure FSS à deux niveaux de métallisation est représentée dans la figure 4.5. Tirant profit des résultats obtenus par la méthode WCIP dans le chapitre 3, où deux structures simples couches pour des applications multi bandes, ont été proposées et étudiées, ces deux structures vont être montées en cascade et séparées d'une distance *d* pour donner une nouvelle structure FSS à deux niveaux de métallisation.
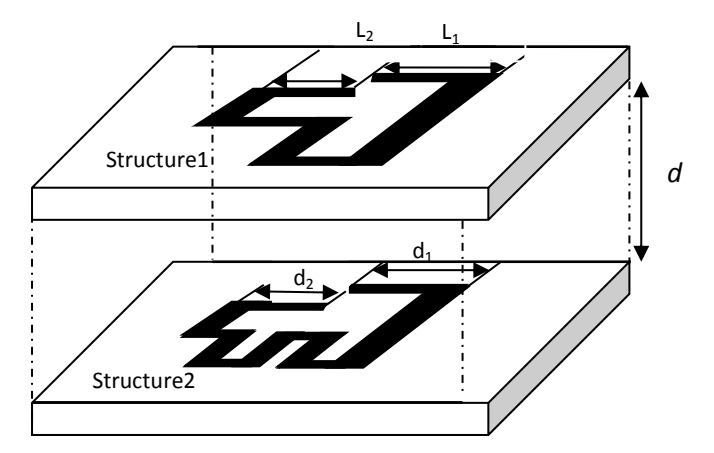

Figure 4. 5. Structure FSS à deux niveaux de métallisation

Cette nouvelle structure sera étudiée par la technique WCIP-SM. Les coefficients de transmission et de réflexion seront calculés par la méthode WCIP indépendamment pour chacune des FSS, ensuite il suffit d'appliquer les équations (4.6) et (4.7) sur ces résultats pour obtenir les coefficients totaux de transmission et de réflexion de la structure.

Toutes les dimensions des deux structures données auparavant sont maintenues fixes sauf pour les rubans métalliques qui prennent les valeurs suivantes : *L2*=6mm, *d1*=8mm pour la polarisation dans la direction *x*, et *L1*=5mm et *d1*=6mm pour la polarisation dans la direction *y*.

Le coefficient de transmission de chaque structure pour les deux directions de polarisations *x* et *y* est donné par les figures 4.6.et 4.7 respectivement.

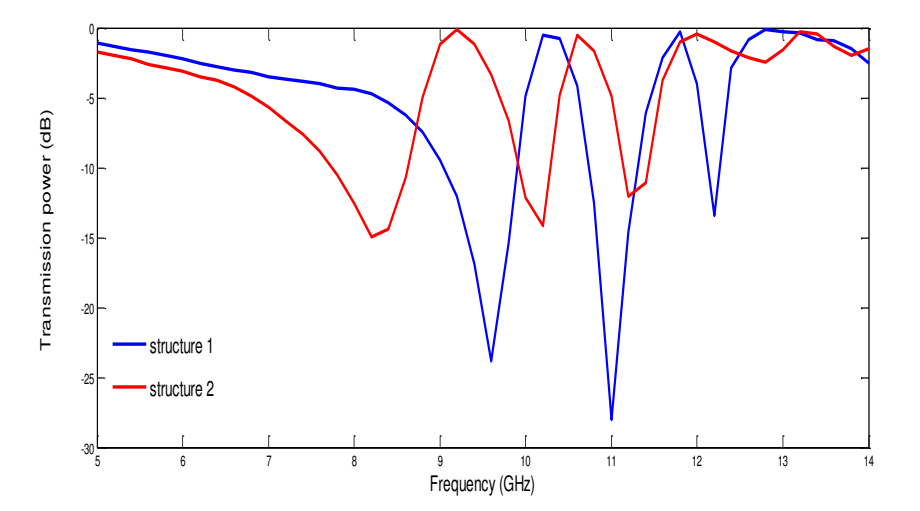

Figure 4. 6. La puissance transmise en fonction de la fréquence de fonctionnement de chaque structure FSS calculée séparément pour la polarisation *x*.

D'après la figure 4.6, la première structure présente trois bandes de rejections à environ 9,6GHz, 11GHz et 12,2GHz. La deuxième structure présente elle aussi trois bandes de rejections à environ 8,4GHz, 10,2GHz et 11,2GHz lorsque les structures sont excitées par une onde plane polarisée dans la direction *x*.

La figure 4.7 représente les puissances transmises en fonction de la fréquence de fonctionnement des deux structures lorsqu'elles sont polarisées dans la direction *y*. La première structure montre une seule bande de rejection à une fréquence égale à 7,2GHz, alors que la deuxième structure montre trois bandes de rejection à environ 6,4GHz, 10,6GHz et 12GHz.

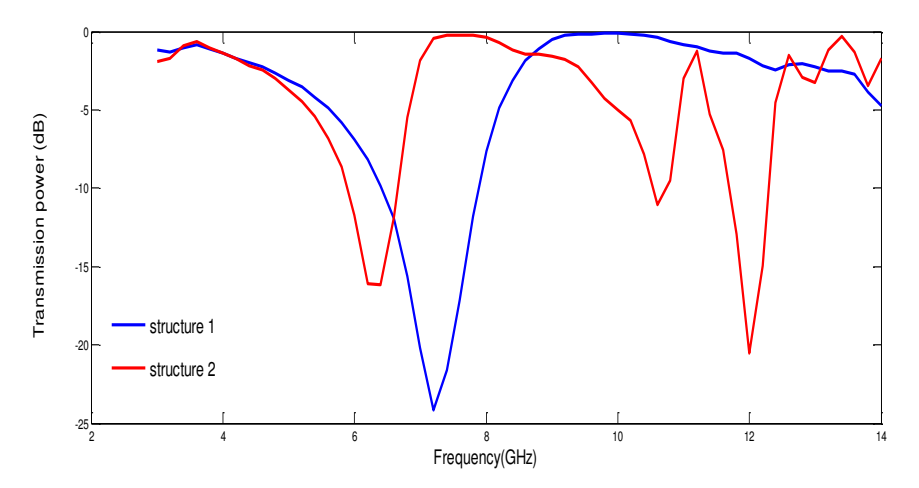

Figure 4. 7. La puissance transmise en fonction de la fréquence de fonctionnement de chaque structure FSS calculée séparément pour la polarisation y.

Les coefficients de transmission des deux structures montées en cascade et séparées par une distance *d*=15 mm, calculés par la méthode WCIP-SM et comparés avec les résultats obtenus par le Comsol multiphysics 4.3 software sont représentés par les figures 4.8 et 4.9 pour les deux polarisations *x* et *y* respectivement.

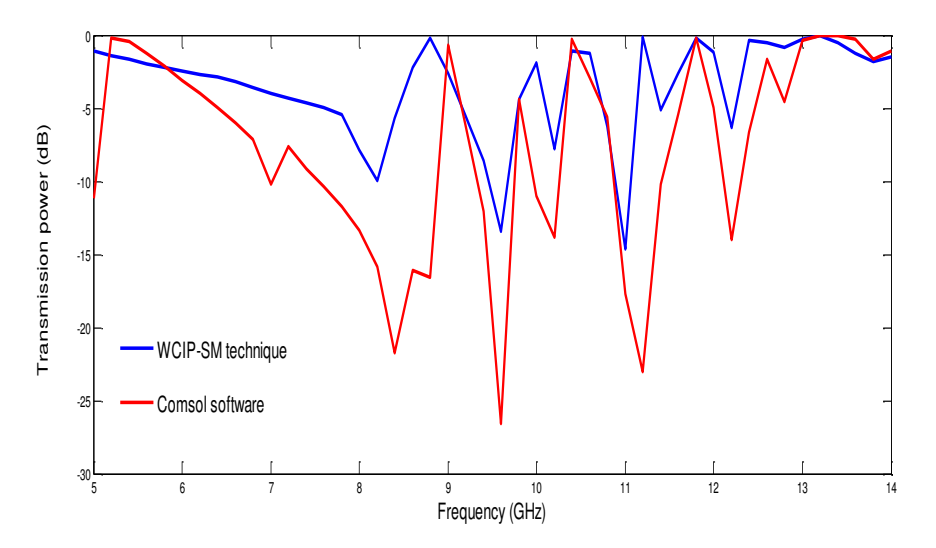

Figure 4. 8. Coefficients de transmission de la structure à deux niveaux de métallisation de la figure 4.5 en polarisation *x* pour *d*=15mm.

D'après la figure 4.8 la structure présente cinq bandes de rejections. Les résultats obtenus par la technique WCIP-SM montrent des résonances à environ 8,2GHz, 9,6GHz, 10,2GHz, 11GHz et 12,2GHz. Ces résultats sont en bon accord avec ceux obtenus par le Comsol

multiphysics 4.3 software, avec des erreurs relatives égales à 2.4%, 0%, 0%, 1.8%, et 0% respectivement.

Dans la figure 4.9 la structure présente quatre fréquences de résonance, à environ 6.2GHz 7.2GHz, 10.6GHz et 12GHz

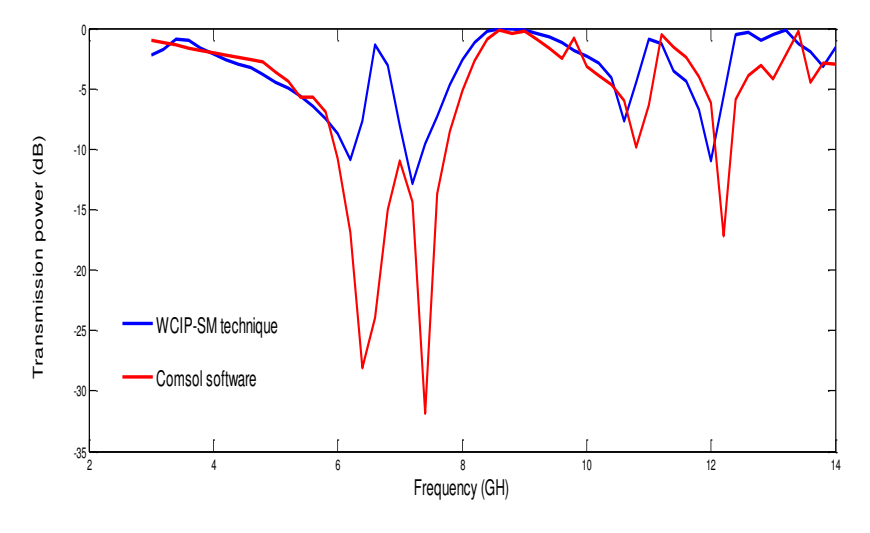

Figure 4. 9. Coefficients de transmission de la structure à deux niveaux de métallisation en polarisation *y* pour *d*=15mm.

Des erreurs relatives entre les résultats obtenus avec la technique WCIP-SM et les résultats obtenus avec le Comsol multiphysics sont 3.1%, 2.7%, 1.8% et 1.6% respectivement.

La figure 4.10 représente le coefficient de transmission de la structure polarisée dans la direction *x* pour une distance séparant les deux structures FSS *d*=10mm.

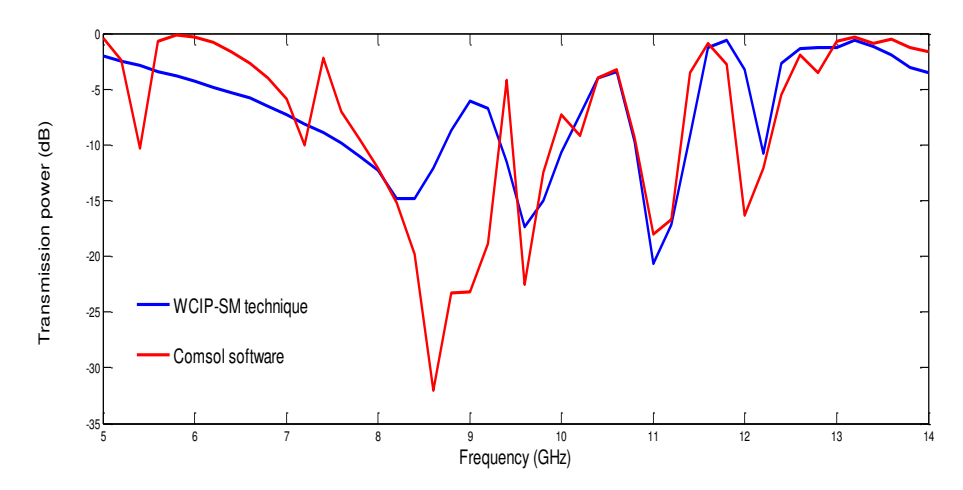

Figure 4. 10. Coefficients de transmission de la structure à deux niveaux de métallisation en polarisation *x* pour *d*=10mm.

Les résultats de la technique WCIP-SM présentent des fréquences de résonances à environ 8,4GHz (erreur=2.3%), 9,6GHz (erreur=0%), 11GHz (erreur=0%) et 12,2GHz (erreur=1.7%), les erreurs ont été calculées par rapport aux résultats obtenus par le Comsol multiphysics.

La figure 4.11 représente le coefficient de transmission de la structure lorsqu'elle est polarisée selon la direction *y*, calculé par l'approche WCIP-SM et le Comsol multiphysics, pour la distance *d*=10mm.

Les résultats obtenus par la technique WCIP-SM montrent des résonances à environ 6,4GHz (erreur=3,2%), 7,2GHz (erreur=2,7%), 10,6GHz (erreur=1,8%) et12GHz (erreur=1,6%), les erreurs sont calculées par rapport aux résultats du logiciel Comsol multiphysics. Pour la distance séparant les deux structure *d*=10 mm, l'erreur relative est plus importante que celle obtenue pour la valeur de la distance *d*=15mm.

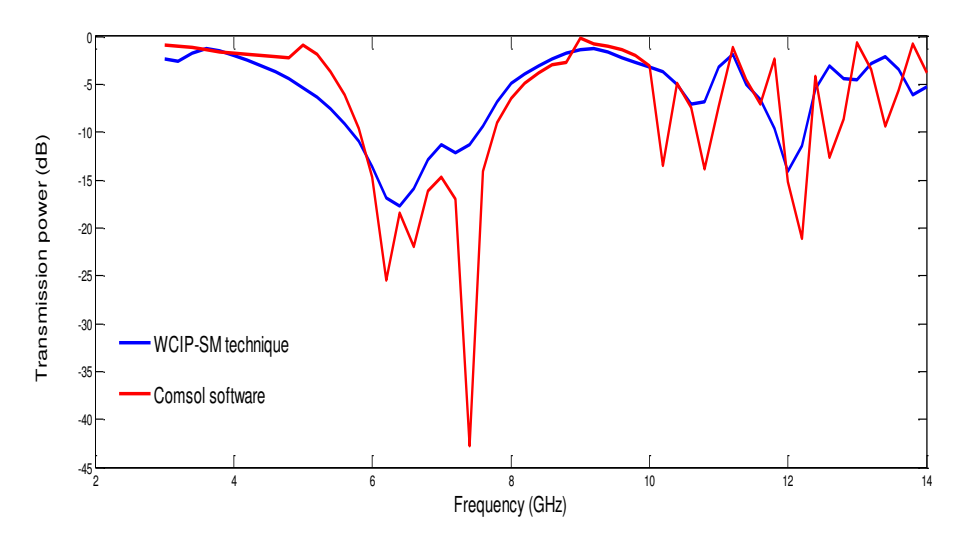

Figure 4. 11. Coefficients de transmission de la structure à deux niveaux de métallisation en polarisation y pour *d*=10mm.

Lorsque la distance qui sépare les deux structures *d* est égale à 7.5mm, les résultats obtenus par l'approche WCIP-SM présentent des fréquences de résonance à environ 8,2GHz (erreur=6,8%), 9,6GHz (erreur=4,3%), 11GHz (erreur=1,8%) et 12,2GHz (erreur=1,7%) pour la polarisation *x*, et des fréquences de résonance à environ 6,2GHz (erreur=3,1%), 7,2GHz (erreur=2,7%), 10,6GHz (erreur=1,9%) et 12,2GHz (erreur=1,6%) pour la polarisation *y*, comme le montrent les figures 4.12 et 4.13 respectivement.

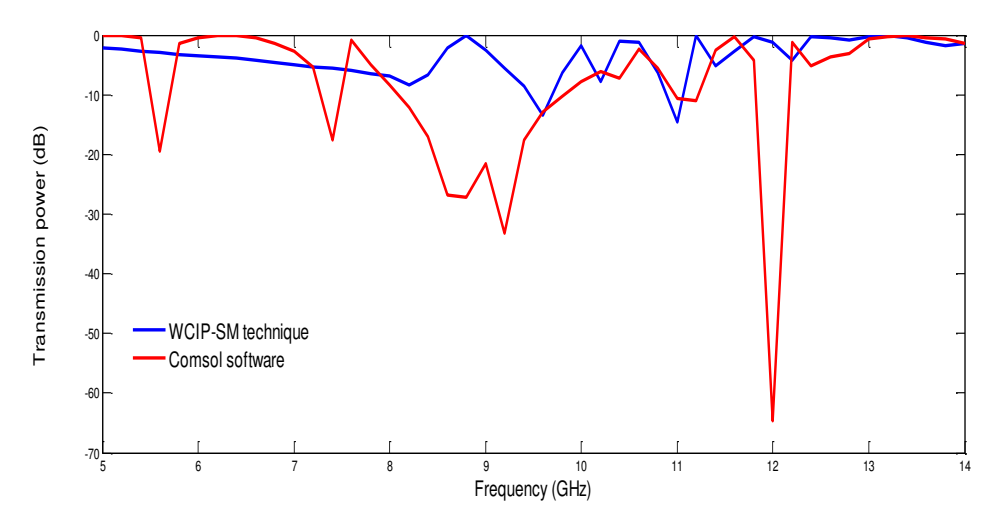

Figure 4. 12. Coefficients de transmission de la structure à deux niveaux de métallisation en polarisation x pour *d*=7.5mm.

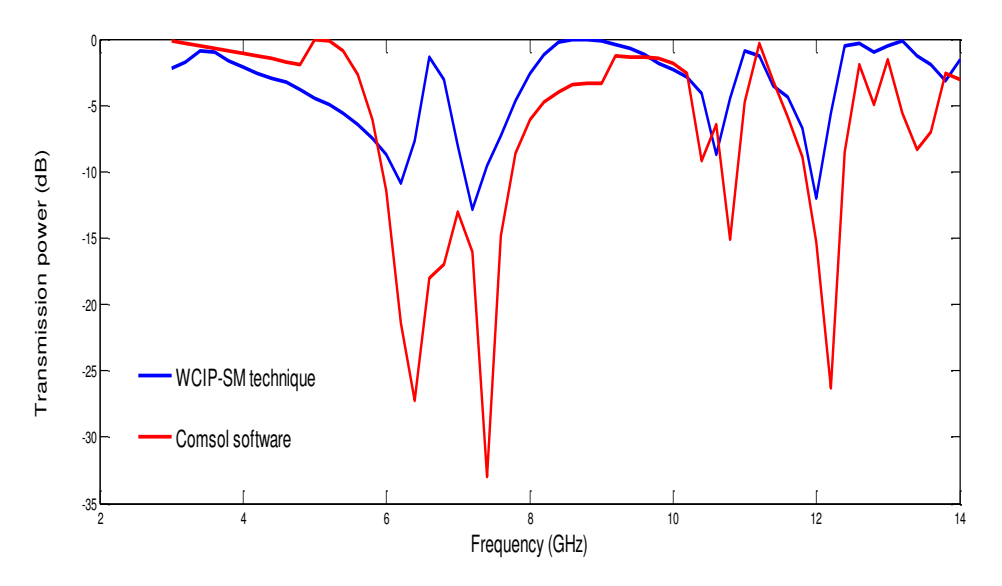

Figure 4. 5. Coefficients de transmission de la structure à deux niveaux de métallisation en polarisation y pour *d*=7.5mm.

En comparant les résultats obtenus pour différentes valeurs de la distance *d* séparant les deux couches de métallisation, la valeur *d*=15mm présentent un bon accord avec les les résultats Comsol Multiphysics 4.3. Les courbes ont la même allure et une erreur relative entre les fréquences de résonance inférieur à 3,5% pour les deux directions de polarisation *x* et *y*. Lorsque la distance diminue de 15mm à 10mm jusqu'à 7.5mm, les résultats de l'approche WCIP-SM sont moins précis, et une erreur de 6,8% est enregistrée pour d=7,5mm. Donc les résultats de l'approche WCIP-SM appliquée pour l'analyse de la structure FSS à deux niveaux de métallisation de la figure 4.5 sont acceptés lorsque la distance séparant les deux couches de métallisation est supérieure ou égale à 10mm, puisqu'en se référant à [7] dans la technique SM seul le mode fondamental est pris en considération, et cette technique donne de bons résultats lorsque la distance séparant les deux couches de métallisation est supérieur à la moitié de la cellule unitaire [7].

## **4.4. Antenne micro ruban et filtre en cascade**

 La technique WCIP-SM est appliquée pour le calcul du coefficient de réflexion d'une structure planaire constituée d'une antenne micro ruban et un anneau diélectrique en cascade (figure 4.14). L'intérêt d'une telle structure est d'avoir un comportement multi bandes ajustable en changeant tout simplement les dimensions de l'anneau diélectrique.

Les dimensions de l'antenne sont :  $a=b=19,7$ mm,  $W_2=7$ mm,  $L_2=5,23$ mm, $h=0,635$ mm et  $\varepsilon_r=3$ . L'anneau diélectrique a les dimensions suivantes : *W1*=2mm, *L1*=8,1mm. La distance qui sépare les deux structures est *d*=6,12mm.

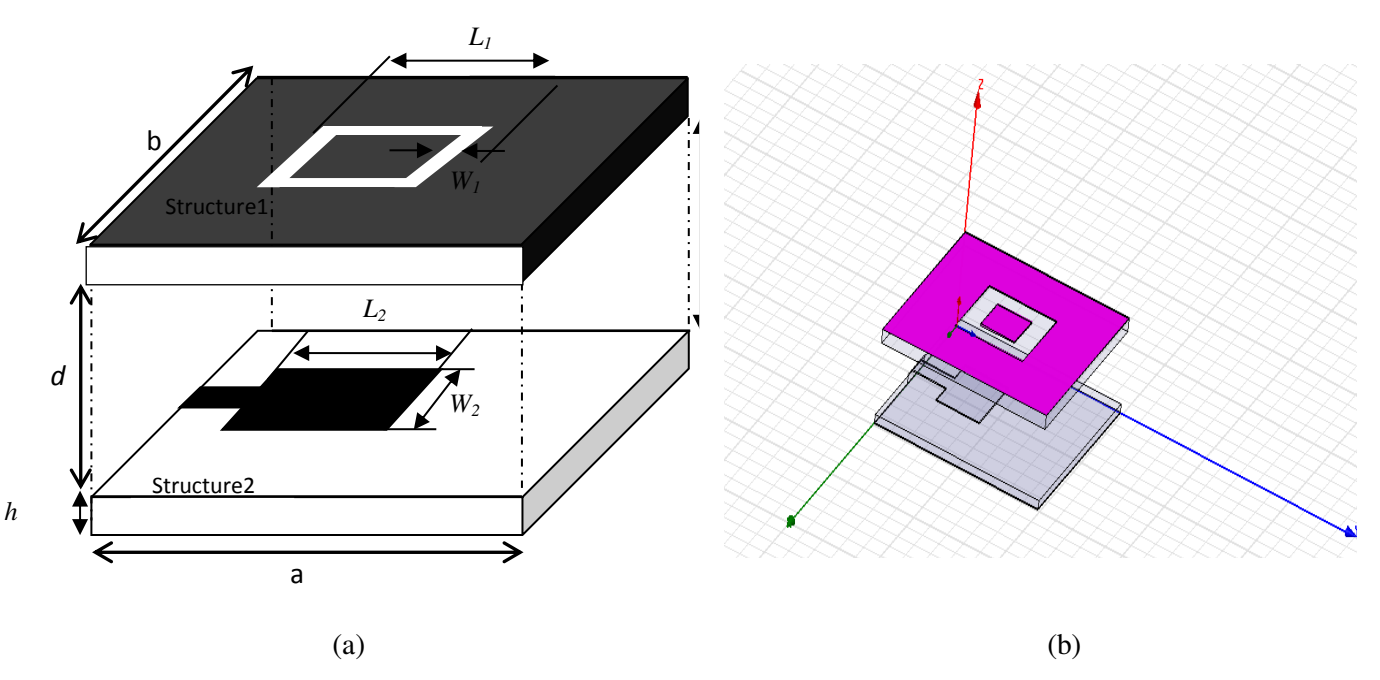

4. 6. Structure d'antenne micro ruban et filtre en cascade.

(a) Structure d'antenne micro ruban en cascade avec un anneau diélectrique

(b) Vue de la structure antenne micro ruban et anneau diélectrique dans l'environnement HFSS

Les coefficients de réflexion de l'anneau diélectrique et de l'antenne montrent des fréquences de résonance à 13,8GHz et 13,9GHz respectivement. La mise en cascade des deux structures permet l'augmentation de la bande passante totale par rapport à celle de l'antenne (figure 4.15.). Les résultats trouvés par la méthode WCIP montrent l'augmentation de la bande passante de la valeur 0,66GHz à 1,2GHz. Alors que les résultats du HFSS montrent une augmentation de la bande passante de 0,63GHz à 0,68GHz.

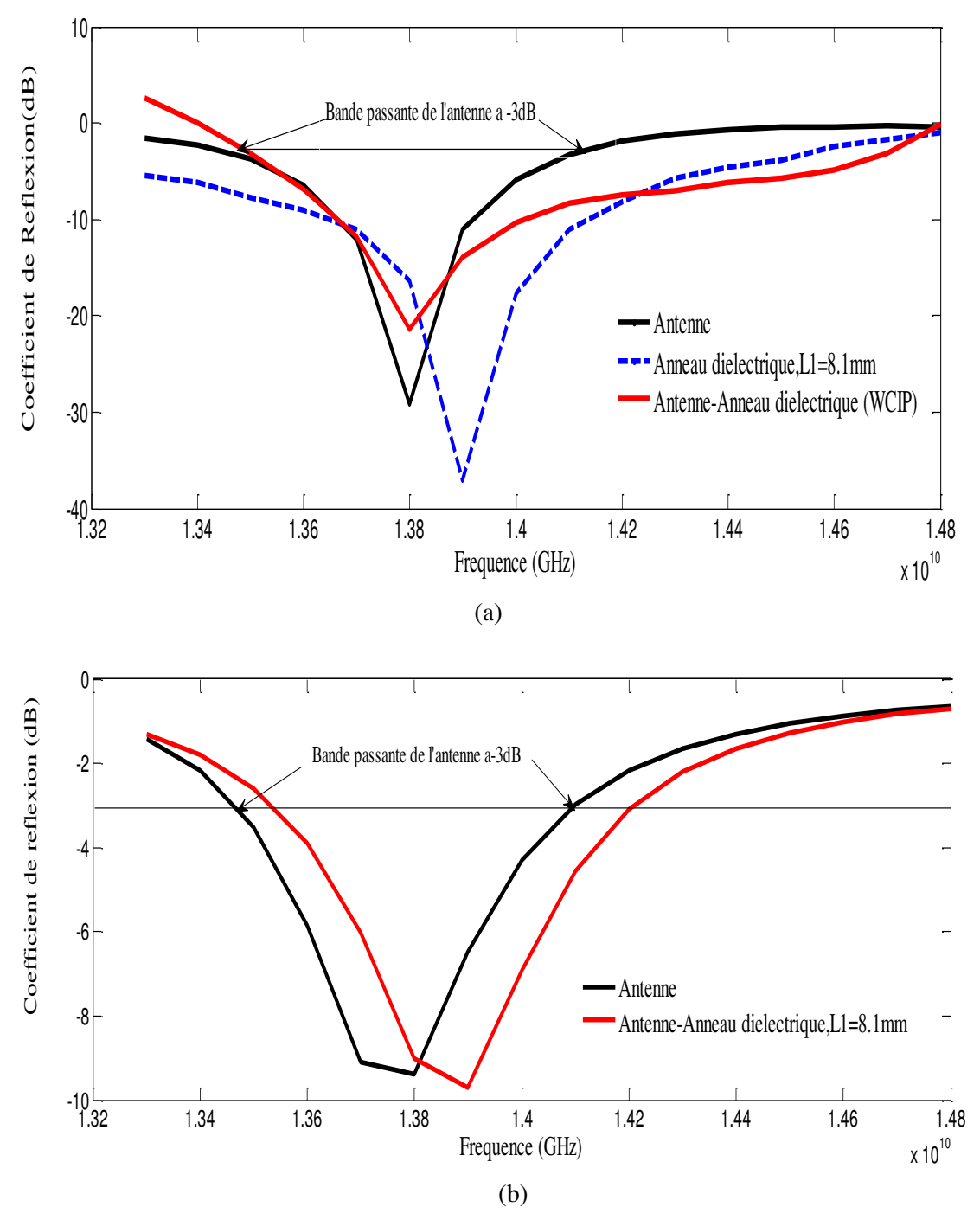

4. 7. Coefficients de transmission de la structure Antenne-Anneau diélectrique:

(a) La méthode WCIP.

(b) Le HFSS software.

## **4.5. Analyse d'une structure planaire multicouches**

L'une des techniques proposée pour contrôler la fréquence de résonance d'une structure planaire est la variation de la permittivité diélectrique du substrat, étant inversement proportionnelle à la fréquence de résonance, une permittivité diélectrique élevée permet de

diminuer la fréquence de résonance d'une structure planaire. Si la permittivité diélectrique élevée contribue à maintenir la compacité de la structure, une faible permittivité diélectrique fournie des résultats plus précis [10]. La largeur de la bande passante peut également être augmentée en augmentant l'épaisseur du matériau [11]. Par conséquent les structures planaires imprimées sur des substrats multicouches ont été proposées dans le but de contrôler les performances des structures planaires (largeur de bande, la fréquence de résonance, l'amélioration du gain, l'élimination des ondes de surface).

Dans la méthode itérative, pour pouvoir analyser une structure planaire multicouches, la structure est réduite en une structure à deux milieux [12], l'admittance du mode  $TE_{mn}$  ou  $TM_{mn}$ de la couche N est ramenée au niveau de l'interface [13].

L'admittance modale au niveau de l'interface est donnée à partir de l'équation (2. 54) donnée auparavant dans le deuxième chapitre.

La structure multicouches analysée par la méthode WCIP est représentée par sa cellule unitaire (figure 4.16), avec les dimensions suivantes:  $a = b=1,8$ cm,  $L = 1,2$  cm,  $W=0,6$ cm, les deux diélectrique ont une hauteur  $h_2 = h_3 = 0,15$ cm, et des permittivités relatives  $\varepsilon_{r2} = \varepsilon_{r3} = 4,4$ respectivement. La structure se compose de quatre couches dont la première et la dernière sont l'air. a

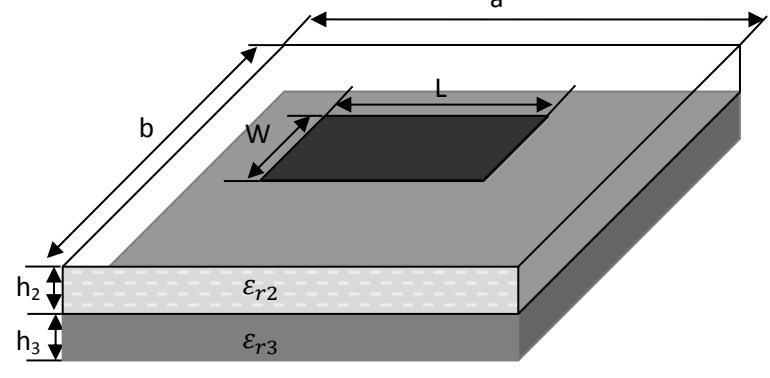

Figure 4. 8. Cellule unitaire d'une structure FSS multicouche

La structure est excitée par une onde plane en incidence normale. Le processus itératif est arrêté après 500 itérations et un maillage de 180 pixels par 180 pixels est utilisé.

Le coefficient de transmission en fonction de la fréquence de fonctionnement représenté dans la figure 4.17 montre une fréquence de résonance d'environ 7,8GHz. Les résultats obtenus par la méthode WCIP ont été comparés avec les résultats de simulation et les mesures de la littérature [10], et un bon accord a été enregistré.

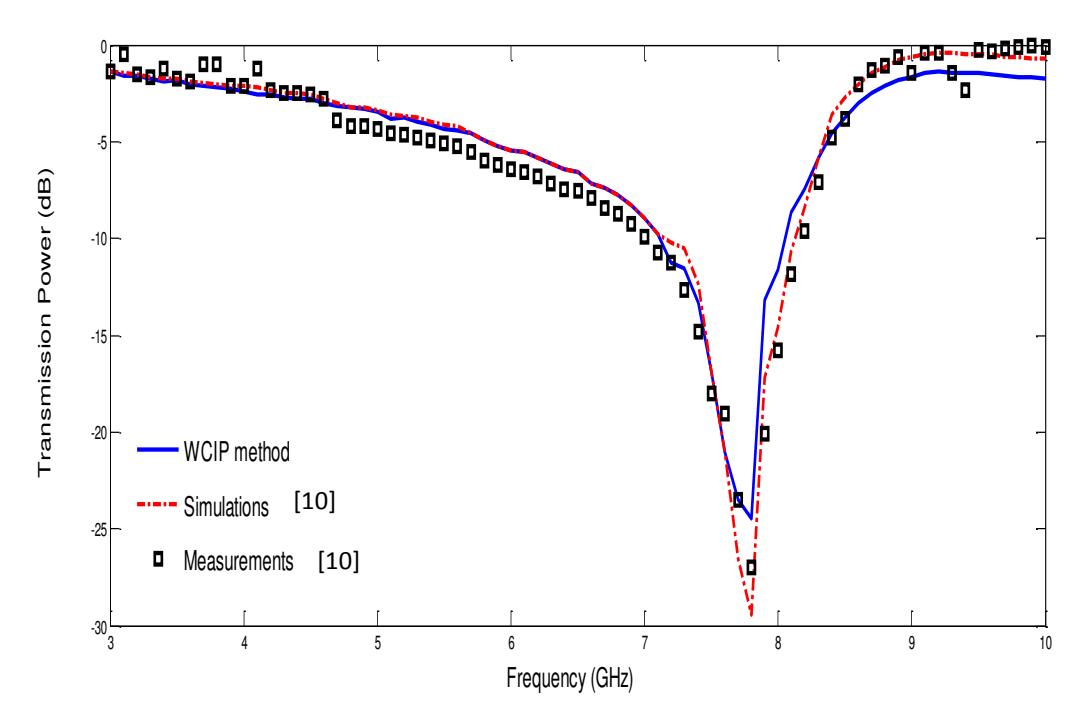

Figure 4. 17. Coefficient de transmission d'une FSS multicouche.

## **4.5.1. Structure planaire multicouches et à couche inhomogène**

 La modélisation des structures sélective de fréquence à couche inhomogène mince par la méthode WCIP a été reportée dans [14]. Actuellement il est difficile de traiter une couche inhomogène épaisse par la méthode WCIP puisqu'elle n'a pas encore été adaptée á la prise en compte des diélectriques inhomogènes et des trous d'interconnexion. Une hybridation avec d'autres méthodes a été proposée dans la littérature [15-17].

 Dans ce travail une approche qui consiste à introduire une nouvelle quantité qui est la permittivité équivalente est utilisée. Cette quantité permettra de transformer le milieu inhomogène en un milieu diélectrique homogène équivalent, de permittivité *εreq*. Cette nouvelle valeur de la permittivité diélectrique sera introduite dans la méthode WCIP pour pouvoir calculer le coefficient de réflexion total de la structure à couche inhomogène. Pour valider cette approche deux structures planaires seront étudiées. La première est un anneau métallique et la deuxième est une antenne microruban à patch de forme rectangulaire. Les coefficients de réflexion de chaque structure seront calculés par la méthode WCIP en considérant l'approche de la permittivité diélectrique équivalente. Les résultats obtenus seront alors comparés a ceux obtenus par le HFSS ou le Comsol multiphysics.

## **4.5.1.1. Substrat multicouches ayant une couche inhomogène**

 L'inhomogénéité peut être réalisée en perçant un ou plusieurs trous dans le substrat de l'une des trois couches constituant le substrat multicouches. Ce trou sera par la suite rempli par un autre diélectrique qui peut être l'air.

La permittivité équivalente de la couche inhomogène est donnée par:

$$
\varepsilon_{r_{\text{équi}}} = \left(\frac{(a \times b \times h) - (\pi \times r^2 \times h)}{(a \times b \times h)} \times \varepsilon_{r3}\right) + \left(\frac{(\pi \times r^2 \times h)}{(a \times b \times h)} \times \varepsilon_{r4}\right)
$$

*a* et *b* sont la longueur et la largeur du substrat diélectrique.

ℎ est l'épaisseur du substrat inhomogène.

 $r$  est le rayon du trou percé.

## **4.5.1.2. Anneau métallique gravé sur un substrat multicouches inhomogène**

La première structure planaire étudiée est un anneau métallique déposé sur un substrat multi couches à une seule couche inhomogène. La couche inhomogène représente la couche diélectrique du milieu d'épaisseur *h*=1,5mm, les couches supérieure et inférieure ont une épaisseur *h1*= *h2*=2,75 mm simultanément (figure 4.18). Le coefficient de transmission de la structure est calculé par la méthode WCIP en utilisant la valeur de la permittivité diélectrique équivalente, et par le Comsol multiphysics dans le cas de l'anneau et le HFSS dans le cas de l'antenne.

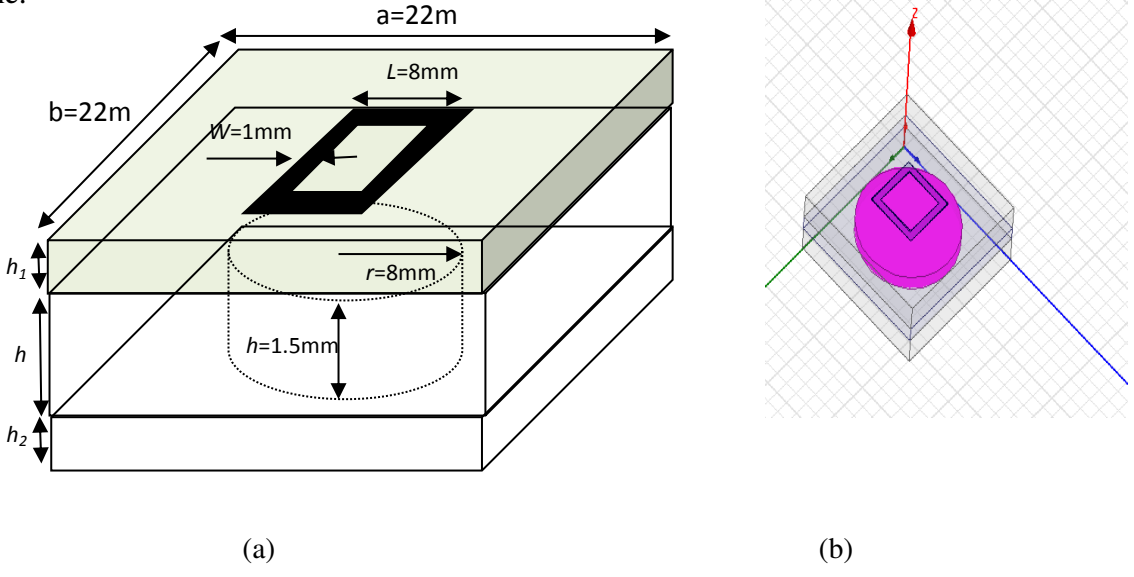

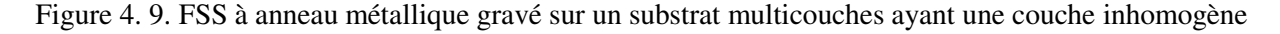

(a) Dimensions de la cellule unitaire (b) Cellule unitaire dans l'environnement HFSS

Le tableau 4.4 résume la variation de la fréquence de résonance en fonction de la variation de la permittivité diélectrique du trou ayant une constante diélectrique  $\varepsilon_{r4}$ .

| $\varepsilon_{r3}$                              | 4.4    | 4.4    | 4.4    | 4.4    | 4.4    |
|-------------------------------------------------|--------|--------|--------|--------|--------|
|                                                 |        |        |        |        |        |
| $\varepsilon_{r4}$                              |        | 2      | 4.4    | 6      | 8      |
|                                                 |        |        |        |        |        |
| $\varepsilon_{req}$                             | 2.9876 | 3.4030 | 4.4000 | 5.0647 | 5.8955 |
|                                                 |        |        |        |        |        |
| $Fr_{Eq}(WCIP)GHz$                              | 10.7   | 10.6   | 10.5   | 10.4   | 10.3   |
|                                                 |        |        |        |        |        |
| Fr_couche inhomogène (Comsol) GHz               | 10.8   | 10.7   | 10.6   | 10.5   | 10.4   |
|                                                 |        |        |        |        |        |
|                                                 |        |        |        |        |        |
| Ereur %                                         | 0.92%  | 0.93%  | 0.94%  | 0.95%  | 0.96%  |
| (Fr_ε <sub>req</sub> (WCIP)/Fr_coucheinhomogène |        |        |        |        |        |
| $(Comsol)$ )                                    |        |        |        |        |        |

Tableau 4. 4. Variation de la fréquence de résonance en fonction de la permittivité des trous *εr4*

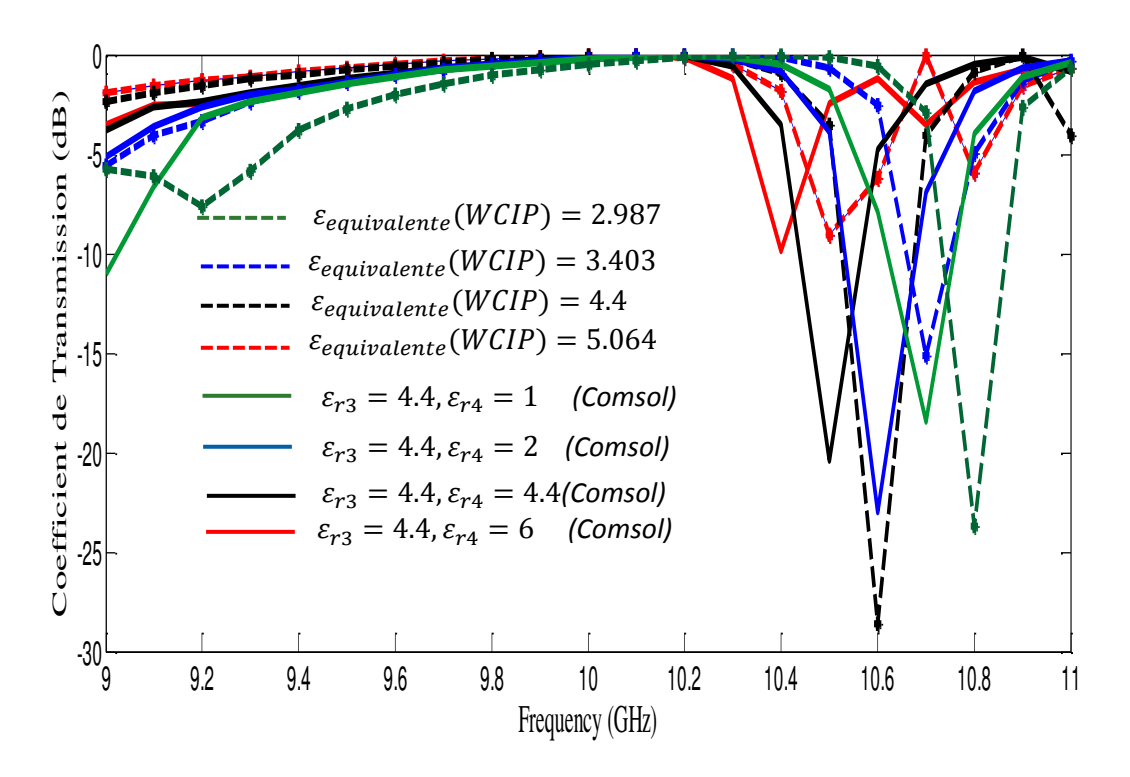

Figure 4. 10. Coefficient de transmission de la structure pour différentes valeurs de la permittivité de la couche inhomogène ε\_r4.

## **4.5.1.3. Antenne sur substrat inhomogène**

 L'anneau métallique est remplacé par une antenne comme illustré par la figure 4.20. En utilisant la valeur de la permittivité diélectrique équivalente, la structure est étudiée par la

méthode WCIP et simulée par HFSS. Pour valider l'approche de la couche diélectrique équivalente proposée. Les coefficients de réflexion donnés par la méthode WCIP et HFSS sont représentés dans la figure 4.21.

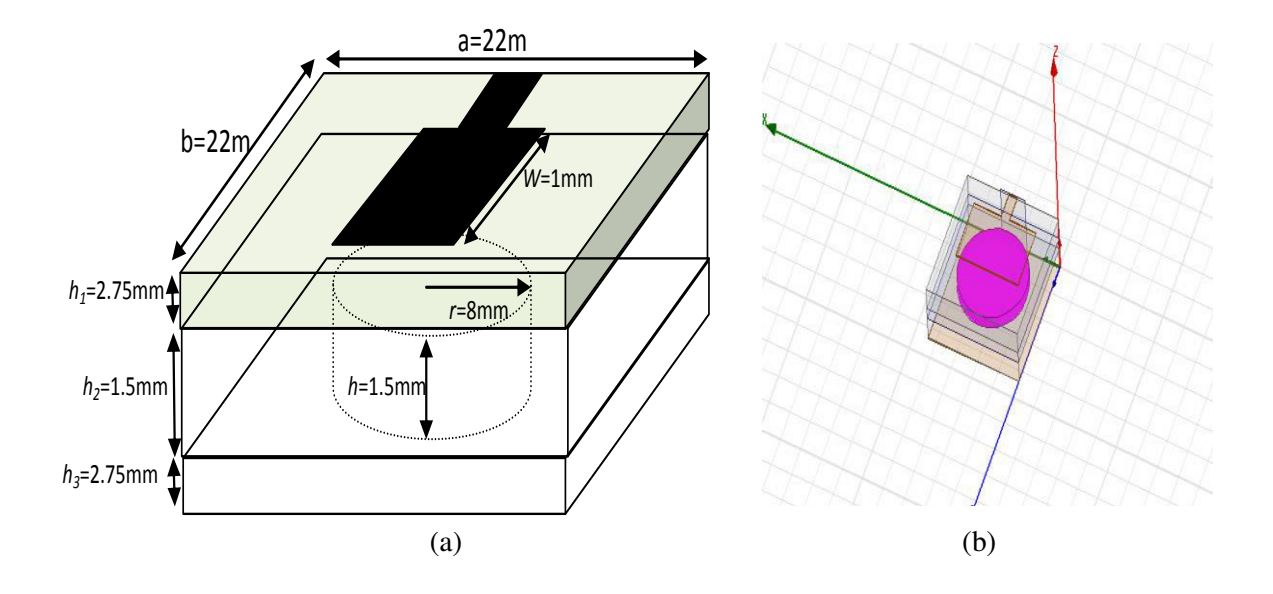

Figure 4. 20. Antenne microruban à patch de forme rectangulaire sur substrat inhomogène. (a) Dimensions de l'antenne microruban (b) Antenne microruban dans l'environnement HFSS

Le tableau 4.5 résume la variation de la fréquence de résonance en fonction de la de la permittivité diélectrique du trou  $\varepsilon_{r4}$ .

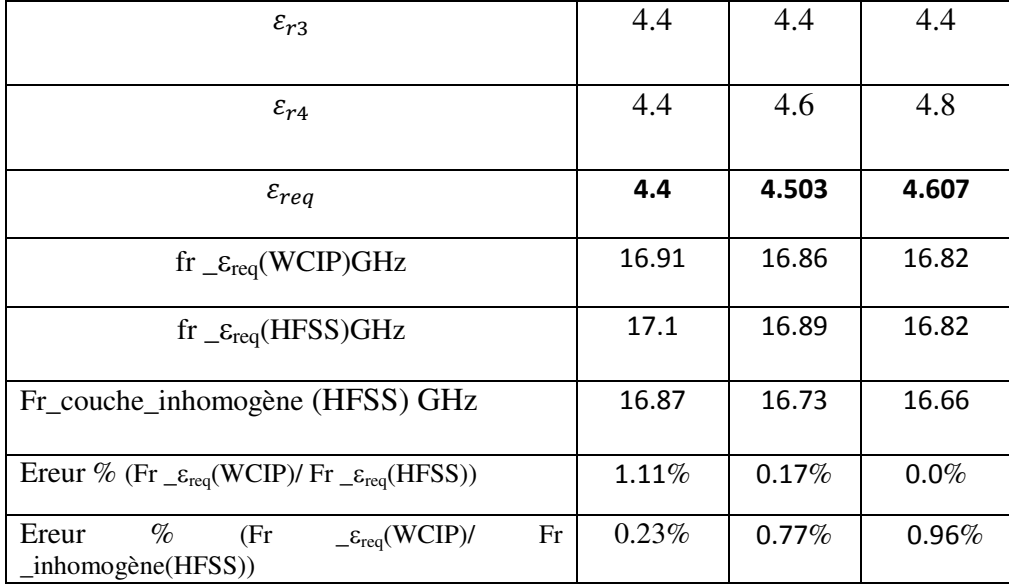

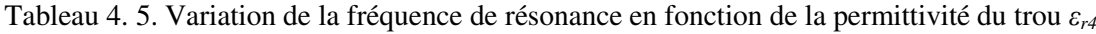

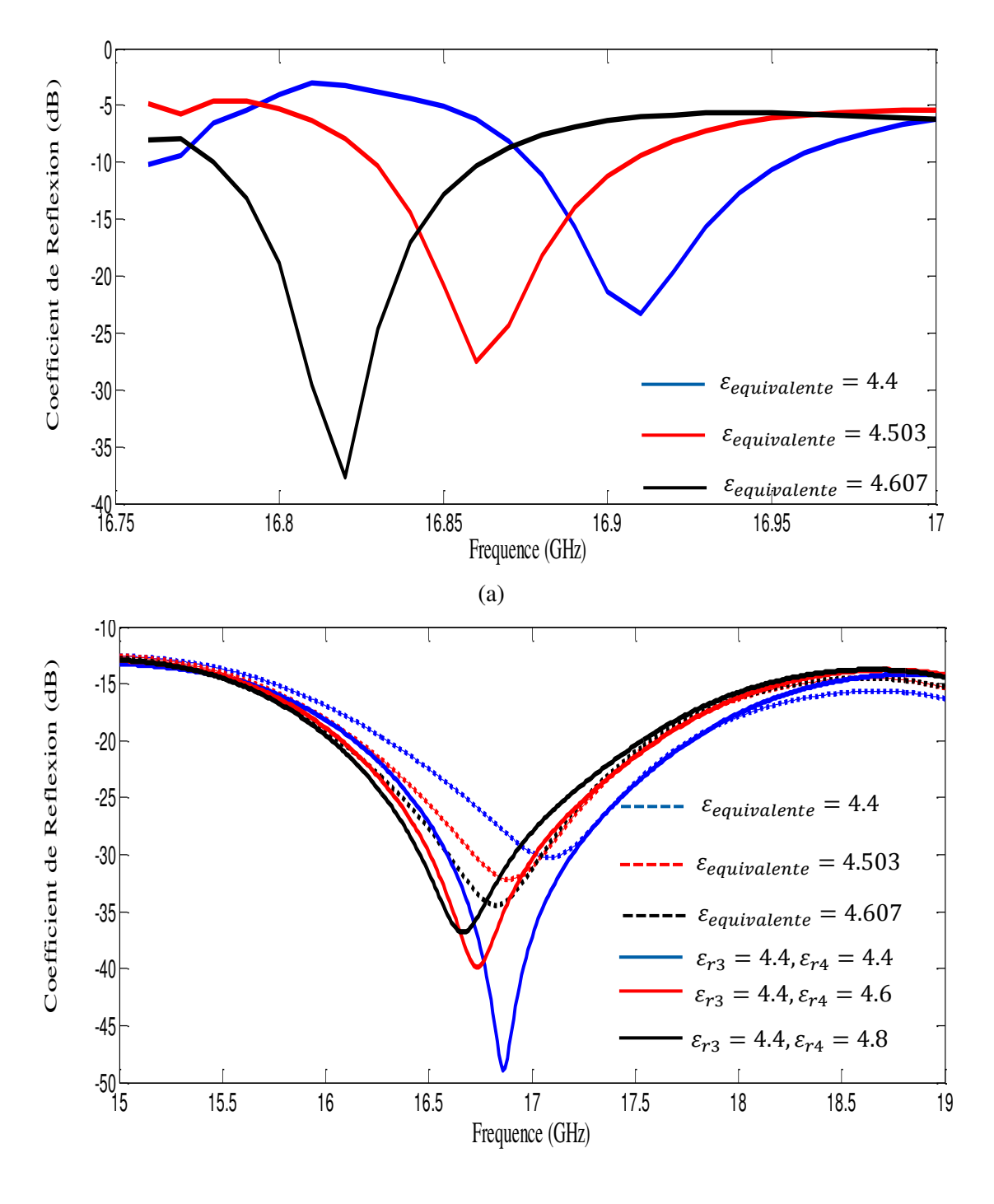

(b)

Figure 4.21 Variation de la fréquence de résonance d'une antenne sur substrat inhomogène en fonction de la permittivité des trous*εr4* :(a) La méthode WCIP.

(b) Le HFSS software.

## **4.6. Conclusion**

 Dans ce chapitre une simple technique combinant la méthode WCIP et la SM a été proposée pour l'analyse des structures planaires à plusieurs niveaux de métallisation. Tout d'abord une structure à deux niveaux de métallisation de patch de forme rectangulaire a été analysée par la technique WCIP-SM. Les résultats obtenus ont été comparés avec ceux de la littérature et ont montré un bon accord.

 Ensuite une structure à deux niveaux de métallisation a été proposée. Cette structure a l'avantage d'avoir plusieurs bandes de rejections ajustables sur les deux directions de polarisation *x* et *y*. La variation de la distance séparant les deux couches de métallisation a permis de conclure que jusqu'à une certaine valeur de distance les résultats de la technique WCIP-SM et les résultats du Comsol multiphysics sont en bon accord. Ceci revient au fait que dans la méthode SM seul le mode fondamental existe alors que l'interaction des modes d'ordre supérieur est supprimée.

 Cette technique a été testée sur une structure constituée d'une antenne rectangulaire micro ruban mise en cascade avec un anneau diélectrique. Cette nouvelle structure a permis d'améliorer la bande passante de l'antenne.

 Dans la dernière partie du chapitre l'étude des structures planaires multi couches homogènes et inhomogènes a été présentée. Dans les couches inhomogènes une nouvelle quantité qui est la permittivité équivalente a été introduite. Cette quantité permet de transformer le milieu inhomogène en un milieu diélectrique homogène. L'approche a été utilisée pour l'étude de deux structures planaires déposées sur un substrat multi couches sandwichant une couche inhomogène. La première structure est un anneau métallique et la deuxième est une antenne microruban à patch rectangulaire. En calculant l'erreur dans la fréquence de résonance les résultats trouvés par la méthode WCIP étaient satisfaisants comparés aux résultats trouvés par les logiciels commerciaux Comsol multiphysics pour l'anneau métallique et le HFSS pour l'antenne microruban.

## **References**

- [1] Tercio L. Silva, Antonio L. P. S. Campos,Adaildo G. d'Assunc¸ao, and Robson H. C. Manicoba, "A Comparative Study Of Two Numerical Techniques To Analyze Double Screen Frequency Selective Surface," *Microwave And Optical Technology Letters*, vol.55, no. 9, pp.2206-2209, September 2013.
- [2] [J. C. Zhang,](http://www.tandfonline.com/author/Zhang%2C+J+C) [Y. Z. Yin](http://www.tandfonline.com/author/Yin%2C+Y+Z) and [S. F. Zheng,](http://www.tandfonline.com/author/Zheng%2C+S+F) "Double Screen FSSs with Multi-Resonant Elements for Multiband, Broadband Applications ", *Journal of Electromagnetic Waves and Applications,* [vol.23,](http://www.tandfonline.com/loi/tewa20?open=23&repitition=0#vol_23) pp. 2209-2218, 2009.
- [3] Antonio Luiz Pereira de SiqueiraCqmpos, Robson Hebraico CiprianoMqnicola, Adaildo Gomes d'Assuncao, "Investigation of Enhancement Band Using Double Screen Frequency Selective Surfaces with Koch Fractal Geometry at Millimeter Wave Range'', *Journal Infrared MilliTerahz Waves,* Oct 2010.
- [4] Antonio Luiz Pereira de Siqueira Campos, Tércio de Lima Silva, "Spectral Domain Analysis of Double Screen Frequency Selective Surfaces'', *Journal of Microwaves, Optoelectronics and Electromagnetic Applications*, vol. 11, no. 1, June 2012.
- [5] S. Narayan, K. Prasad, R. U. Nair, and R. M. Jha, "A Novel EM Analysis Of Double-Layered Thick FSS Based On MM-GSM Technique For Radome Applications'', *Progress In Electromagnetics Research Letters*, vol. 28, pp.53-62, 2012.
- [6] Kipp, R. A. and C. H. Chan, "A numerically efficient technique for the method of moments solution for planar periodic structures in layered media'',*IEEE Trans. Microwave Theory Tech.,* vol. 42,no. 4, pp.635-643, 1994.
- [7] Shung-Wulee, Gino Zarrillo, and CW-LAM LAW, "Simple Formulas for Transmission Through Periodic Metal Grids or Plates'', *IEEE Transactions on Antennas and Propagation*, vol. AP-30, no .5, September 1982**.**
- [8] [Raveendranath U. Nair,](http://www.hindawi.com/31923206/) [J. Madhumitha](http://www.hindawi.com/57348234/) and Rakesh M. Jha, "Broadband EM Performance Characteristics of Single Square Loop FSS Embedded Monolithic Radome'',*International Journal of Antennas and Propagation,* 2013.
- [9] Antonio L. P. S. Campos, Robson H. C. Maniçoba, Lincoln M. Araújo, and Adaildo G. d'Assunção, "Analysis of Simple FSS Cascading With Dual Band Response͟, *IEEE Transaction on magnetics*, vol. 46, no.8,pp.3345-3348, August 2010.
- [10] M. Titaouine, A.GomesNeto, H.Baudrand, F.Djahli, "Analysis of Frequency Selective Surface on Isotropic/Anisotropic Layers Using WCIP Method", *ETRI Journal*, vol.29, no .1, February 2007.
- [11] Abdelaziz, A. A., "Bandwidth enhancement of microstrip antenna", *Progress In Electromagnetics Research, PIER*,vol.63, pp.311–317, 2006.
- [12] A. Sharma and G. Singh, "Design of Single Pin Shorted Three-Dielectric-Layered Substrates Rectangular Patch Microstrip Antenna for Communication System*s,*"*Progress In Electromagnetics Research Letters*, vol. 2, pp.157–165, 2008.
- [13] M. Titaouine, A.GomesNeto, H.Baudrand, F.Djahli, "Analysis of Shorted Ring Slots Frequency Selective Surfaces Using WCIP Method", *Journal of Microwaves, Optoelectronics and Electromagnetic Applications,* vol. 7, no.2, December 2008.
- [14] M.Titaouine, N. Raveu, H. Baudrand, "Wave Concept Iterative Procedure for inhomogeneous multi-layeredcircuits, " *IEEE TAISA* ,2009.
- [15] Caroline Girard, *Hybridation des méthodes numériques pour l'étude de la susceptibilité électromagnétique de circuits planaires,* Thèse de Doctorat, Institut National Polytechnique de Toulouse (INP Toulouse), Decembre 2014
- [16] C. Girard, N. Raveu, R. Perrussel, J. Li, Stéphane Lanteri, "1D WCIP and FEM hybridization*,* " *EuroEm, Jul 2012, Toulouse, France*. pp.143, 2012.
- [17] Caroline Girard, StéphaneLanteri, Ronan Perrussel, Nathalie Raveu, "Toward the coupling of a discontinuous Galerkin method with a MoM for analysis of susceptibility of planar circuits*," IEEE Transactions on Magnetics*, vol.50, pp.509-512, 2014.

# **Conclusion générale**

## **Conclusion générale et perspectives**

Ce travail est consacré à la contribution à l'étude des structures planaires par la méthode WCIP (Wave Concept Iterative Method).

Un rappel théorique sur la technologie des structures planaires, ses avantages et ses inconvénients était nécessaire. L'élément de base de ces structures étant la ligne de transmission, les différents types des lignes de propagation leurs topologies ainsi que leurs caractéristiques sont cités. Les trois types des résonateurs micro rubans, les FSS (Frequency Selective Surface), les filtres et les antennes ainsi que leurs caractéristiques et leurs applications ont été brièvement présentés.

Ensuite la méthode numérique utilisée pour l'étude de ces structures qui est la méthode WCIP est présentée. Cette méthode est basée sur une formulation en ondes transverses. Les différentes équations reliant les ondes électromagnétiques ont été décrites en détails. Pour valider la compréhension de la méthode WCIP et montrer sa simplicité et son efficacité une structure planaire simple couche a été analysée par la méthode WCIP. Les résultats obtenus ont montré un bon accord avec les résultats de simulation et les mesures existant dans la littérature.

Apres avoir validé l'utilisation de la méthode WCIP, l'analyse de trois nouvelles structures a été proposée. Ces structures ont l'avantage d'avoir des réponses fréquentielles multi bandes dans les deux directions de polarisation de la source d'excitation. Cette caractéristique représente un grand avantage puisqu'elles permettent d'éviter le problème d'interférence des ondes due à la saturation du spectre radio causé par l'augmentation incessante du nombre des utilisateurs. Une étude paramétrique a montré qu'il était possible d'ajuster les fréquences de résonnance en variant simplement les dimensions de ces structures pour en résulter à des bandes de fonctionnement améliorées et ajustables. La validité des résultats a été vérifiée par les simulations réalisées par le logiciel commercial Comsol multiphysics 4.3 et des résultats de mesure pour lesquels les structures concernées ont été réalisées et caractérisées dans le laboratoire du groupe de télécommunication et de l'électromagnétisme appliquée (GTEMA) du centre fédéral d'éducation et de technologie de Paraiba, CEFET-PB, Joao pessoa, Brésil.

Une étude approchée a été effectuée pour trouver les circuits équivalents aux structures proposées. Ces structures sont basées sur des rubans métalliques parallèles. Les fréquences de

résonance des structures équivalentes ont montré un bon accord avec les résultats des mesures des structures d'origine. Par la suite la méthode WCIP a été appliquée pour l'analyse de deux antennes micro ruban : une antenne patch à encoche et une antenne à base de rubans métalliques.

Apres avoir étudié les structures planaires simples couches par la méthode WCIP, une technique combinant la méthode WCIP et la méthode SM (Scattering Matrix) est proposée pour faire l'analyse des structures à plusieurs couches de métallisations. Dans cette technique seul le mode unique est pris en considération pour assurer le couplage entre les différents niveaux de métallisation et l'interaction des autres modes est négligée. Tout d'abord les résultats obtenus ont été comparés à ceux présentés dans la littérature et un très bon accord entre les résultats obtenus par la méthode WCIP et les mesures a été enregistré. En suite deux des structures multi bandes proposées auparavant ont été montées en cascade pour donner une nouvelle structure à plusieurs bandes ajustables. La structure résultante a montrée cinq bandes de rejections sur la polarisation *x* et quatre bandes sur la polarisation *y*. Les résultats obtenus ont montré un bon accord avec les résultats simulés avec le Comsol multiphysics jusqu'à une certaine valeur de la distance séparant les deux interfaces comportant des métallisations. Cette technique a été aussi appliquée pour l'analyse d'une structure constituée d'une antenne mise en cascade avec un anneau diélectrique. Les résultats trouvés par la méthode WCIP et le HFSS ont montrés une amélioration de la bande passante de l'antenne. En fin et comme dernière étape de ce travail l'utilisation de l'approche de la couche diélectrique équivalante et son intégration dans la méthode WCIP pour la caractérisation des structures à couches inhomogène est proposée. Deux structures ont été proposées : un anneau métallique et une antenne gravés sur des substrats multi couches inhomogènes. Les résultats trouvés en utilisant l'approche de la couche diélectrique équivalente ont montré un bon accord avec les résultats du Comsol multiphysics pour l'anneau métallique et le HFSS pour l'antenne.

Ce travail contribue à montrer l'intérêt et l'efficacité de la méthode WCIP qui a été vérifiée par l'étude de plusieurs structures planaires simples et multicouches et à plusieurs niveaux de métallisations de différentes formes géométriques à couches homogènes et/ou inhomogènes. Les résultats obtenus ont été comparés avec des résultats mesurés ou simulés et ont montré un bon accord.

Comme perspectives on envisage :

 $\triangleright$  L'application de la méthode WCIP pour le calcul du diagramme de rayonnement.

- La proposition de structures planaires à diagrammes de rayonnement ajustables dans le but d'en finir avec une lentille planaire à motifs métalliques et à dimensions variables.
- L'utilisation de la méthode hybride WCIP-SM une modélisation des antennes planaires ayant des FSS à bande de rejection placées à une distance bien déterminée au-dessous du plan de masse, pour améliorer le gain de l'antenne planaire est en cour de validation.
- L'exploration les limites de l'approche de la permittivité diélectrique équivalente de la couche inhomogène

## **Liste des publications**

## **Liste des publications**

Awatef Djouimaa, Mohammed Titaouine, Ibtissem Adoui, Thayuan Rollim de Sousa, Alfredo Gomes Neto and Henri. Baudrand, "Tunable FSS Simulation Using WCIP Method for Multiband and Dual Polarized Applications", *Radioelectronics and Communications Systems*, Vol. 60, No. 3, pp. 106–112, 2017.

Awatef Djouimaa, Mohammed Titaouine and Henri. Baudrand, "Analysis of double layered frequency selective surface based on WCIP-SM technique", Detection Systems Architectures and Technologies (DAT), Seminar, pp.1-5, Algiers,Algeria, March 2017.

## **Tunable FSS Simulation Using WCIP Method** for Multiband and Dual Polarized Applications

A. Djouimaa<sup>1\*</sup>, M. Titaouine<sup>1,2\*\*</sup>, I. Adoui<sup>2\*\*\*</sup>, T. R. de Sousa<sup>3\*\*\*\*</sup>,<br>A. G. Neto<sup>3\*\*\*\*\*</sup>, and H. Baudrand<sup>4\*\*\*\*\*\*</sup>, <sup>2</sup>University of Bordj Bou and America, Bordj Bou Arreridj, Algeria<br><sup>3</sup>University of Bordj Bou Arreridi, Bordj Bou Arreridj, Algeria<br><sup>3</sup>Université de Toulouse, Toulouse, France<br><sup>4</sup>Université de Toulouse, Toulouse, France \*e-mail: awatefdjouimaa@gmail.com \*\*e-mail: mohammeditaouine@gmail.com

 $*_{e\text{-}mail}$ : ihtissem adoui@omail.com \*\*\*\*e-mail: thayuan.rolim@gmail.com e-mail: haydan.roum@gmail.com<br>\*\*\*\*\*e-mail: alfredogomesjpa@gmail.com<br>\*\*\*\*\*\*e-mail: henri.baudrand@yahoo.fr

Received in final form July 1, 2016

Abstract—A novel multiband-operating and dual polarization frequency selective surface (FSS) for Abstract—A nove mutunean-operating and dual pointization inequency selective surface radomes applications for radar stealth is proposed. The design is based on an open metallic ring with coupled end strips. The proposed F Varying the FSS structure. An enhancement of the x-polarized FSS bandwidth from 900 to 1500 MHz<br>and from 200 and 100 to 500 MHz has been achieved. Simulation results obtained by the WCIP method<br>and from 200 and 100 to 500 with the measurements. A good agreement of the results was observed.

DOI: 10.3103/S0735272717030025

### 1. INTRODUCTION

In last years the need for FSS having small size, multiband operation and dual polarization is widely requested  $[1-3]$ . Multiple frequencies and polarization diversity reduce the interferences of electromagnetic<br>waves due to great demand of wireless communication systems  $[4, 5]$ . The FSS structures are widely applied in communication systems, ranging from microwave systems, antennas to radar and satellite communications [6, 7]

One of the important applications of the FSS is the hybrid radomes used for radar cross-section (RCS) reduction when the FSS structure parameters are chosen correctly [8-11]. To improve the radar stealth<br>performances a tunable FSS is recommended [10]. The tenability of the FSS frequency was proposed in literature by using several methods: by modifying the effective substrate permittivity of the FSS  $[7, 12, 13]$ , or by incorporating control devices such as pin diodes, and RF MEMS  $[7, 14]$ . The third way is by varying the dimensions or the geometry of the FSS unit cell.

In this paper a novel open metallic ring structure with coupled end strips for radomes applications for radar stealth is proposed. It supports dual polarization and it can be applied for mono or multiple frequency bands applications with frequency tenability and enhancement of bandwidths.

### 2. FILTER CONFIGURATION

The initial configuration of the filter is presented in Fig. 1. An open metallic ring with coupled end strips is fabricated from copper and etched on a 1 mm thickness substrate with relative dielectric constant of 4.4.

#### 106

7<sup>th</sup> SEMINAR ON DETECTION SYSTEMS : ARCHITECTURES AND TECHNOLOGIES (DAT'2017) February 20-22, 2017, Algiers, Algeria.

## Analysis of Double layered Frequency selective surface based on **WCIP-SM Technique**

A. Diouimaa<sup>1</sup>, M. Titaouine<sup>1, 2</sup>, H. Baudrand<sup>3</sup>

- $^{\rm 1}$  Department of electronics, faculty of technology university of Batna, Batna 05000, Algeria, awatefdjouimaa@gmail.com
- <sup>2</sup> LMSE laboratory, Bordj Bou-Arréridj University El Anasseur 34625, mohammedtitaouine@gmail.com
- University of Toulouse; INPT, UPS; LAPLACE; ENSEEIHT, 2 rue Charles Camichel, BP 7122,
- F-31071 Toulouse France, cedex  $7<sub>1</sub>$ henri.baudrand@vahoo.fr

### **Abstract**

In this paper a technique combining the wave concept iterative method WCIP and the scattering matrix SM method is used to analyze a double screen rectangular conducting patches FSS structure, the WCIP method is used to obtain the scattering characteristics of the two FSS then the scattering matrix technique is applied to obtain the total scattering characteristics of the two level FSS structure. The WCIP-SM results are successfully compared with numerical and experimental results presented in literature.

**Feywords— WCIP** method; the scattering matrix SM<br>technique; double screen FSS; WCIP-SM technique.

### 1. Introduction

In last decades and due to the great demand of wireless communications systems having small size, multiple and switchable frequencies, the frequency selective surface was intensively investigated a significant number of studies focused on criteria of bandwidth, this parameter is of great importance in the modern wireless communications systems [1] [2]. In single layer FSS it is difficult to improve bandwidth behavior, for some applications which require a wide transmission or reflection bands and rapid roll-offs. Multilayer FSS structures are an attractive solution for these problems [3] [4] [5]. The transmission characteristics of multilaver FSS structures have a flatter top, with fast roll characteristics and broader bandwidth [3] [6][7]. For the cited advantages multilayer FSS structures have found several applications in commercial and military sectors especially in the design of high performances airborne radomes for modern radar antenna systems over broadband of frequencies [8] [9].

To analyze cascading FSS structures two general methods can be applied: the numerical (exact) methods such as method of moment [10], the hybrid finite element

978-1-5090-4508-2/17/\$31.00 @2017 IEEE

boundary integral method [11], spectral domain method [5] [7], and the analytical (approximate) methods such as the scattering matrix method [3][7][12]. The numerical methods provide more accurate results compared with the analytical methods, however they require more computational effort

This paper presents two methods which can be employed to analyze multilayer FSS structures, the first one is a numerical technique using the WCIP method, the second one is an analytical technique combining the WCIP method with the scattering matrix technique, first the scattering parameter of the FSS in each layer is computed, by the WCIP method then they are cascaded by a matrix computation. The choice of the WCIP method is justified by the fact that the WCIP method is a full wave method based on transverse formulation, in this method no limitations are made on the geometry of the considered planar FSS structure, it has the advantage of being simple, fast and accurate [13] [14].Simulated results are compared with experimental and simulated results presented in [15].

### 2. FORMULATION

The analyzed multilayer FSS structure is shown in Figure 1.a, the structure consists of tow level rectangular metallic patch separated by an air gap, the equivalent circuit of the structure Figure 1.b is composed by an LC resonant circuits, which represents the rectangular metallic patch FSS of the cascaded structure connected by a transmission line representing the separation between theme.

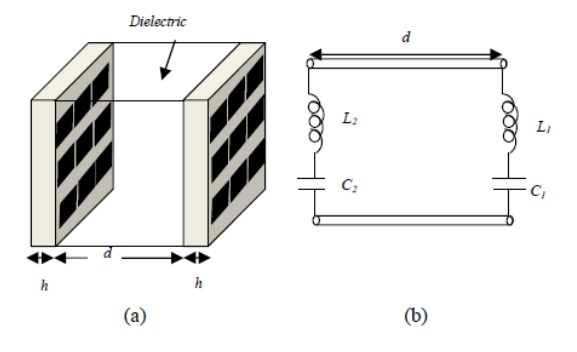

Figure 1: Geometry of double layered FSS structure and its equivalent circuit.

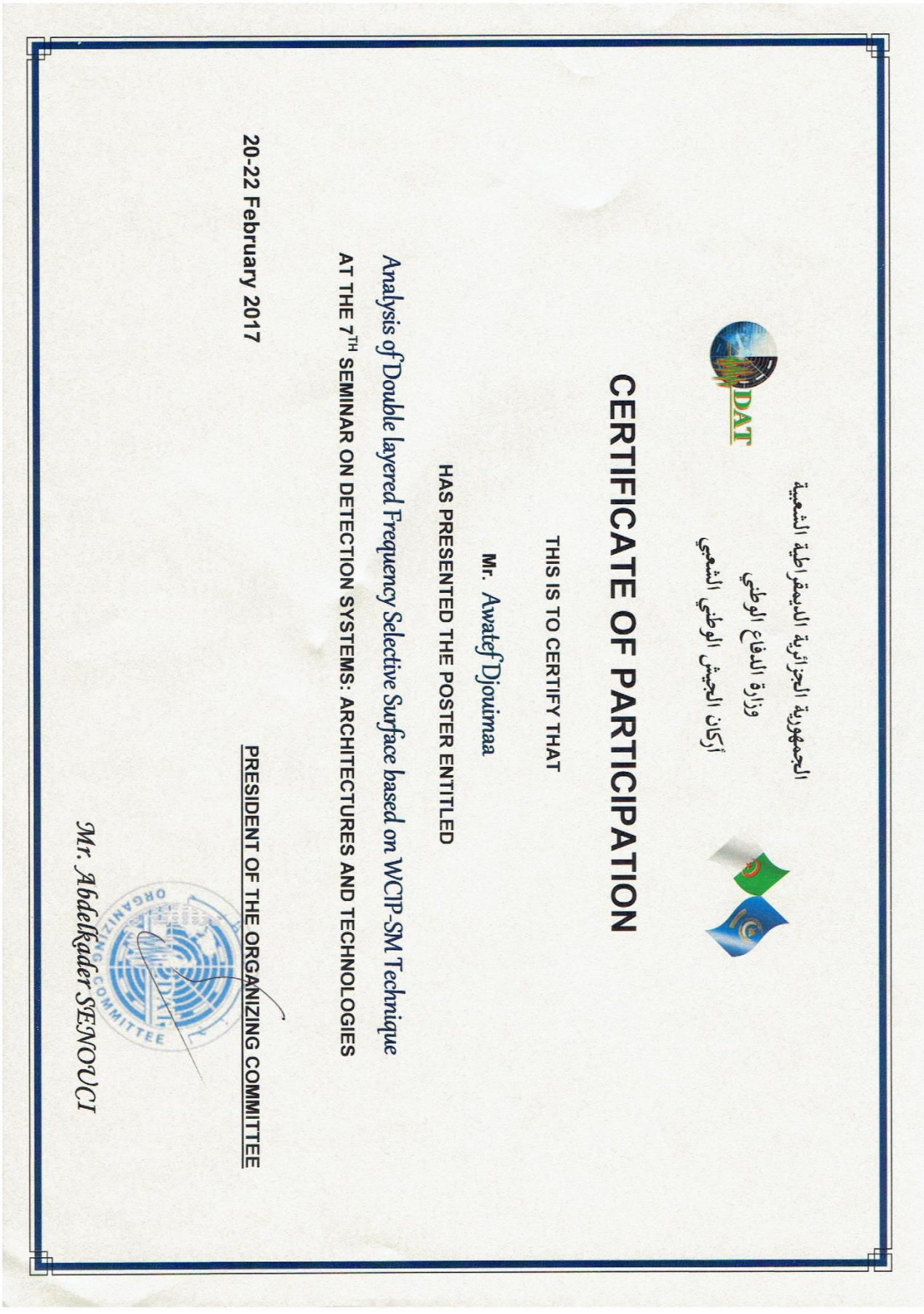